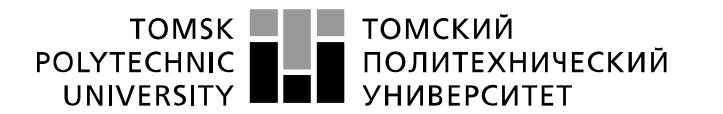

Министерство науки и высшего образования Российской Федерации федеральное государственное автономное образовательное учреждение высшего образования «Национальный исследовательский Томский политехнический университет» (ТПУ)

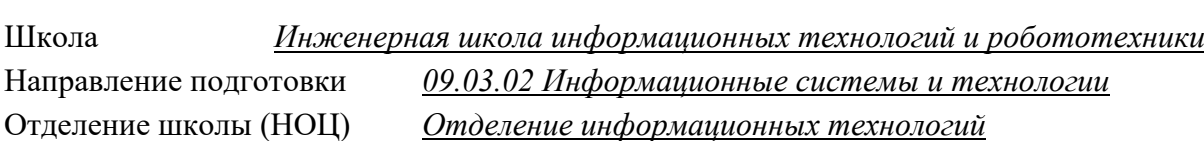

# **БАКАЛАВРСКАЯ РАБОТА**

## **Тема работы Геоинформационный анализ территории Республики Алтай для определения участков, пригодных для размещения полигонов твердых бытовых отходов**

УДК 004.932.2:55:002.6:628.4(571.15)

Студент

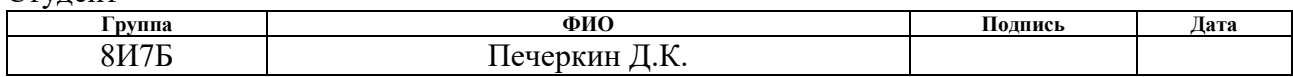

### Руководитель ВКР

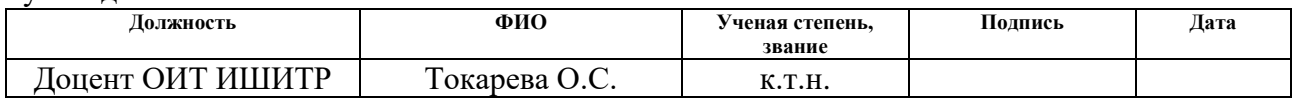

### **КОНСУЛЬТАНТЫ ПО РАЗДЕЛАМ:**

По разделу «Финансовый менеджмент, ресурсоэффективность и ресурсосбережение»

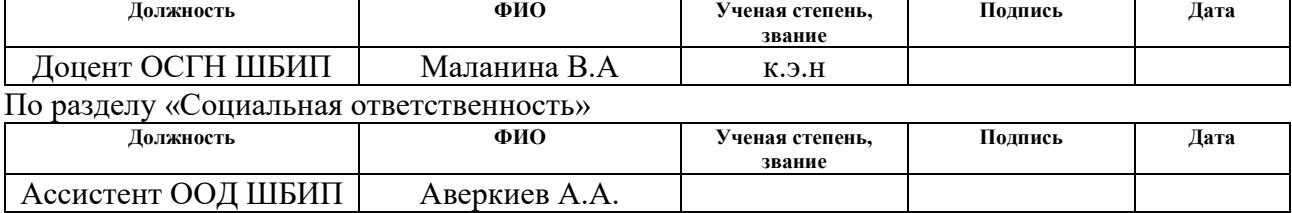

### **ДОПУСТИТЬ К ЗАЩИТЕ:**

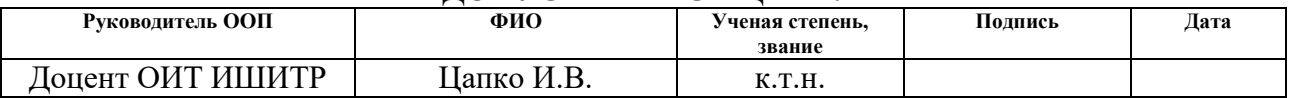

# **ПЛАНИРУЕМЫЕ РЕЗУЛЬТАТЫ ОСВОЕНИЯ ООП**

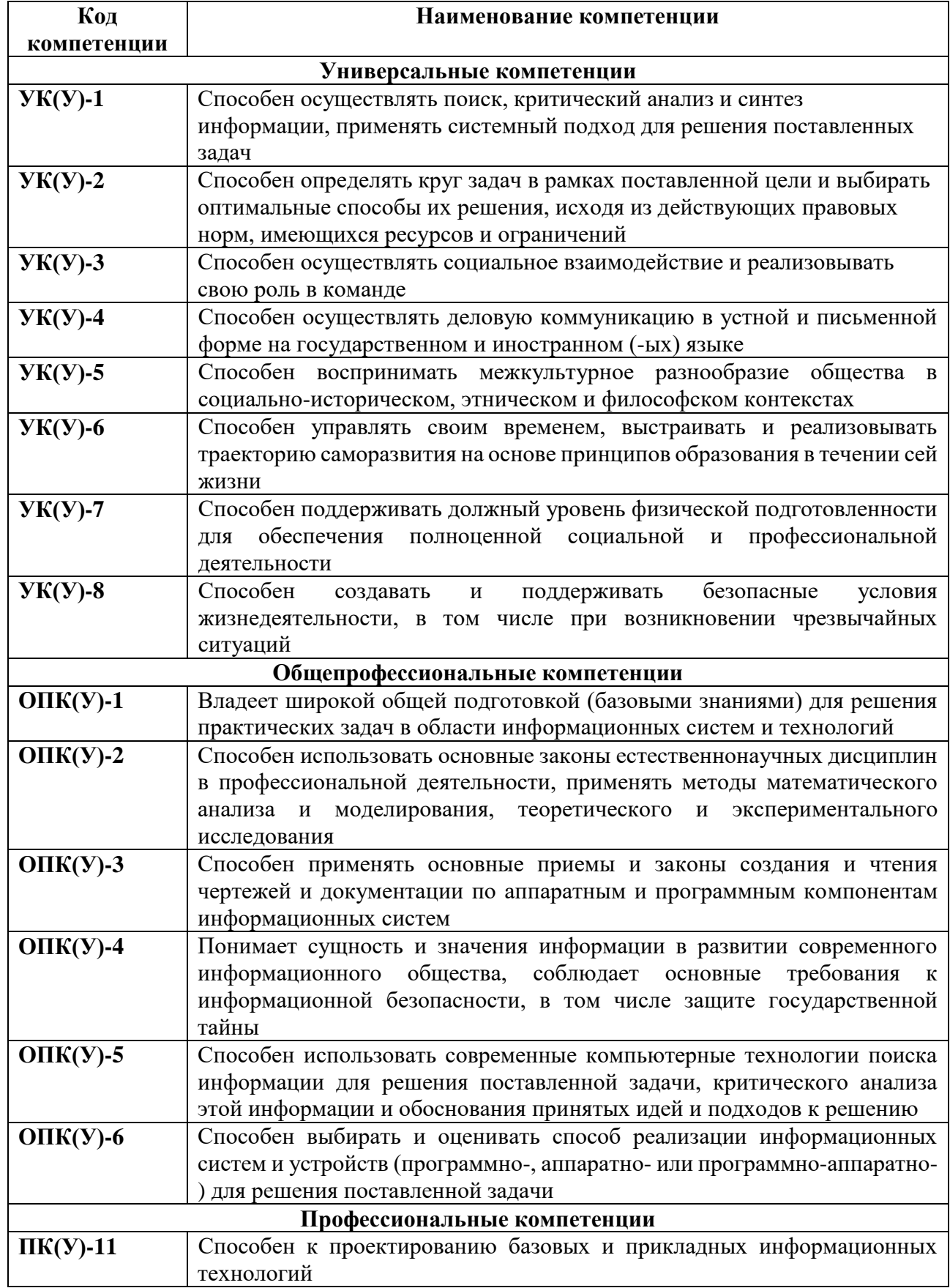

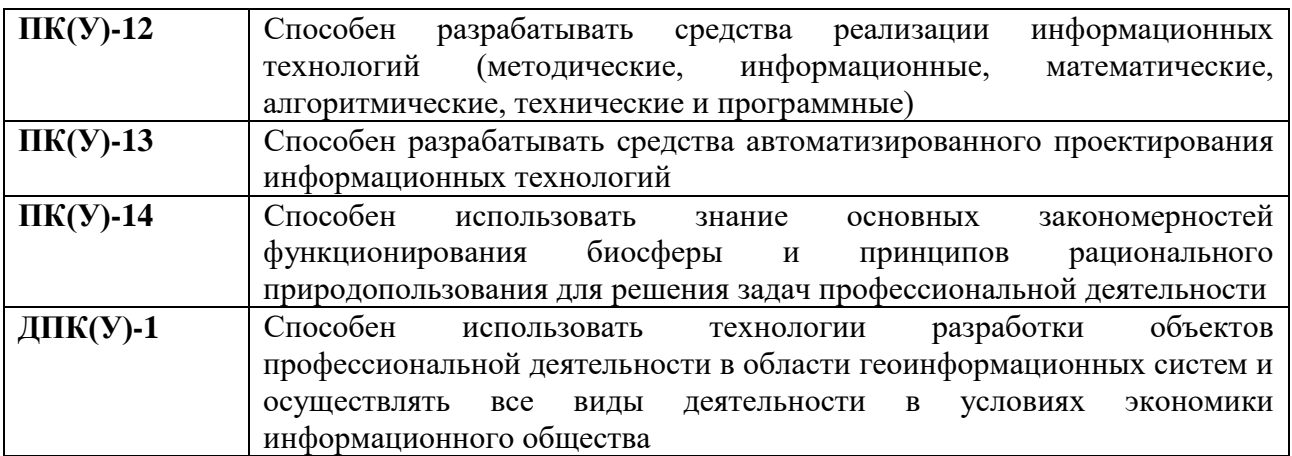

#### ТОМСКИЙ **TOMSK POLYTECHNIC ПОЛИТЕХНИЧЕСКИЙ** UNIVERSITY **YHUBEPCUTET**

#### Министерство науки и высшего образования Российской Федерации федеральное государственное автономное образовательное учреждение высшего образования «Национальный исследовательский Томский политехнический университет» (ТПУ)

Школа *Инженерная школа информационных технологий и робототехники* Направление подготовки *09.03.02 Информационные системы и технологии* Отделение школы (НОЦ) *Отделение информационных технологий*

### УТВЕРЖДАЮ: Руководитель ООП

\_\_\_\_\_ \_\_\_\_\_\_\_ \_\_\_\_\_\_\_\_\_\_\_\_

(Подпись) (Дата) (Ф.И.О.)

### **ЗАДАНИЕ**

### **на выполнение выпускной квалификационной работы**

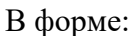

Бакалаврской работы

Студенту:

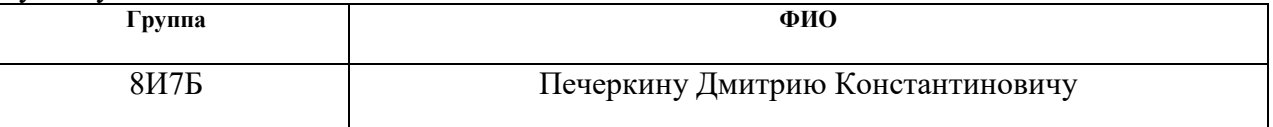

Тема работы:

Геоинформационный анализ Республики Алтай для определения участков пригодных для размещения полигонов твердых бытовых отходов

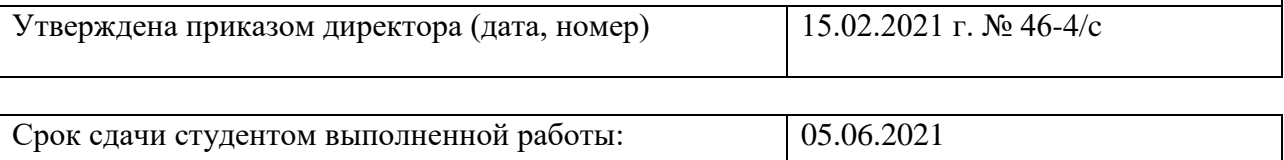

# **ТЕХНИЧЕСКОЕ ЗАДАНИЕ:**

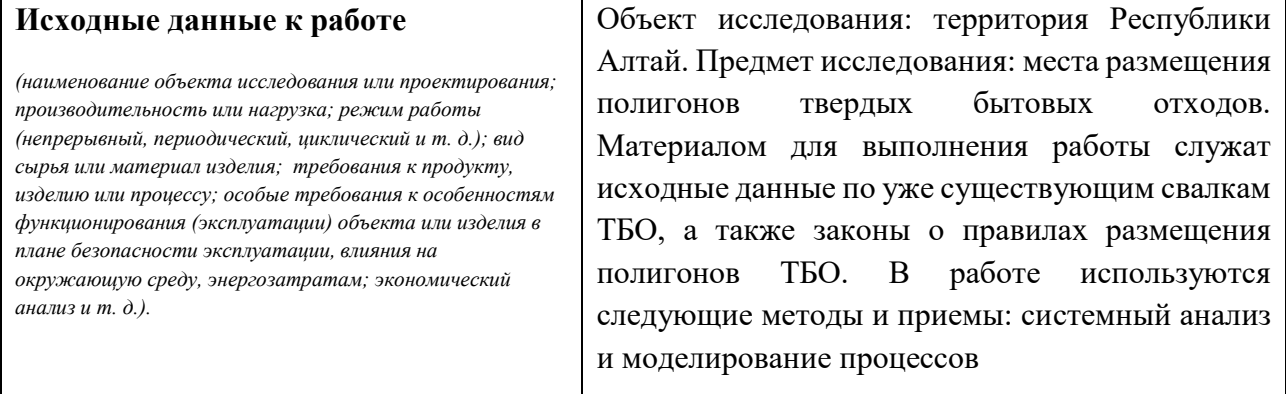

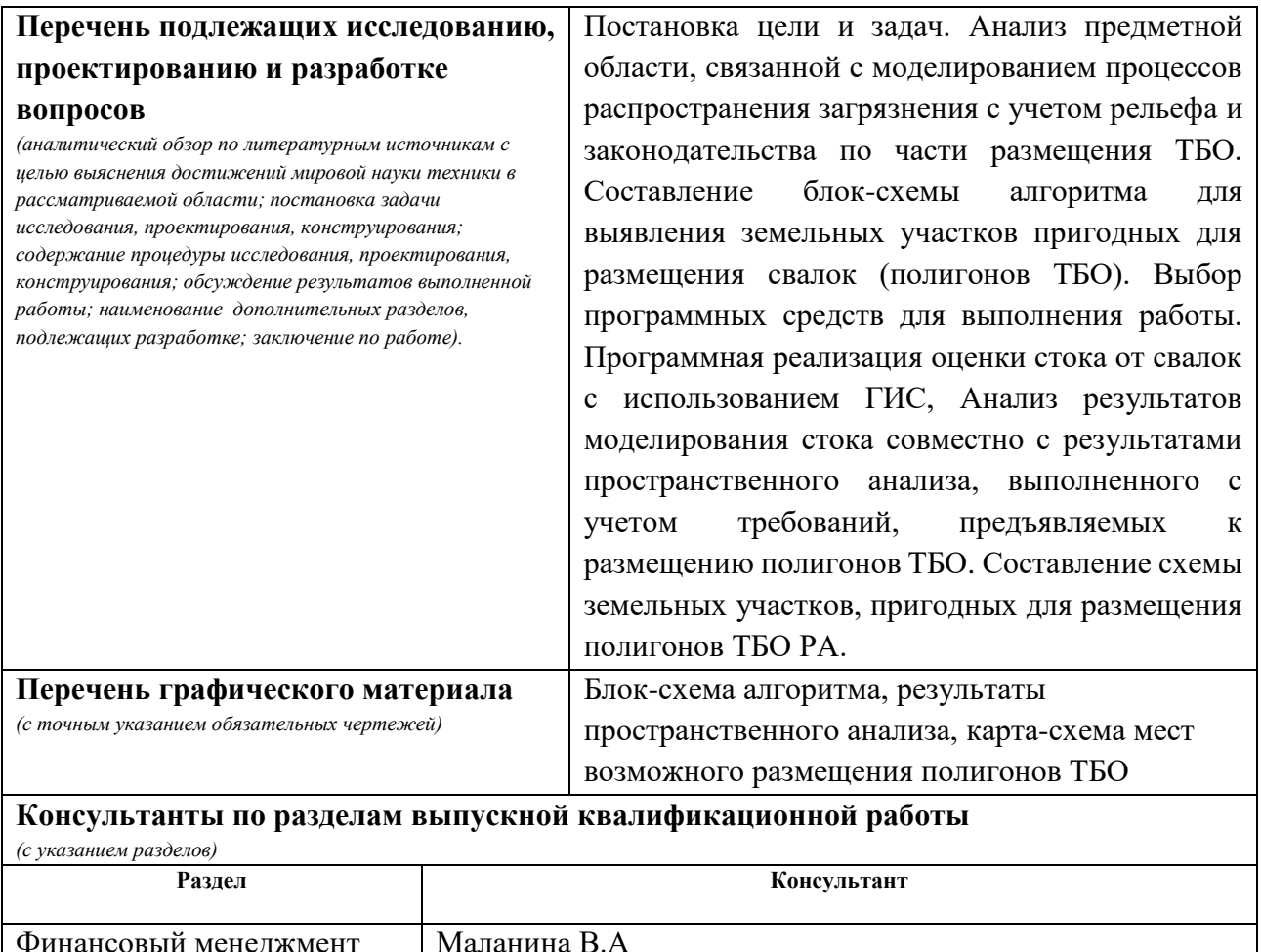

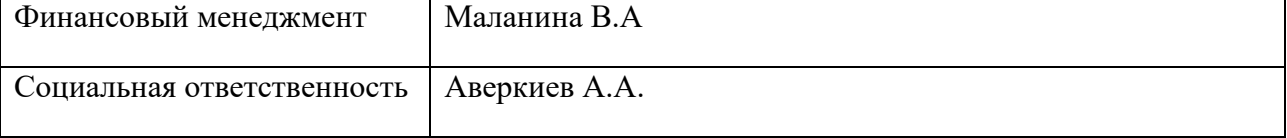

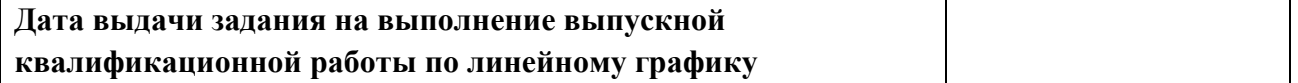

### **Задание выдал руководитель:**

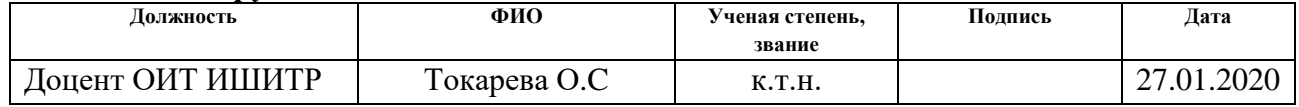

# **Задание принял к исполнению студент:**

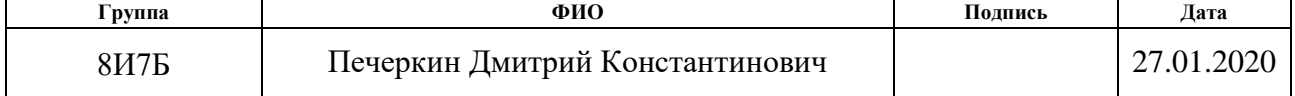

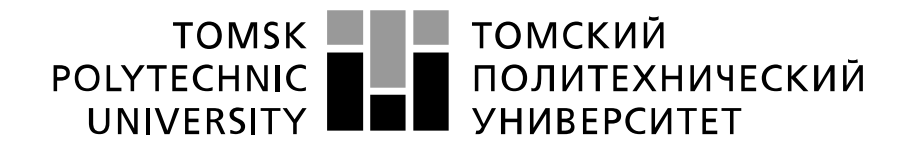

#### Министерство науки и высшего образования Российской Федерации федеральное государственное автономное образовательное учреждение высшего образования «Национальный исследовательский Томский политехнический университет» (ТПУ)

Школа *Инженерная школа информационных технологий и робототехники*

Направление подготовки *09.03.02 Информационные системы и технологии*

Уровень образования *бакалавриат*

Отделение школы (НОЦ) *Отделение информационных технологий*

Период выполнения *весенний семестр 2019/2020 учебного года*

Форма представления работы:

Бакалаврская работа

(бакалаврская работа, дипломный проект/работа, магистерская диссертация)

# **КАЛЕНДАРНЫЙ РЕЙТИНГ-ПЛАН**

### **выполнения выпускной квалификационной работы**

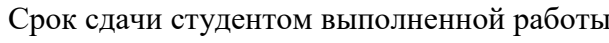

 $\begin{array}{ccc} \text{C} & \text{I} & \text{I} & \text{I} & \text{I} & \text{I} & \text{I} & \text{I} \end{array}$ 

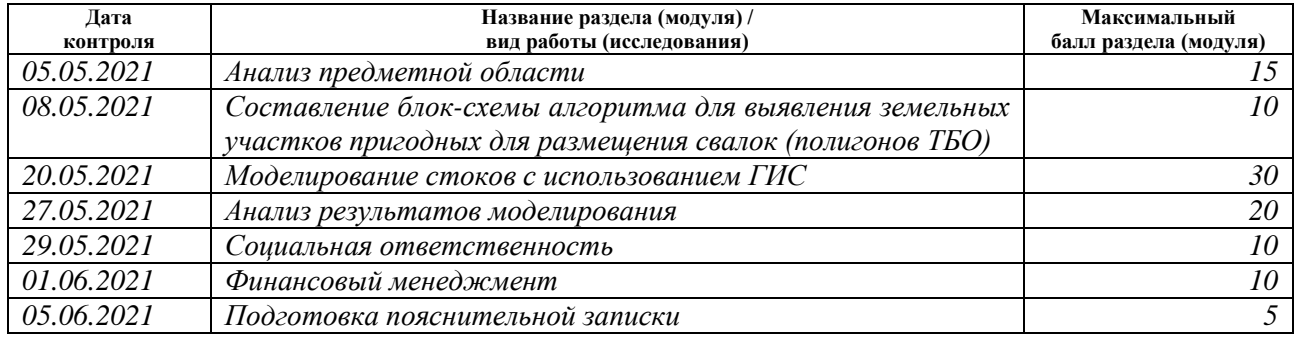

### **СОСТАВИЛ: Руководитель ВКР**

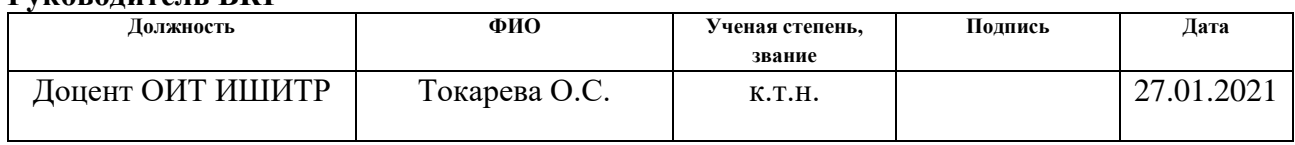

# **СОГЛАСОВАНО:**

### **Руководитель ООП**

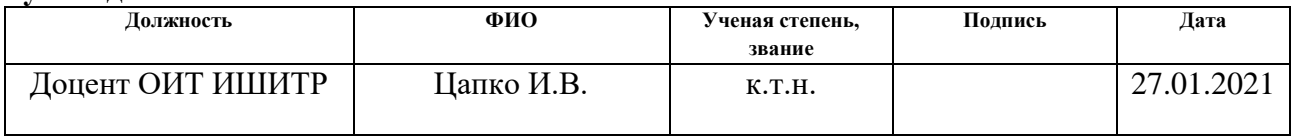

# **ЗАДАНИЕ ДЛЯ РАЗДЕЛА «ФИНАНСОВЫЙ МЕНЕДЖМЕНТ, РЕСУРСОЭФФЕКТИВНОСТЬ И РЕСУРСОСБЕРЕЖЕНИЕ»**

Студенту:

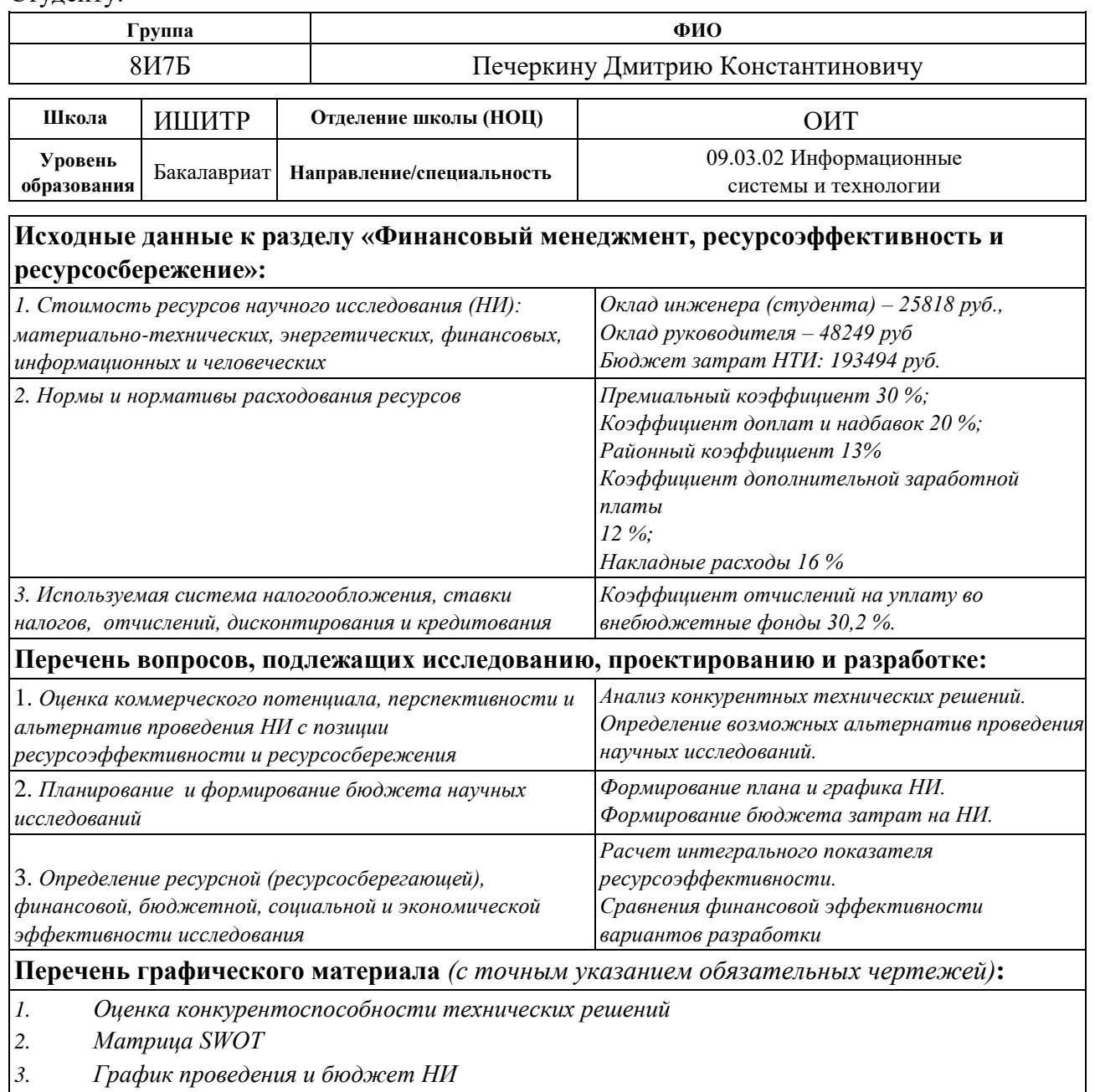

*4. Оценка ресурсной, финансовой и экономической эффективности НИ* 

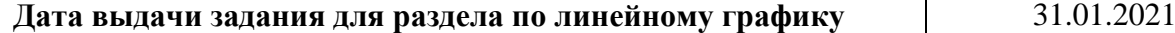

Задание выдал консультант:

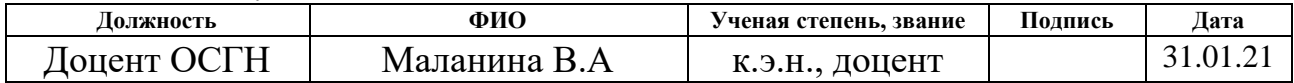

Задание принял к исполнению студент:

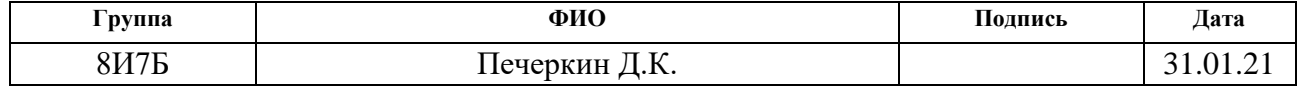

# **ЗАДАНИЕ ДЛЯ РАЗДЕЛА «СОЦИАЛЬНАЯ ОТВЕТСТВЕННОСТЬ»**

Студенту:

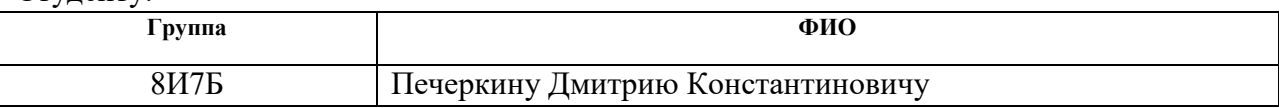

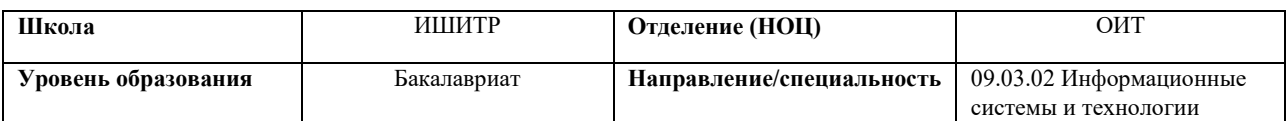

Тема ВКР:

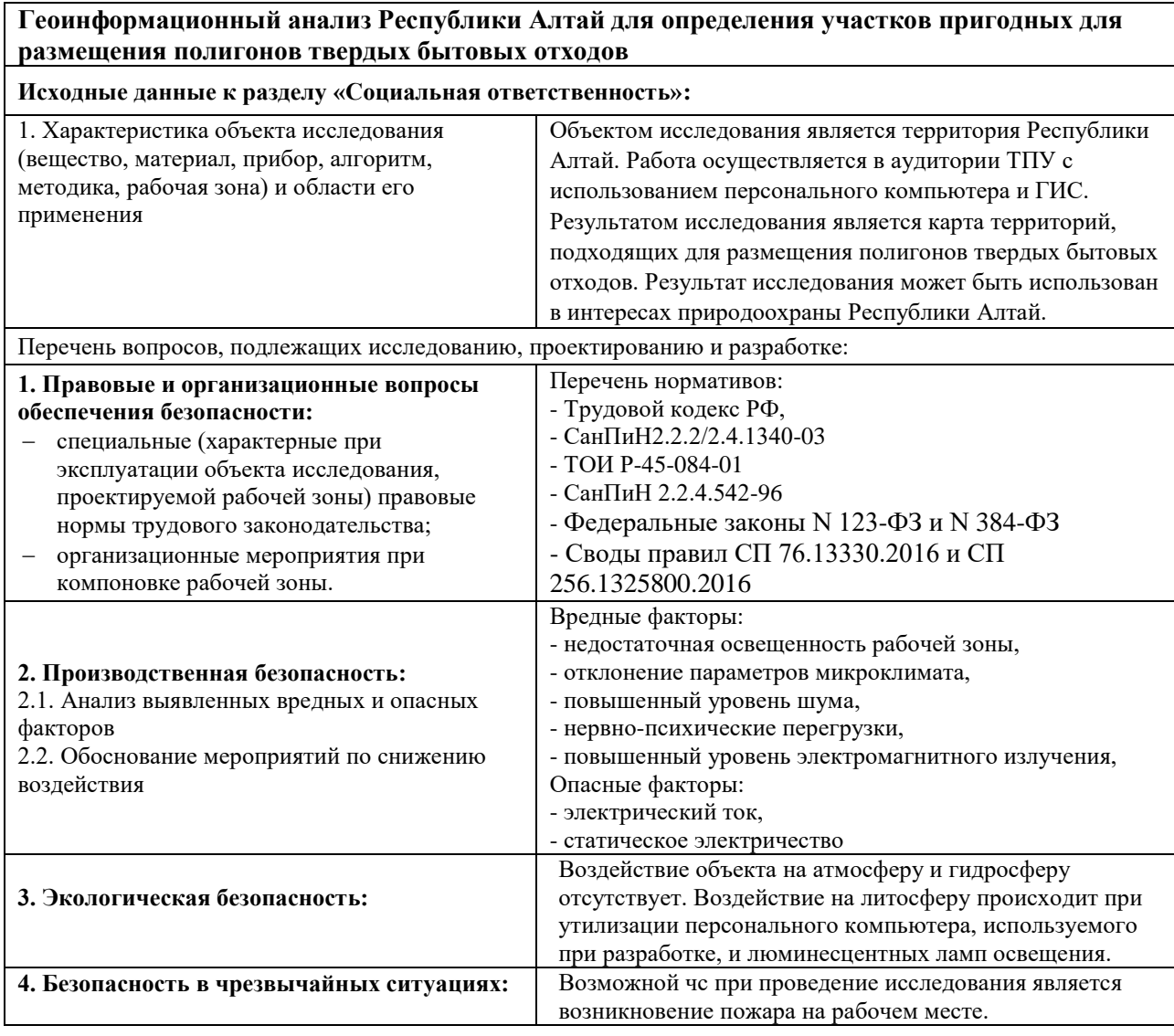

## **Дата выдачи задания для раздела по линейному графику** 31.01.2021

## **Задание выдал консультант:**

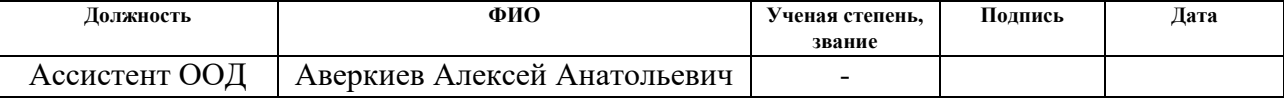

### **Задание принял к исполнению студент:**

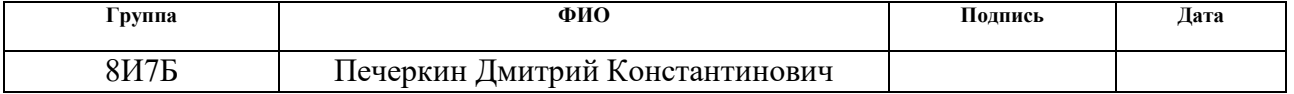

### **РЕФЕРАТ**

Выпускная квалификационная работа студента 81 с., 15 рис., 22 источников.

Ключевые слова: БЫТОВЫЕ ОТХОДЫ, РЕСПУБЛИКА АЛТАЙ, СВАЛКИ, ЭКОЛОГИЯ, ГЕОИНФОРМАЦИОННАЯ СИСТЕМА, ЦИФРОВАЯ МОДЕЛЬ РЕЛЬЕФА.

Целью данной работы является выявление территорий, подходящих для размещения полигонов свалок твердых бытовых отходов (ТБО) с использованием геоинформационной системы QGIS.

Объектом исследования является территория Республики Алтай (РА).

В отчете приведены структурированные данные по текущим свалкам, результаты анализа предметной области, законодательной базы по данной теме и моделирования стоков свалок на территории РА с отображением результатов на карте.

Практическая ценность проводимого исследования состоит в возможности оценить текущее экологическое состояние свалок РА, значимости проводимых исследований для экологической ситуации РА.

# **ОБОЗНАЧЕНИЯ И СОКРАЩЕНИЯ**

В данной работе применены следующие обозначения и сокращения:

СЗЗ – санитарно-защитная зона

РА – Республика Алтай

ТБО – твердые бытовые отходы

ГИС – геоинформационная система

ООПТ – особо охраняемая природная территория

SRTM – shuttle radar topography mission

ЦМР – цифровая моель рельефа

# **СОДЕРЖАНИЕ**

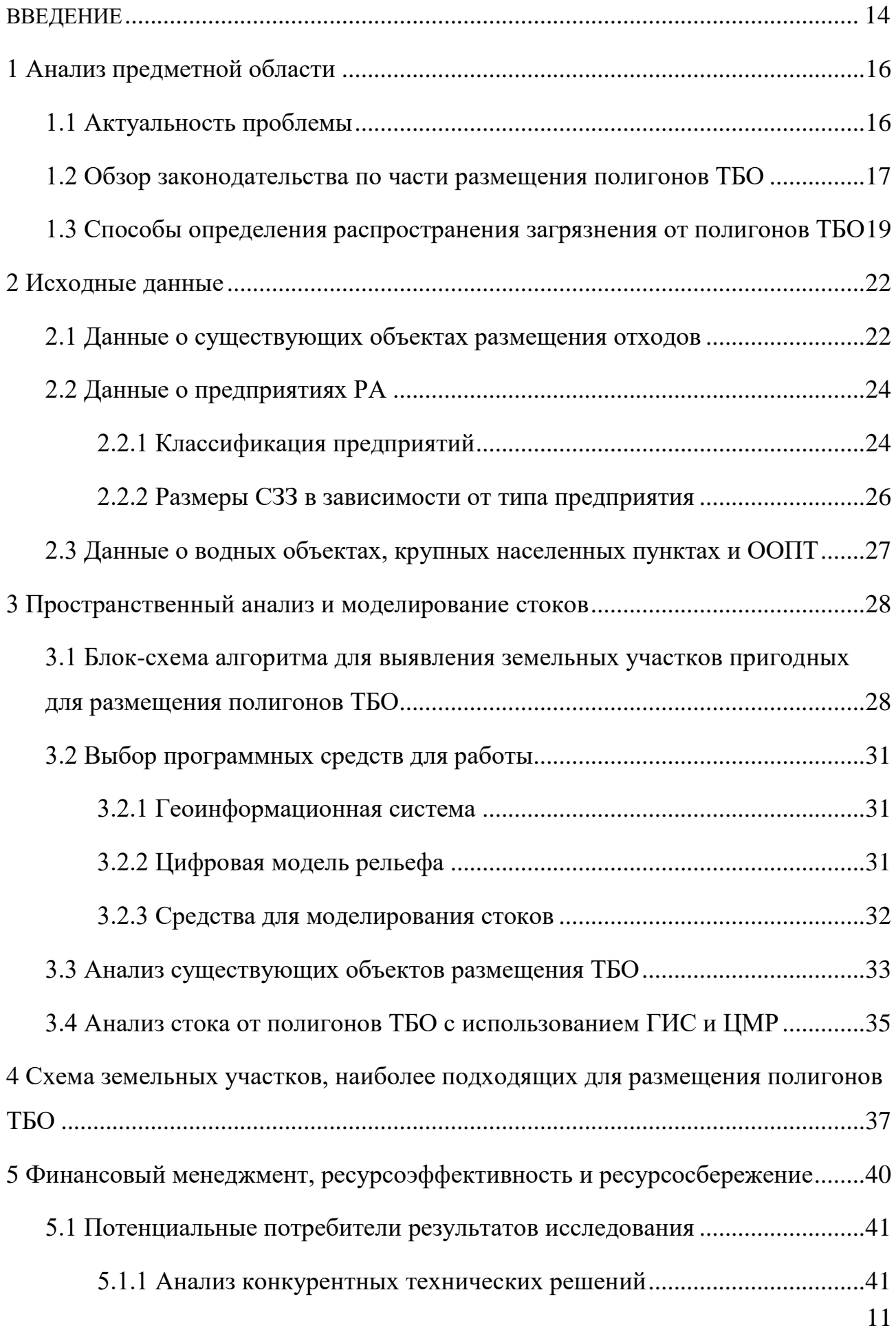

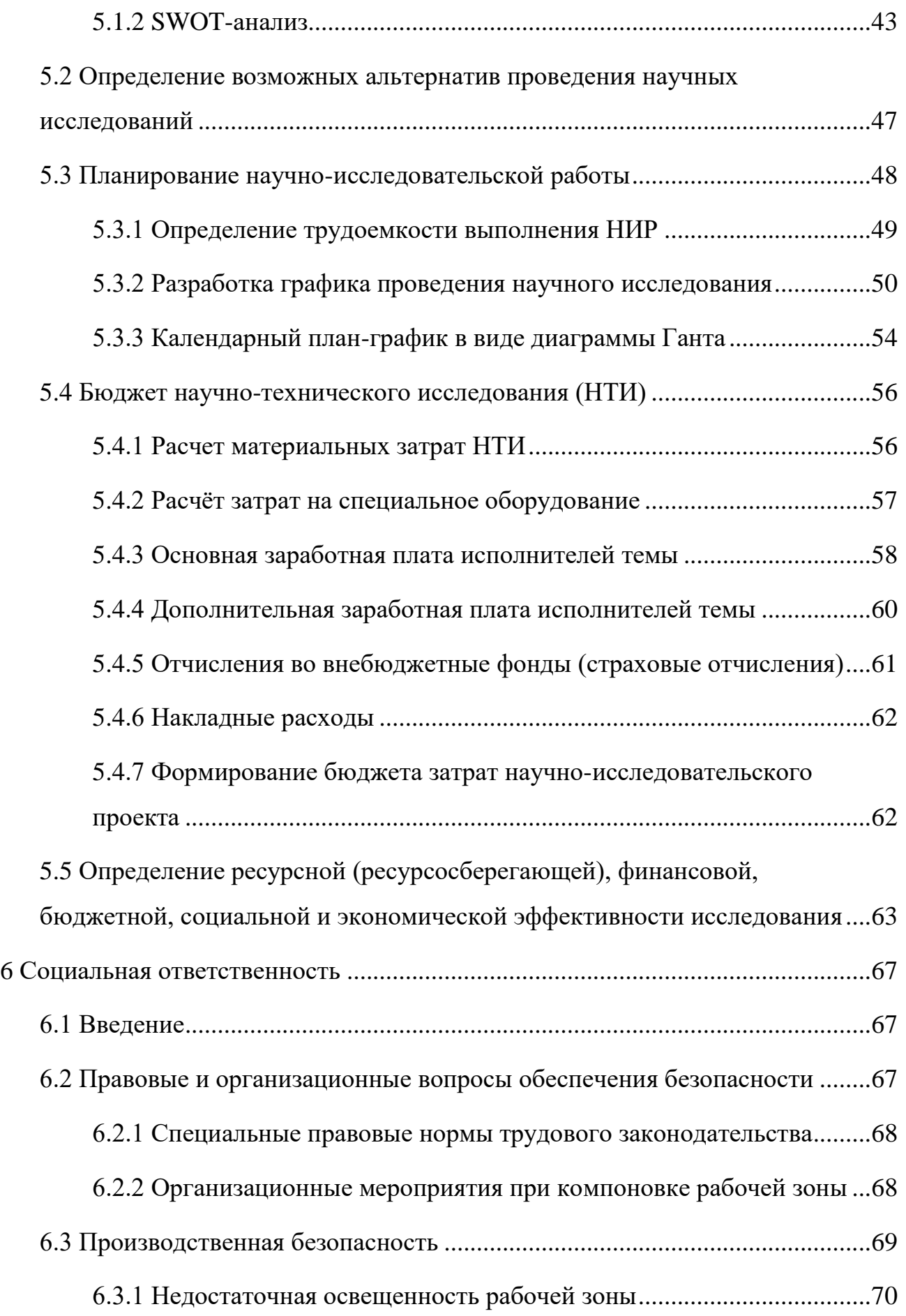

<span id="page-12-0"></span>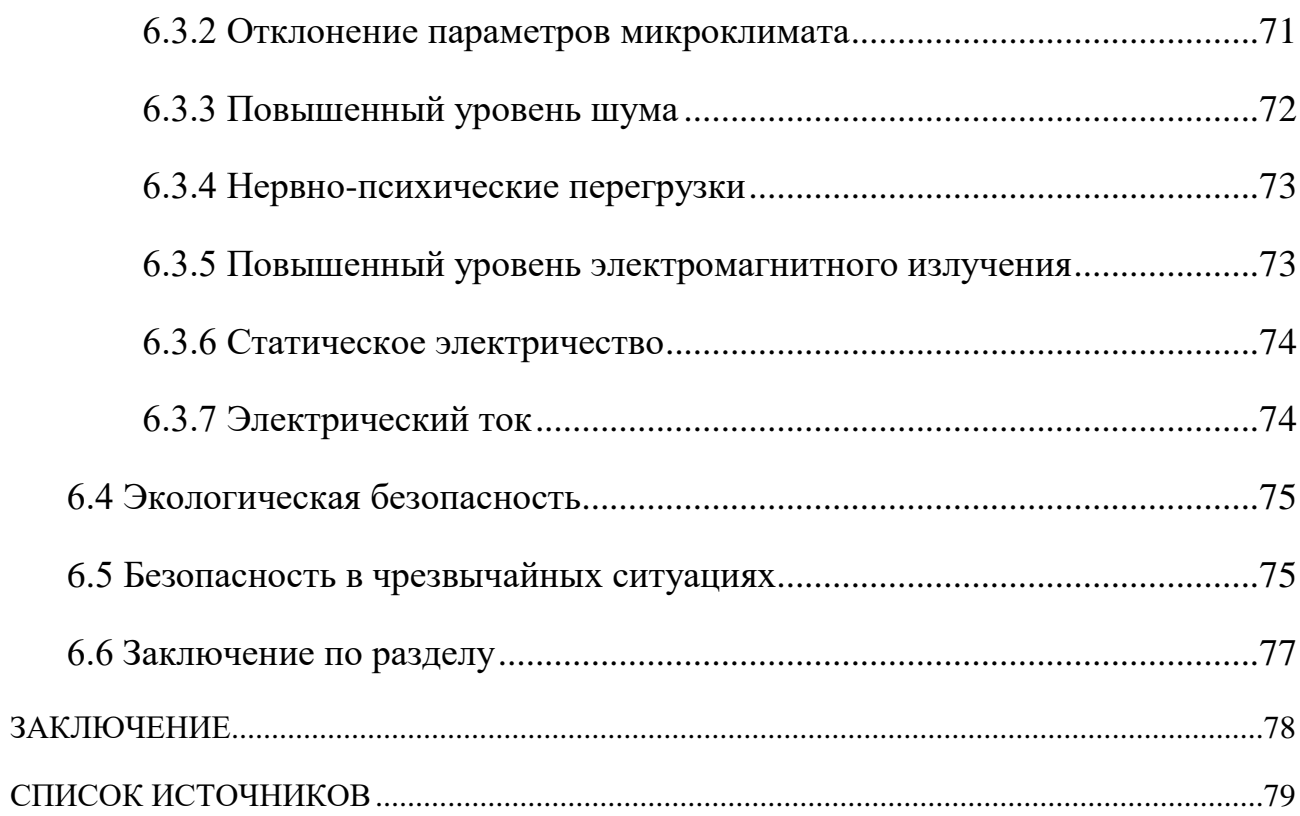

### **ВВЕДЕНИЕ**

Любые процессы жизнедеятельности, а также процессы производства на предприятиях связаны с образованием отходов. Отходы загрязняют окружающую среду, наносят ущерб экологии, некоторые из видов отходов могут также нанести ущерб здоровью человека. Со временем вырабатываем населением и предприятием отходы накапливаются и образуются свалки. Для того, чтобы избежать или снизить отрицательное воздействие отходов на окружающую среду необходимо их правильно утилизировать или хранить. Для хранения отходов предусмотрены специальные зоны – полигоны твердых бытовых отходов (далее ТБО).

Наиболее остро вопрос хранения отходов стоит на экологически чистых территориях, обладающих рекреационным потенциалом, с большим количеством особо охраняемые природные территории (далее ООПТ), водных ресурсов и представляющих туристическую ценность для страны. Такой территорией и является Республика Алтай (далее РА).

В последнее время на территории РА образуется все больше предприятий и, следовательно, свалок. Департамент природных ресурсов и охраны окружающей среды РА активно занимается решением данной проблемы. Выполняется мониторинг полигонов ТБО, их площадей и объемов отходов, отслеживаются образования новых несанкционированных свалок. В следствие чего становится актуальным вопрос о местах, наиболее подходящих для их размещения.

Целью данной работы является выявление территорий и составление карты мест, наиболее подходящих для размещения свалок ТБО, исходя из законодательной базы по данному вопросу, с учетом рельефа и с использованием геоинформационной системы (далее ГИС).

Объектом исследования является территория РА, а конкретно полигоны ТБО и моделирование распространения загрязнения от них.

14

В разделе 1 обоснована актуальность данного исследования для РА. Описаны особенности РА, законы по части хранения ТБО, особенности цифровых моделей рельефа (далее ЦМР).

В разделе 2 рассмотрены исходные данные по данной теме. Рассмотрены основные известные предприятия и типы вырабатываемых ими отходов. Определен алгоритм по определению пригодности территории для размещения полигонов ТБО.

В разделе 3 обоснован выбор средств и приведен процесс анализа территории РА в ГИС. Проведено моделирование стоков с учетом рельефа для определения возможных направлений загрязнения от полигонов ТБО.

В разделе 4 приведены результаты анализа и модерирования. Определено соответствие нормам существующих на данный момент свалок. Составлена карта территорий, наиболее подходящих для расположения полигонов ТБО.

В разделе 5 произведен финансовый менеджмент и определена ресурсоэффективность исследования.

В разделе 6 рассмотрены вопросы техники безопасности. Определены нормы безопасности для рабочего места, а также рассмотрен вопрос экологической безопасности исследования.

Практическая ценность данного исследования заключается в возможности использования результатов работы в целях мониторинга существующих и дальнейшего расположения новых полигонов ТБО в соответствии с нормами.

Работа выполнена с использованием ГИС QGIS. Часть данных взята с сервиса геологической службы США (United States Geological Survey). Использована ЦМР - Shuttle Radar Topography Mission (SRTM). Пояснительная записка оформлена в текстовом редакторе Microsoft Word.

15

### <span id="page-15-0"></span>**1 Анализ предметной области**

### **1.1 Актуальность проблемы**

<span id="page-15-1"></span>В ходе истории сложилось, что сам Горный Алтай является в первую очередь территорией, обладающей рекреационным потенциалом и экологической чистотой.

Горный Алтай пользуется большим спросом у туристов, т.к. на его территории находится множество мест, подходящих для спортивного отдыха и альпинизма. Это связано с тем, что Горный Алтай – это одна из самых высоких горных областей Сибири.

В Горном Алтае находится множество водных ресурсов, а именно около 7 тысяч озер общей площадью более 600 квадратных километров, в том числе одно из глубочайших озер России - Телецкое озеро (325 метров, площадь - 230,8 квадратных километров). Алтайские реки используются для сплава туристамиводниками т.к. имеют в основном горный характер. [2]

Так же на территории республики находится объект Всемирного природного наследия ЮНЕСКО - «Золотые горы Алтая»;

Четверть территории Алтая занимают Особо охраняемые природные территории (ООПТ).

Туристам, приезжающим в Горный Алтай предоставляется различные услуги для качественного отдыха. Для этого существует более 380 средств общего назначения (хостелы, отели и т.д.).

Чтобы сохранить все это в экологически чистом состоянии, нужно позаботится о том, чтобы как можно меньше загрязнять окружающую среду. Необходимо следить за отходами, которые оставляют за особой туристы, жители РА, а также предприятия и сельскохозяйственные учреждения находящиеся на территории РА. Для этого в том числе нужно следить за создаваемыми свалками, чтобы они отвечали всем необходимым требованиям.

16

# <span id="page-16-0"></span>**1.2 Обзор законодательства по части размещения полигонов ТБО**

В законодательстве РФ существует целый перечень законов и постановлений, регулирующих правила размещения ТБО.

Перечень основных нормативно-правовых актов, регулирующих правила обращения с отходами в России:

- 1. Федеральный закон от 24.06.1998 № 89-ФЗ (ред. от 25.11.2013) «Об отходах производства и потребления. [1]
- 2. Приказ МПР РФ от 15.06.2001 N 511 «Об утверждении Критериев отнесения опасных отходов к классу опасности для окружающей природной среды» (рис.1) [3]
- 3. Постановление Правительства РФ от 28.03.2012 N 255 (ред. от 05.02.2013) «О лицензировании деятельности по обезвреживанию и размещению отходов  $I - IV$  классов опасности» [3]
- 4. Постановление Правительства РФ от 16.08.2013 N 712 «О порядке проведения паспортизации отходов I — IV классов опасности» [3]
- 5. СП 2.1.7.1038-01: Гигиенические требования к устройству и содержанию полигонов для твердых бытовых отходов [4]

Общий посыл, содержащийся в данных документах, говорит о том, что отходы классифицируются на разные степени опасности. Класс опасности можно определить в зависимости от наличия в отходах конкретного вредного вещества или его соединения, учитывая концентрацию в отходе того или иного вещества/соединения.

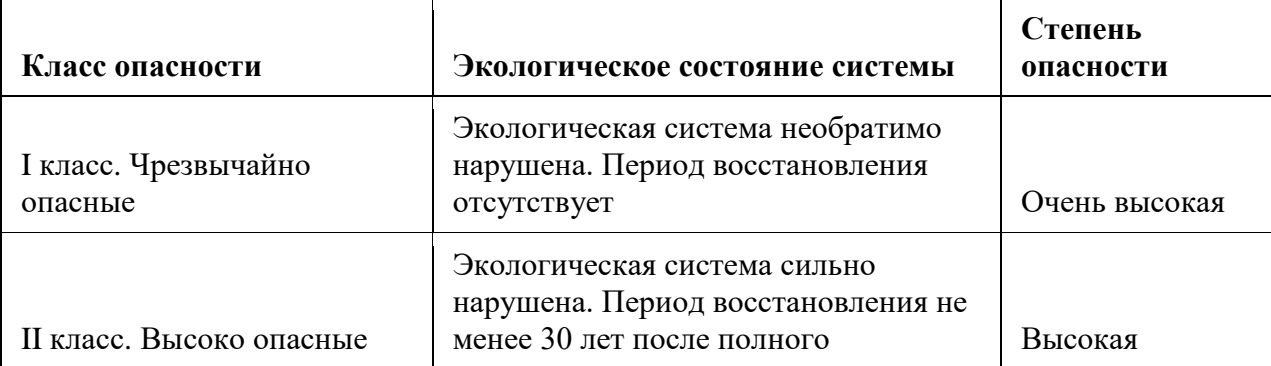

Таблица 1 – Классификация ТБО

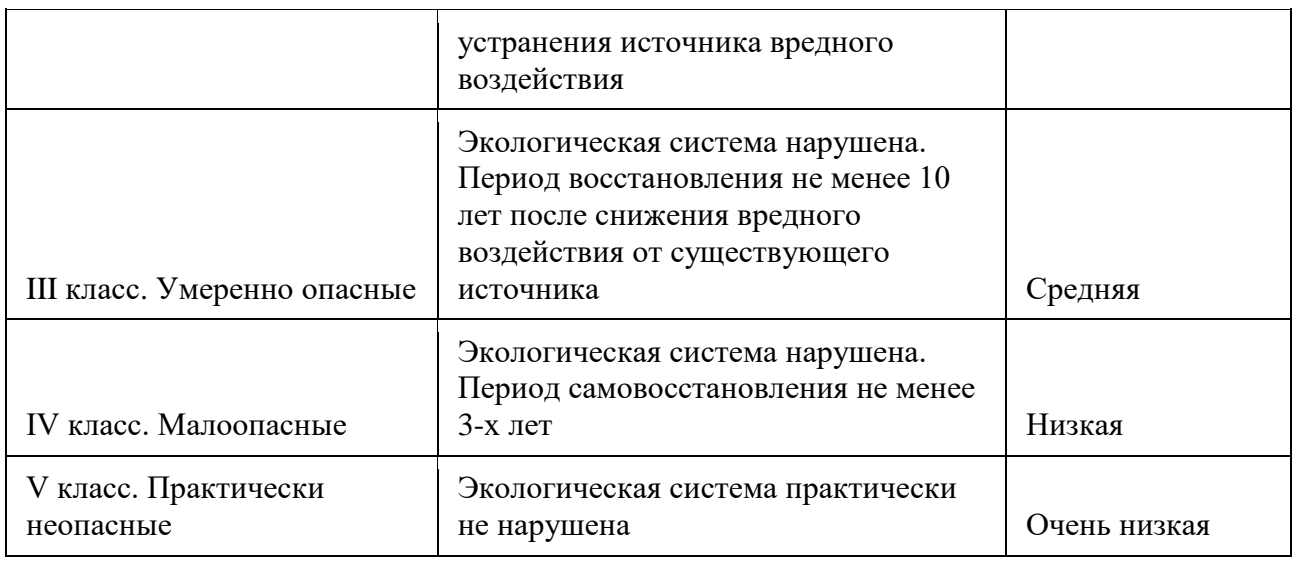

Согласно Постановление Правительства РФ от 28.03.2012 N 255 (ред. от 05.02.2013), складировать отходы разрешается только в специализированных для этого объектах – санкционированных свалках и полигонах, прошедших проверку на соответствие требованиям законодательства. Полигоны – это сооружения, которые специально оборудованы и предназначенные для размещения отходов (полигон, шламохранилище, хвостохранилище, отвал горных пород и другое). Если же объект или полигон не соответствует нормам и требованиям, не оборудован, как полигон и не предназначен специально для этих целей, тогда он является несанкционированной свалкой.

Исходя из п. 2 ст. 51 Федерального закона от 10.01.2002 N 7-ФЗ «Об охране окружающей среды» запрещен сброс отходов производства и потребления, в том числе радиоактивных отходов, в поверхностные и подземные водные объекты, на водосборные площади, в недра и на почву.

В соответствии с Законом РФ от 24.06.1998 N 89-ФЗ "Об отходах производства и потребления" (статья 12) запрещается захоронение отходов в границах населенных пунктов, лесопарковых, курортных, лечебнооздоровительных, рекреационных зон, а также водоохранных зон, на водосборных площадях подземных водных объектов, которые используются в целях питьевого и хозяйственно-бытового водоснабжения. Запрещается захоронение отходов в местах залегания полезных ископаемых и ведения горных работ в случаях, если возникает угроза загрязнения мест залегания полезных ископаемых и безопасности ведения горных работ.

В СП 2.1.7.1038-01: Гигиенические требования к устройству и содержанию полигонов для твердых бытовых отходов, говорится о том, что у каждого полигона ТБО должна быть своя Санитарно-защитная зона. Использование площадей СЗЗ осуществляется с учетом ограничений, установленных действующим законодательством, нормами и правилами. Санитарно-защитная зона утверждается в установленном порядке в соответствии с законодательством Российской Федерации при наличии санитарноэпидемиологического заключения о соответствии санитарным нормам и правилам.

Например, ширина ССЗ полигона ТБО принимается как для предприятия 2-го класса равной 500 м.

# <span id="page-18-0"></span>**1.3 Способы определения распространения загрязнения от полигонов ТБО**

При выборе расположения полигонов ТБО помимо непосредственной близости полигона к тем или и иным объектам (рекам, жилым домам и т.д.) важно учесть и природные факторы.

Помимо увеличения загрязнения за счет появления новых свалок и роста площади уже существующих, возможно загрязнение окружающей среды за счет попадания отходов в водоемы и реки через грунтовые воды и почву. Для учета данных факторов необходимо брать в расчет стоки.

Сток – это перемещение различных вод по поверхности земной коры, являющееся одним из самых важных составляющих круговорота воды в природе. Различают несколько видов стоков. Существует поверхностный сток, речной сток и подземный сток. В зависимости от типа территории поверхностный сток можно разделить на склоновый, когда сток идет по склонам, и русловой.

В зависимости от разных факторов величина стока может варьироваться, среди этих факторов: рельеф местности, климат, почвенный покров, растительный покров.

Поскольку подземный сток определить проблематично, ввиду необходимых данных о типе грунта поверхности, глубины протекания данного стока и т.д., в данной работе будет рассматриваться преимущественно поверхностный сток.

Для того чтобы определить поверхностный сток необходимо иметь информацию о высотах и углах наклона исследуемой территории. Необходима карта рельефа местности.

Существуют различные способы учета рельефа. К примеру, информацию о высоте можно представить в виде горизонталей. В нашей же работе одной высоты будет недостаточно. Необходимо также учесть наклон площади, на которой будет находится полигон ТБО. Данная информация учитывается в цифровой модели рельефа.

ЦМР – это отображение земной поверхности, представленное в трех измерениях. Представляет из себя массив точек с определяемой высотой. Такая модель рельефа не учитывает растительность, здания и другие объекты при расчете высоты.

В наше время за счет быстрой компьютерной обработки можно обрабатывать огромные массивы данных, в том числе и о высоте. В связи с этим задача создания максимально приближенной к реальности ЦМР становится вполне выполнима.

Используя ЦМР, в свою очередь, становится доступным быстрое создание серии тематических карт важнейших морфометрических показателей: карт крутизны и экспозиций склонов и гипсометрической карты, а на их основе и карт геохимической миграции элементов, карт эрозионной опасности, направлений поверхностного стока, устойчивости ландшафтов и т.п. [5]

Существуют различные технологии получения ЦМР. ЦМР может иметь как иерархическую, так и реляционную, сетевую или комплексную структурную

основу. Хранится такие ЦМР могут в виде отдельных файловых структур или же в базах данных.

В основе принципа использования ЦМР в моделирование поверхностного стока лежит следующая идея - моделируемая вода стекает из ячейки с большей высотой в соседнюю ячейку с меньшей высотой. Трассируя поток вниз по склону, можно связывать ячейки ЦМР в так называемые "сети потока" и определять водосборные площади (рис. 1).

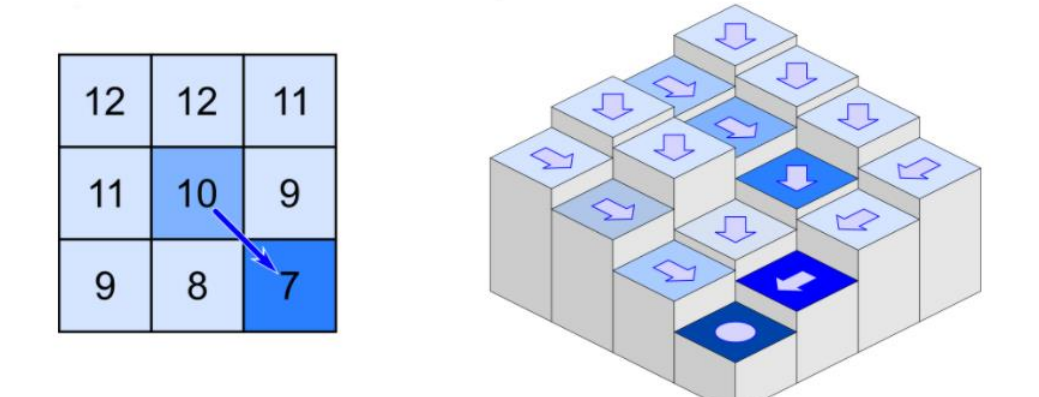

Рисунок 1 – Принцип моделирования стока на ЦМР

Исходя из рассмотренного ранее принципа в данной работе необходимо смоделировать сток от полигонов ТБО и выбрать те участки территории, сток от которых не попадает в водные или экологически важные объекты.

# <span id="page-21-0"></span>**2 Исходные данные**

# **2.1 Данные о существующих объектах размещения отходов**

<span id="page-21-1"></span>В качестве основных исходных данных выступает word документ с таблицей с перечнем ныне существующих свалок ТБО и растрового изображения с картой РА, на которой отмечены известные свалки тбо и их классификация по массе отходов (в тыс. т.). В таблице находится 251 свалка с атрибутивной информацией в виде:

- Наименование объекта размещения отходов (тип свалки)
- Расстояние до ближайшего нас. пункта, км (адрес в пределах нас. пункта)
- Расстояние до ближайшего поверхностного водотока, водоема, м
- Природн. и техноген. эл-ты рельефа места нахождения объекта (наклон площ., град.)
- Источники образования отходов
- Площадь объекта размещения отходов, га
- Ориентировочная масса отходов в тоннах
- Основные группы отходов
- Класс оп. основн. групп отх.

Исходное растровое изображения представлено на рисунке 2. Часть таблицы представлена на рисунке 3.

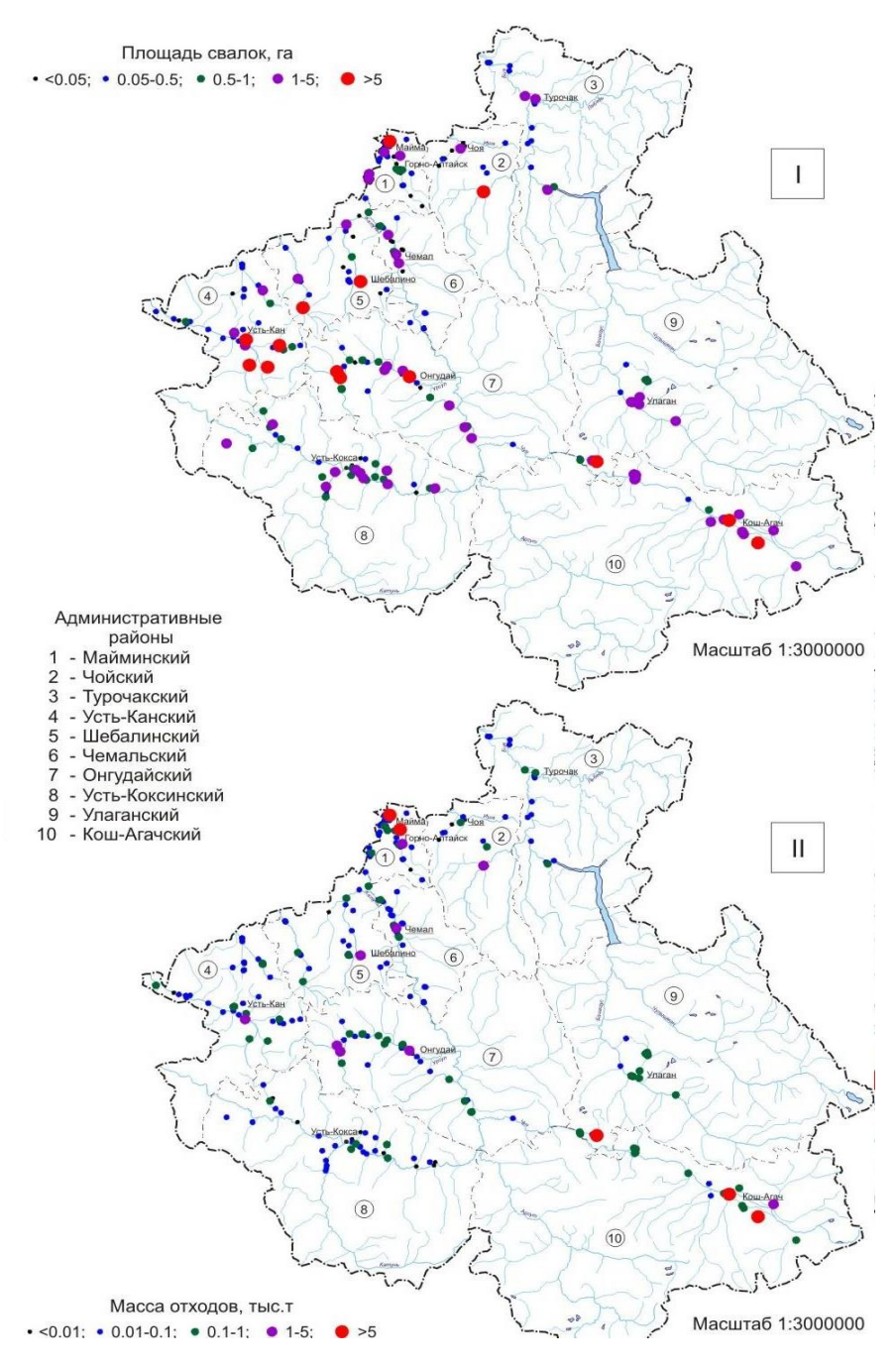

Рисунок 2 – Растровые исходные данные

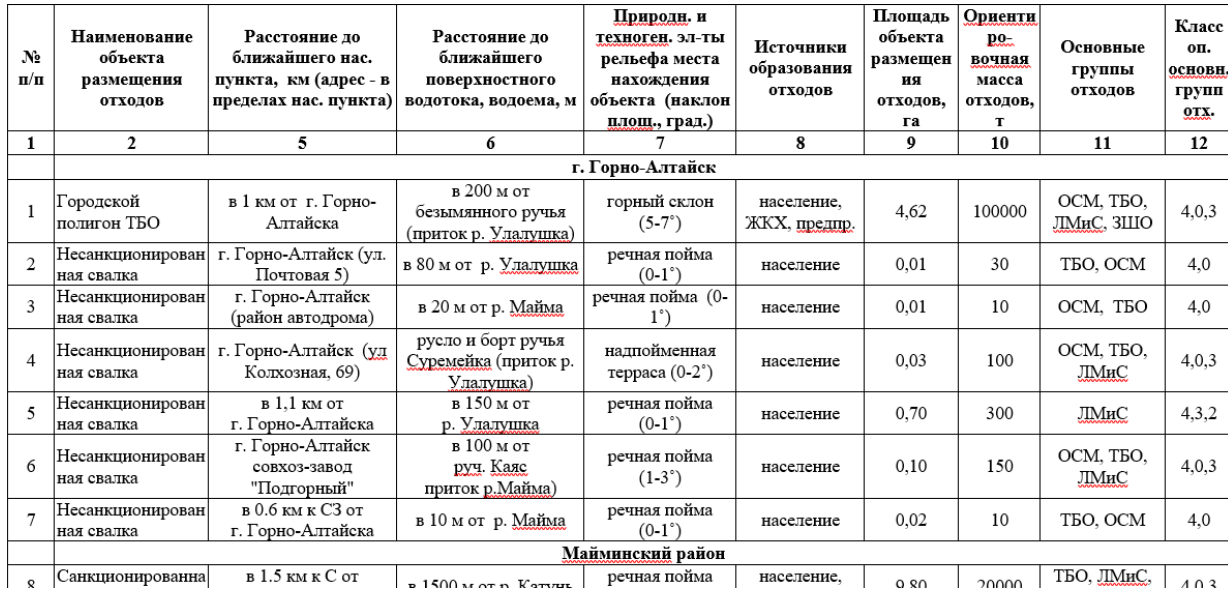

<span id="page-23-0"></span>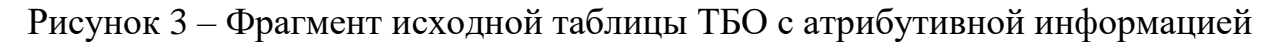

# **2.2 Данные о предприятиях РА**

## **2.2.1 Классификация предприятий**

<span id="page-23-1"></span>Ввиду того, что в зависимости от производимой на предприятии продукции, оно вырабатывает разные типы отходов, размер санитарно-защитной зоны (СЗЗ) может варьироваться от 50 метров до 1 км., была произведена классификация известных на данный момент предприятий РА.

Данные о предприятиях РА были взяты с сайта министерства регионального развития РА [11].

К примеру предприятие по обработке древесины (рис. 4) производят отходы в виде деревянных изделий и древесин. Предприятие, производящее различного рода приборы освещения (рис.5), лампы зачастую являются источниками отходов, содержащих ртуть.

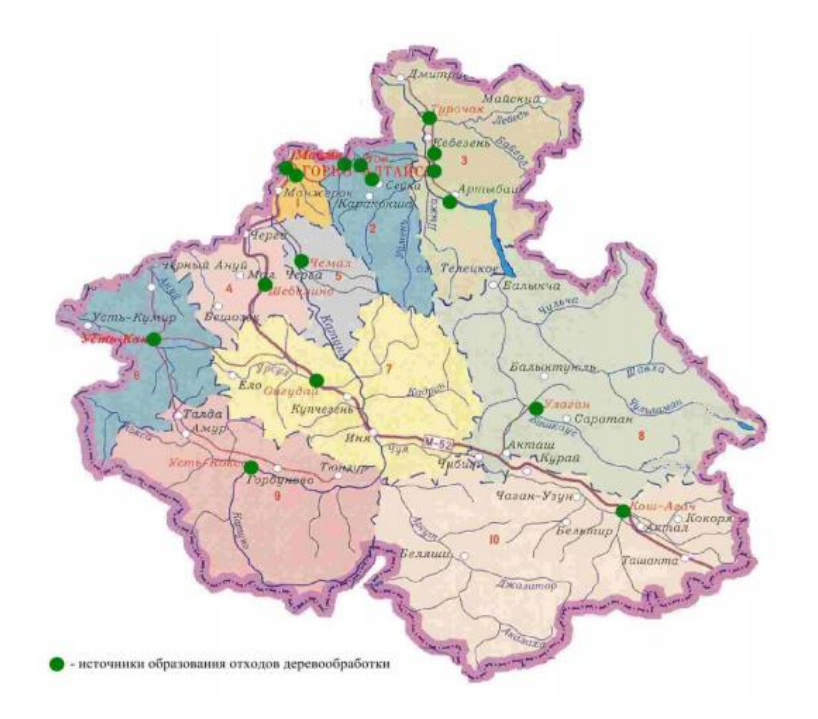

Рисунок 4 – Источники образования отходов обработки древесины и изделий из

древесины

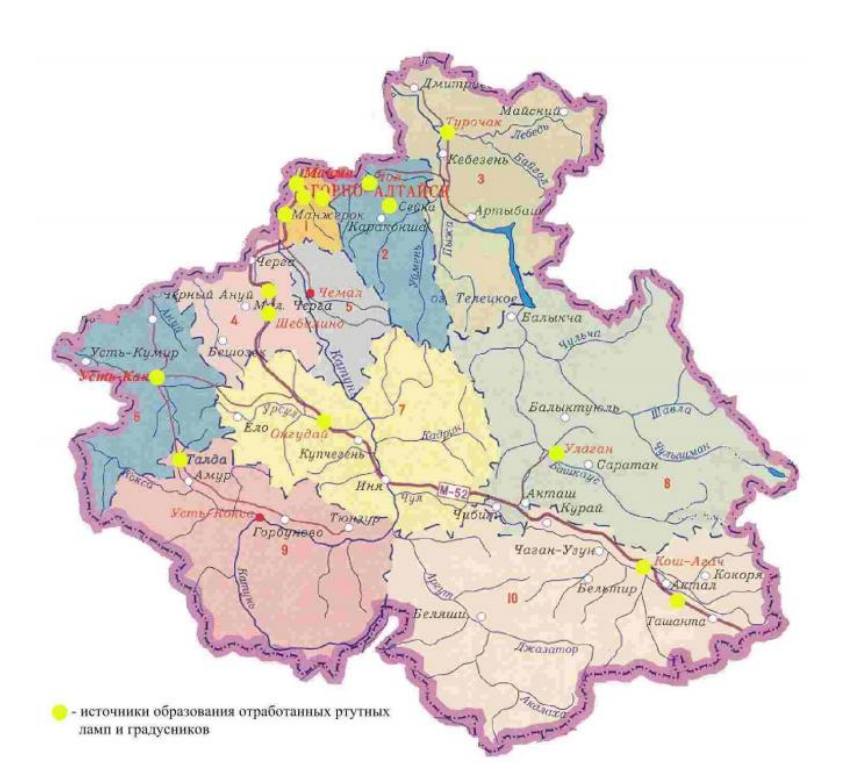

Рисунок 5 – Источники образования отходов оборудования, содержащие ртуть

Аналогично были выявлены и другие типы предприятий (уголесжигающие, занимающиеся растениеводством и т.д.).

## **2.2.2 Размеры СЗЗ в зависимости от типа предприятия**

<span id="page-25-0"></span>Раздел 4 СанПиН СЗЗ классифицирует промышленные объекты и предприятия по их видам деятельности. В зависимости от того или иного вида деятельности устанавливаются соответствующие размеры СЗЗ. Размер СЗЗ меняется в зависимости от географического расположения предприятия, его класса опасности и особенностей технологического процесса.

СанПиН 2.2.1/2.1.1.1200-03 выделяет 5 классов предприятий. Вот примерные размеры санитарной зоны в зависимости от класса опасности промышленных объектов и производств:

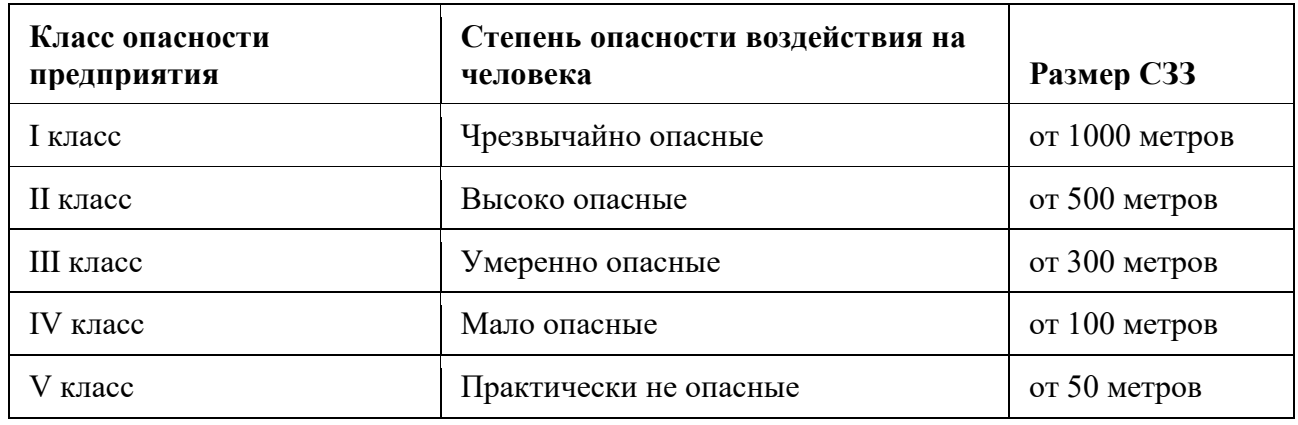

Таблица 2 – Классификация степени опасности предприятий

Проект СЗЗ обязаны разработать предприятия, которые относятся к первым трем классам. К 1-3 классам опасности также относят промышленных изготовителей, имеющих источники вредных выбросов в атмосферный воздух, но для них нормативами не предусмотрена разработка СЗЗ.

Если на предприятии замкнутый цикл производства, и вредные выбросы в атмосферу отсутствуют, то размер СЗЗ вычисляется с учётом возможных аварий.

Бывает, что ветер дует с предприятия в сторону селитебной (жилой) застройки. Это может служить сигналом госорганам: этому предприятию нужно увеличить радиус зоны СЗЗ.

# <span id="page-26-0"></span>**2.3 Данные о водных объектах, крупных населенных пунктах и ООПТ**

Для дальнейшего использования в пространственном анализе были созданы векторные слои для водных объектов, Особо охраняемые природные территорий РА и основных населенных пунктов.

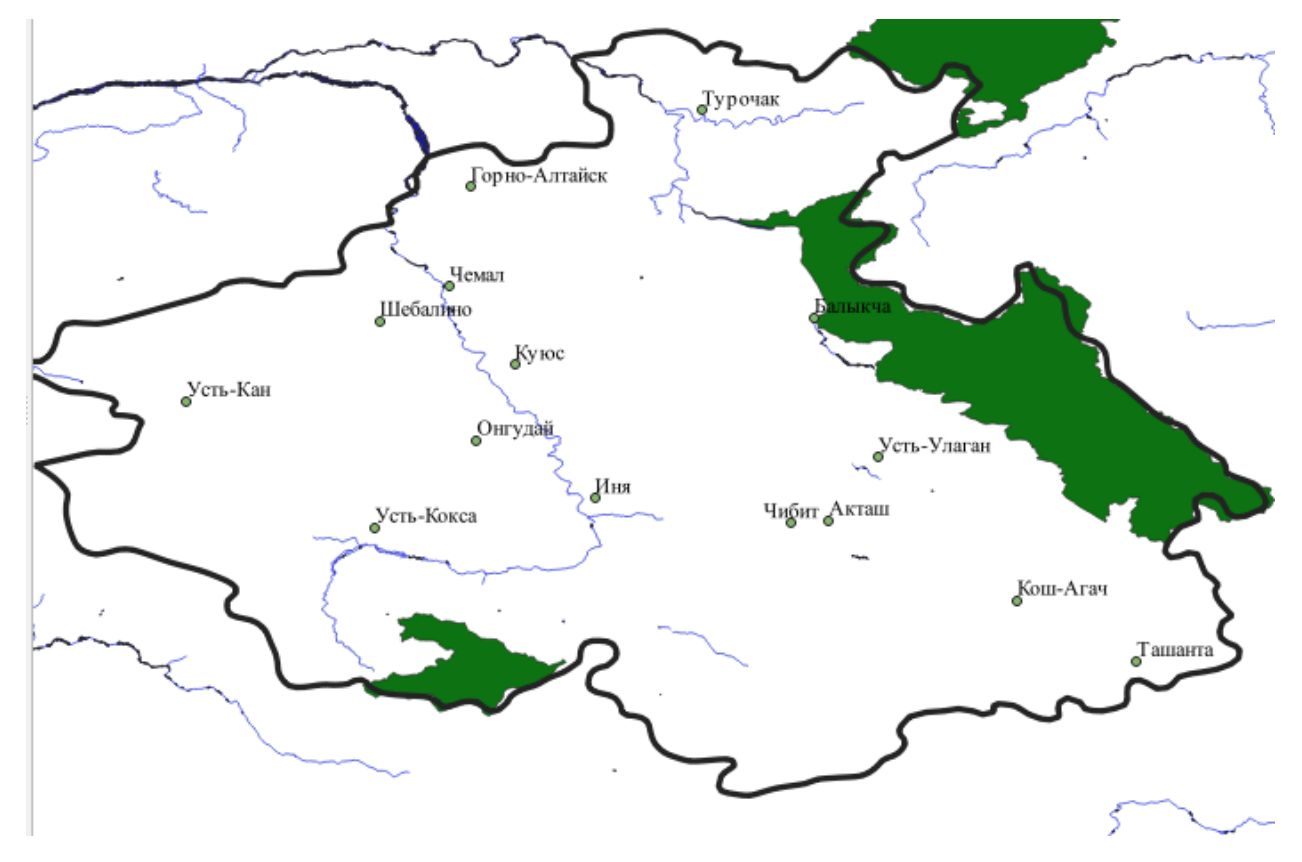

Рисунок 6 – Водные объекты, населенные пункты и ООПТ на карте

Данные векторные слои необходимы для построения зон на карте, в которых не должно находится полигонов ТБО, согласно составленной и описанной в следующем разделе блок-схемы алгоритма для выявления земельных участков, пригодных для размещения свалок (полигонов ТБО).

# **3 Пространственный анализ и моделирование стоков**

# <span id="page-27-1"></span><span id="page-27-0"></span>**3.1 Блок-схема алгоритма для выявления земельных участков пригодных для размещения полигонов ТБО**

Исходя из задания и рассмотренных ранее законодательных требований по отношению к размещению полигонов ТБО можно выделить следующие правила размещения полигонов ТБО:

- 1. Положение полигона ТБО относительно населенного пункта:
	- В соответствии с Законом РФ от 24.06.1998 N 89-ФЗ "Об отходах производства и потребления" запрещено размещение полигона ТБО в определенном радиусе от населенного пункта;
	- В СП 2.1.7.1038-01: Гигиенические требования к устройству и содержанию полигонов для твердых бытовых отходов сказано, что необходимо размещать полигон в 30 км. до ближайшего населенного пункта и желательно наличие дороги.
- 2. Положение полигона ТБО относительно предприятий:
	- СанПиН 2.2.1/2.1.1.1200-03 классифицирует предприятия по степени опасности и в зависимости от этой степени формирует СЗЗ вокруг предприятия (от 50 м. до 1000).
	- СанПиН 2.2.1/2.1.1.1200-03 приравнивает полигон ТБО к предприятию II степени опасности (СЗЗ – 500 м.)
- 3. Положение полигона ТБО относительно ООПТ:
	- В соответствии с СП 2.1.7.1038-01 запрещается размещение полигона ТБО в пределах ООПТ;
- 4. Положение полигона ТБО относительно водных объектов:
	- В соответствии с Федеральным законом от  $10.01.2002$  N 7-ФЗ «Об охране окружающей среды» запрещено попадание отходов в поверхностные и подземные водные объекты, на водосборные площади, в недра и на почву;
- 5. Положение полигона ТБО с учетом рельефа:
	- Из экономических соображений т.к. на создание площадки для ТБО тратится немалый бюджет нецелесообразно размещать полигон на поверхности с углом наклона 1:100, т.к. тогда требуются дополнительные траты;
	- Ввиду существования таких явлений, как таяние снега, грунтовых вод при осадках полигон должен размещаться на ровной поверхности, не на высоте. Отходы от полигона не должны попадать по стоку в водные объекты, колодцы, поля сельскохозяйственных культур и прочие важные для жизнедеятельности человека объекты.

Исходя из приведенных пунктов:

- 1. Полигон должен находится вне территории населенного пункта, но в радиусе 30 км. от него;
- 2. Полигон должен находится на удаление от 500 до 1000 метров от предприятия;
- 3. Полигон не должен находится на ООПТ;
- 4. Полигон должен находится в удаление от водных объектов;
- 5. Полигон предпочтительно должен находится на ровной местности, не на высоте.
- 6. Сток полигона не должен попадать в объекты жизнедеятельности.
- 7. Предпочтительно наличие дороги около полигона

На рисунке 7 изображена блок-схема алгоритма для выявления земельных участков пригодных для размещения полигонов ТБО.

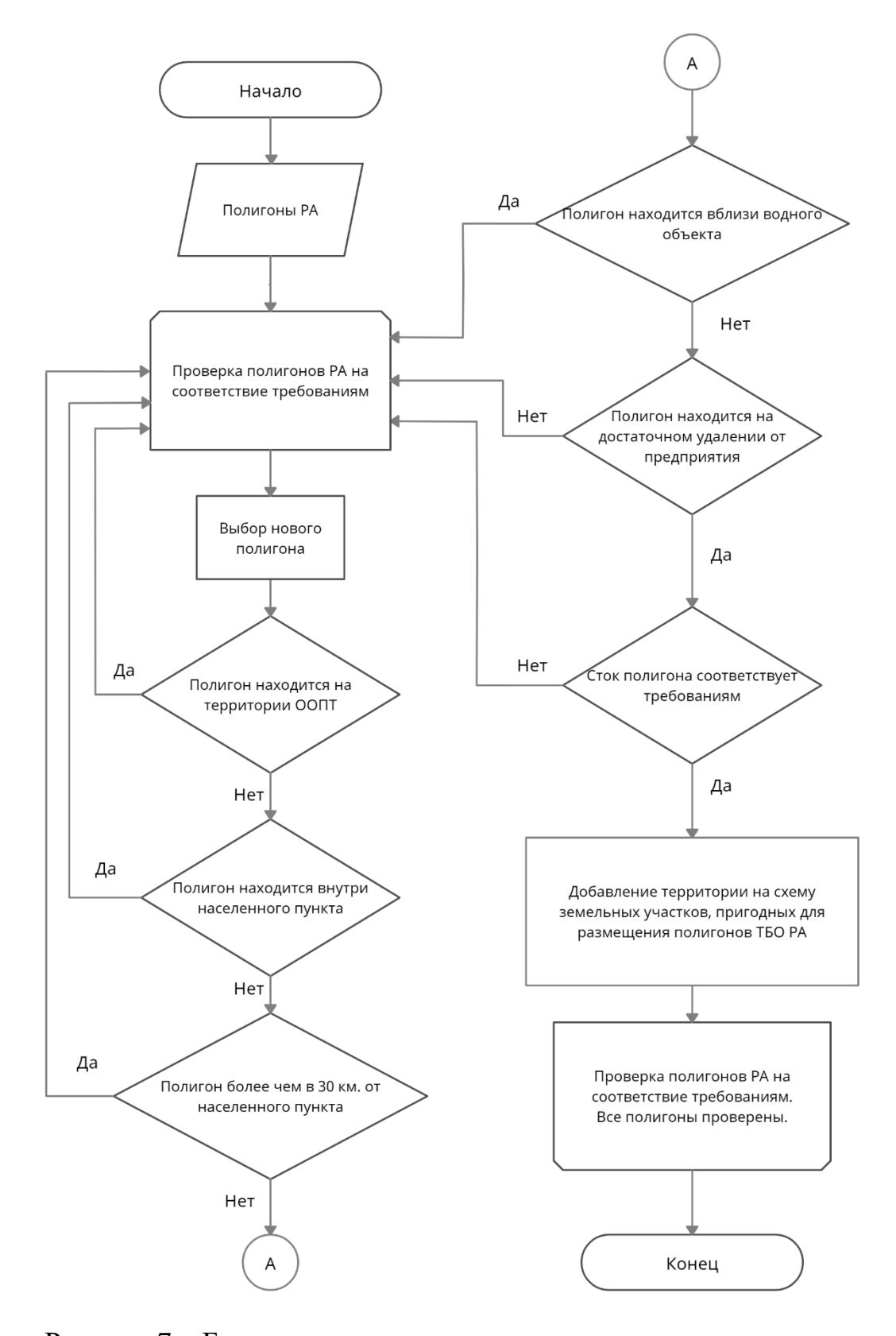

Рисунок 7 – Блок-схема алгоритма для выявления земельных участков

пригодных для размещения полигонов ТБО

### <span id="page-30-0"></span>**3.2 Выбор программных средств для работы**

### **3.2.1 Геоинформационная система**

<span id="page-30-1"></span>Для визуализации, создания геоданных и дальнейшего пространственного анализа территорий, подходящих для расположения на них полигонов ТБО рассматривались основные ГИС: ArcGIS, MapInfo и QGIS.

ГИС ArcGIS имеет немного непростой в освоении интерфейс и необходимый инструментарий для работы с картами, но данная ГИС является платной, поэтому воспользоваться функционалом данной ГИС будет проблематично.

ГИС MapInfo обладает простым интерфейсом и имеет такой же инструментарий, как и ArcGIS, и тоже является платной.

ГИС QGIS открытая и бесплатная ГИС, а инструментарий не уступает ArcGIS и MapInfo. Присутствуют инструменты для создания векторных слоев, полигональных и векторных объектов, буфферных зон, инструменты для работы с пространственными данными. [9]

<span id="page-30-2"></span>В связи с бесплатностью и простотой использования для решения части поставленных задач была выбрана ГИС QGIS.

## **3.2.2 Цифровая модель рельефа**

Для выполнения поставленных в данной работе задач подходят различные ЦМР.

Изначально рассматривались такие модели рельефа, как: ETOPO, SRTM, NextMap и GEO Elevation Services.

ETOPO1 – это глобальные ЦМР, которые охватывают как рельеф суши, так и подводный рельеф. В данной работе подводный рельеф не нужен, а точность данных уступает аналогам. Поэтому данный вариант был сразу исключен.

ЦМР NextMap - продукты, охватывающие всю поверхность Земли. Являются коммерческими. Площадь охвата 150 млн кв. км., создаются они путем

интегрирования данных, основанных на снимках из космоса и более старых ЦМР (GTOPO30, SRTM, GDEM2 и т.д.), а также в создание продуктов NextMap задействованы данные лазерного сканирования со спутника ICESat. Абсолютная точность по высоте у данной ЦМР от 5 метров, что является хорошим показателем. Однако данные продукты предоставляются только на коммерческой основе. Ввиду малого бюджета проекта данный вариант не подходит.

GEO Elevation Services – продукт компании Airbus Defence and Space. Охват – вся земная поверхность. Абсолютная точность - 4 м. Однако в свободном доступе данный продукт не найти.

Shuttle Radar Topography Mission (SRTM) - международный исследовательский проект, целью которого являлось создание цифровой модели высот с помощью радарной топографической съёмки поверхности Земли. Охват полученных в результате данного проекта данных составил 80% земной суши. Абсолютная точность по высоте составляет =< 16 метров. Исследуемая в данной работе территория попадает в покрытие данной ЦРМ. Главным преимуществом является бесплатный свободный доступ к данным.

<span id="page-31-0"></span>Не смотря на более низкую точность данных была выбрана ЦРМ SRTM, ввиду своей бесплатности и охвату исследуемой территории.

## **3.2.3 Средства для моделирования стоков**

Ввиду отсутствия в QGIS встроенных инструментов для работы с ЦМР, и необходимости последующего моделирования стоков было необходимо рассмотреть различные варианты программных средств с данным функционалом.

Был рассмотрен вариант работы с данными в ArcGIS, однако из-за больших объемов информации и малой вычислительной мощности имеющегося оборудования ГИС не подошла для данной задачи.

В результате в QGIS был установлен плагин Whitebox-tools, который в ходе проверки на тестовых данных успешно себя показал.

Дальнейший поиск средств для моделирования не производился.

## <span id="page-32-0"></span>**3.3 Анализ существующих объектов размещения ТБО**

Исходные данные по известным свалкам были векторизованы и привязаны к координатам, далее отражены на карте соответствующим цветом, исходя из площади свалки. Результаты векторизации отображены на рисунке 8.

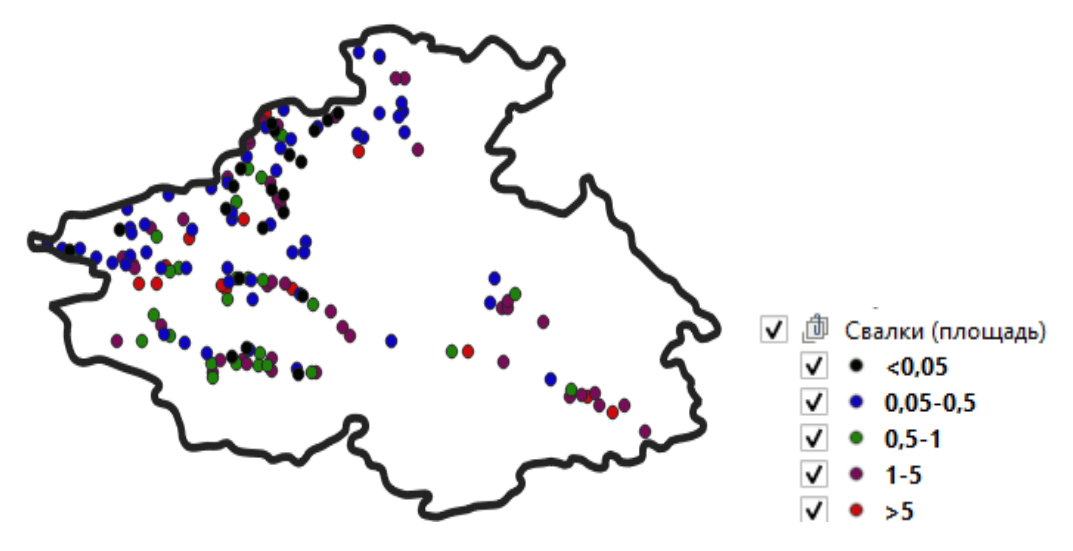

Рисунок 8 – Карта расположения существующих свалок

Далее исходя из собранных данных на карту также были добавлены предприятия и классифицированы по степени опасности в зависимости от производимой продукции (рис. 9).

Красным были отмечены предприятия 1 класса опасности и СЗЗ 1км., желтым 2 класса и СЗЗ 500 м., синим 3 класса и СЗЗ 300 м., зеленым малоопасные 4 класса и СЗЗ 100 метров.

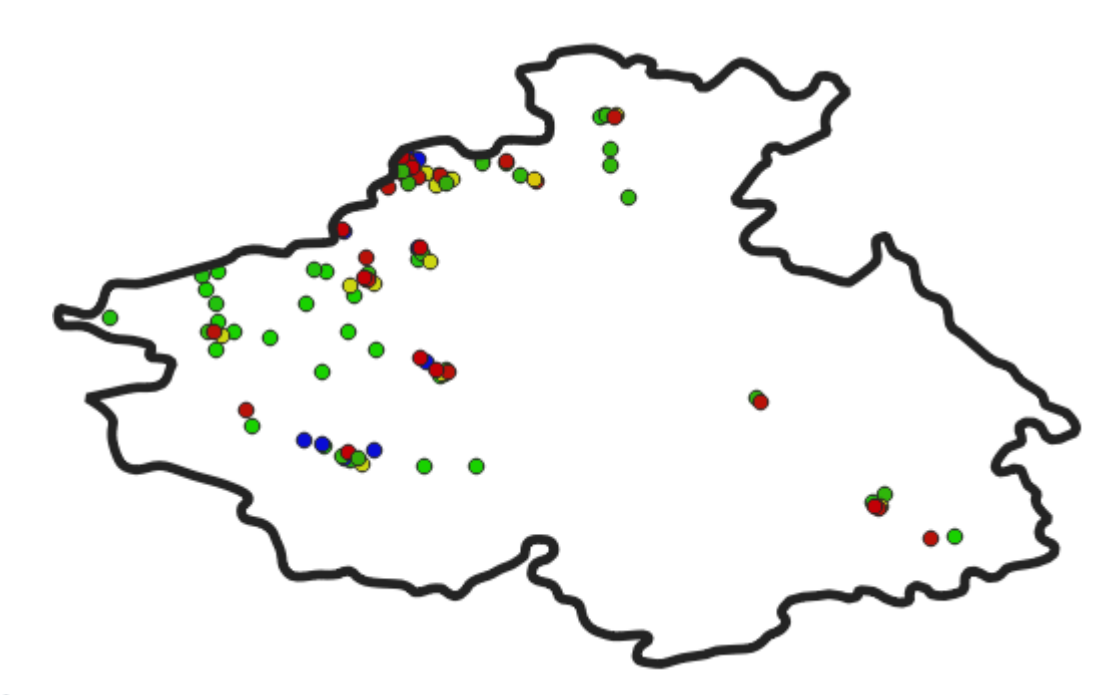

### √ □ Предприятия

- √ II Золотодобывающие предприятия
- √ IV Предприятия растениеводства
- √ ГУгледобывающие предприятия
- √ Предпритяия связанные со ртутью
- V II Предприятие асфальтовых и бетонных покрытий
- V . IV Деревообрабатывающие предприятия
- V III Пищевые\_предприятия
- √ IV Хлебобулочные\_придприятия
- V IV Фермерские\_предприятия

# Рисунок 9 – Карта предприятий РА

С помощью инструментов QGIS, для того, чтобы вручную не анализировать собранные данные вокруг объектов на карте были построены буферные зоны.

Зеленые зоны обозначают близость к крупным населенным пунктам (30 км.) являющуюся предпочтительной территорией для размещения полигонов ТБО. Серым обозначены основные дороги, для удобного доступа транспорта к полигонам ТБО. Красным обозначены зоны, где нельзя размещать полигоны ТБО.

Все слои были добавлены в один проект для дальнейшей работы. Путем исключения буфферных зон вокруг охраняемых объектов была первично получена зона, наиболее подходящая для размещения полигонов ТБО.

Выполнив серию пространственных запросов было получено, что часть свалок РА не соответствует требованиям, указанным в законах о размещение полигонов ТБО. Часть свалок находится близи СЗЗ предприятий, часть вблизи водных объектов, часть в большей удаленности от крупных населенных пунктов.

Промежуточный результат представлен на рисунке 10. Зеленым выделены соответствующие нормам объекты размещения ТБО, желтым – несоответствующие.

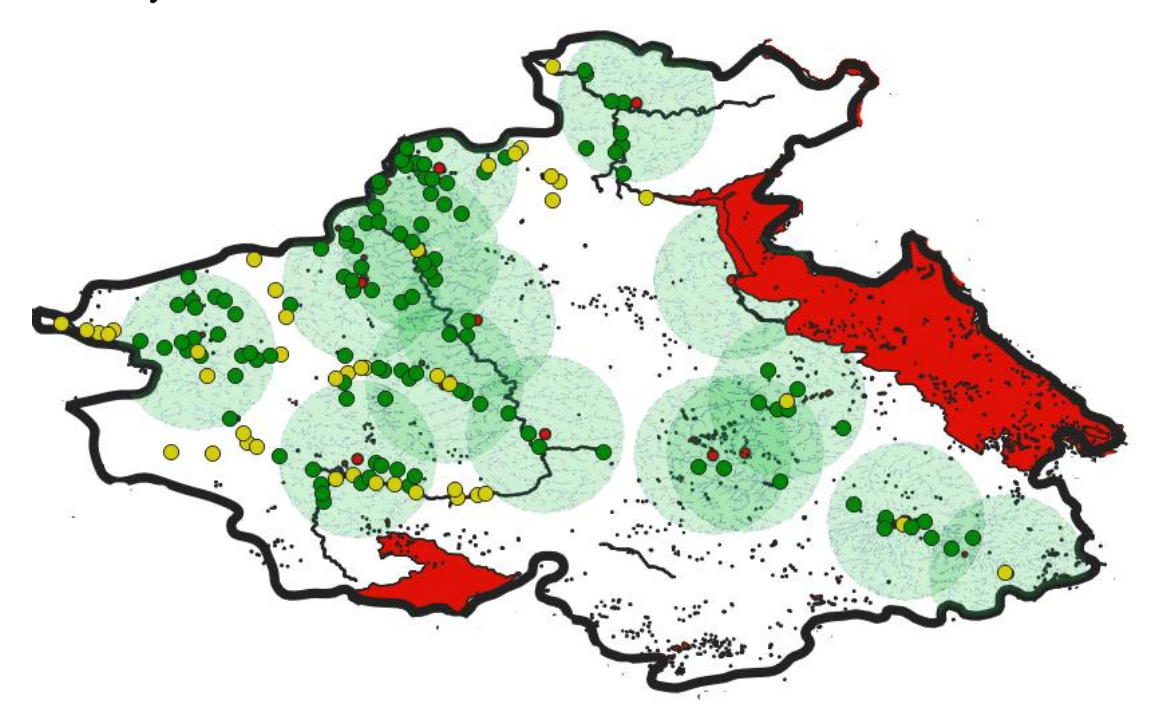

Рисунок 10 – Промежуточный результат пространственного анализа

Исходя из полученного изображения, касательно уже существующих свалок можно сделать вывод, что основная их масса размещена наиболее оптимально.

### <span id="page-34-0"></span>**3.4 Анализ стока от полигонов ТБО с использованием ГИС и ЦМР**

Для дальнейшего анализа была найдена цифровая модель рельефа РА. Данные были получены с сервиса геологической службы США (рис. 11).

С данного сервиса были скачены данные радиолокационной топографической миссия шаттла (SRTM) всей территории РА.

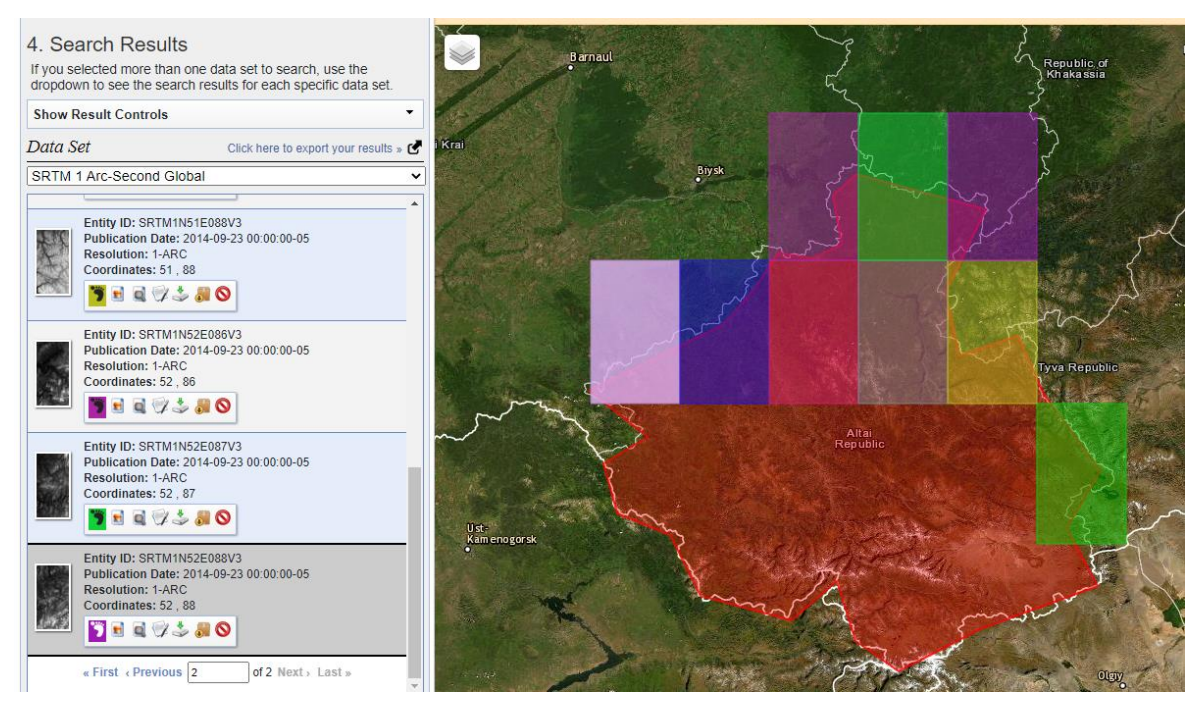

Рисунок 11 – Скачивание данные ЦМР

Данные SRTM были добавлены в проект и по ним была построена изначальная модель рельефа РА. (рис. 12)

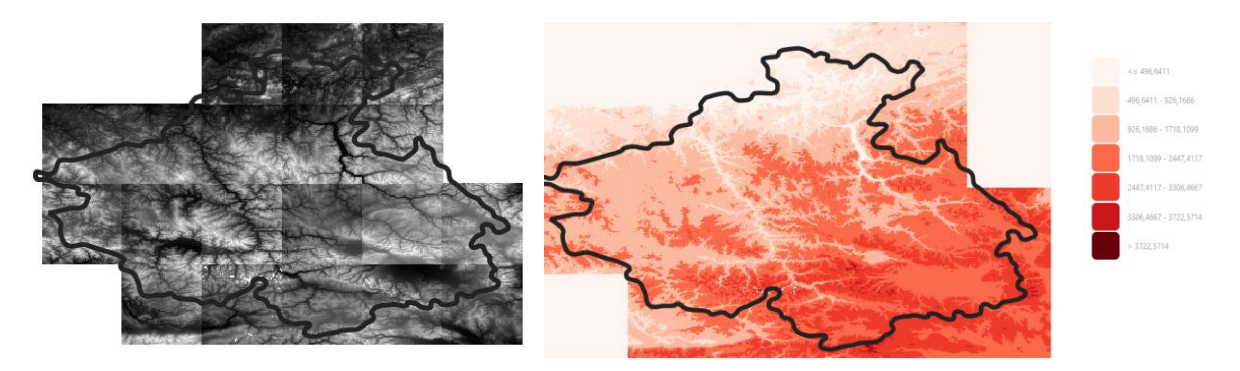

Рисунок 12 – Рельеф РА по мозаике ЦМР

Далее обработка данных производилась с помощью плагина QGIS – WhiteboxTools.

В основе ЦМР лежит следующая идее: из ячейки с большим значением высоты моделируемый поток загрязнения стекает в соседнюю ячейку с меньшей высотой. Можно связывать ячейки ЦМР в "сети потока", трассируя поток вниз по склону. [5]

Инструменты плагина использовались следующим образом:
- 1. На вход поступает ЦМР;
- 2. Идет считывание ЦМР;
- 3. Данные ЦМР корректируются (исключаются замкнутые локальные понижения);
- 4. Моделируются основные направления потоков;
- 5. Задается детальность моделирования потоков;
- 6. Извлечение стоков с заданной точностью в растровом формате;
- 7. Преобразование растра в вектор. [10]

Таким образом, от самых низких локальных высот строятся линии, плавно идущие вверх по высоте, и получается связанная сеть стоков.

Далее результаты работы были добавлены в основной проект, для дальнейшего пространственного анализа. (рис. 13)

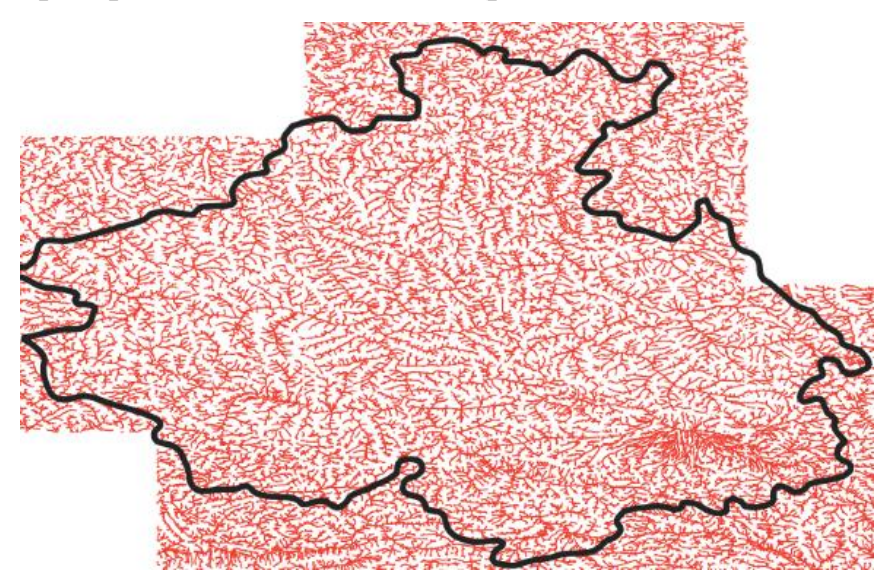

Рисунок 13 - Смоделированные стоки

## 4 Схема земельных участков, наиболее подходящих для размещения полигонов ТБО

К сформированым ранее при первичном анализе данным (результатам пространнстсвенных запросов и формирования буфферных зон вокруг водных и охраняемых объектов), построенным исходя сформированных **ИЗ** законодательством требоаний, были добавлены результаты работы с рельефом.

По ЦМР с использованием плагина QGIS WhiteboxTools были смоделированы смоделированы основные поверхностные стоки, по которым загрязнение от полигонов ТБО может попасть на водные объекты и объекты жизнедеятельности человека.

Далее с помощью пространственных запросов и работы с векторным слоем стоков, полученным с помощью инструментов WhiteboxTools, были определены участки находящиеся в непосредственной близости к стокам.

Данные участки были исключены из рассмотрения на территорию для размещения полигонов ТБО.

Исходя из сформированным законодательством требований и с учетом рельефа была сформирована карта-схема земельных участков, пригодных для размещения ТБО (рис. 14, 15).

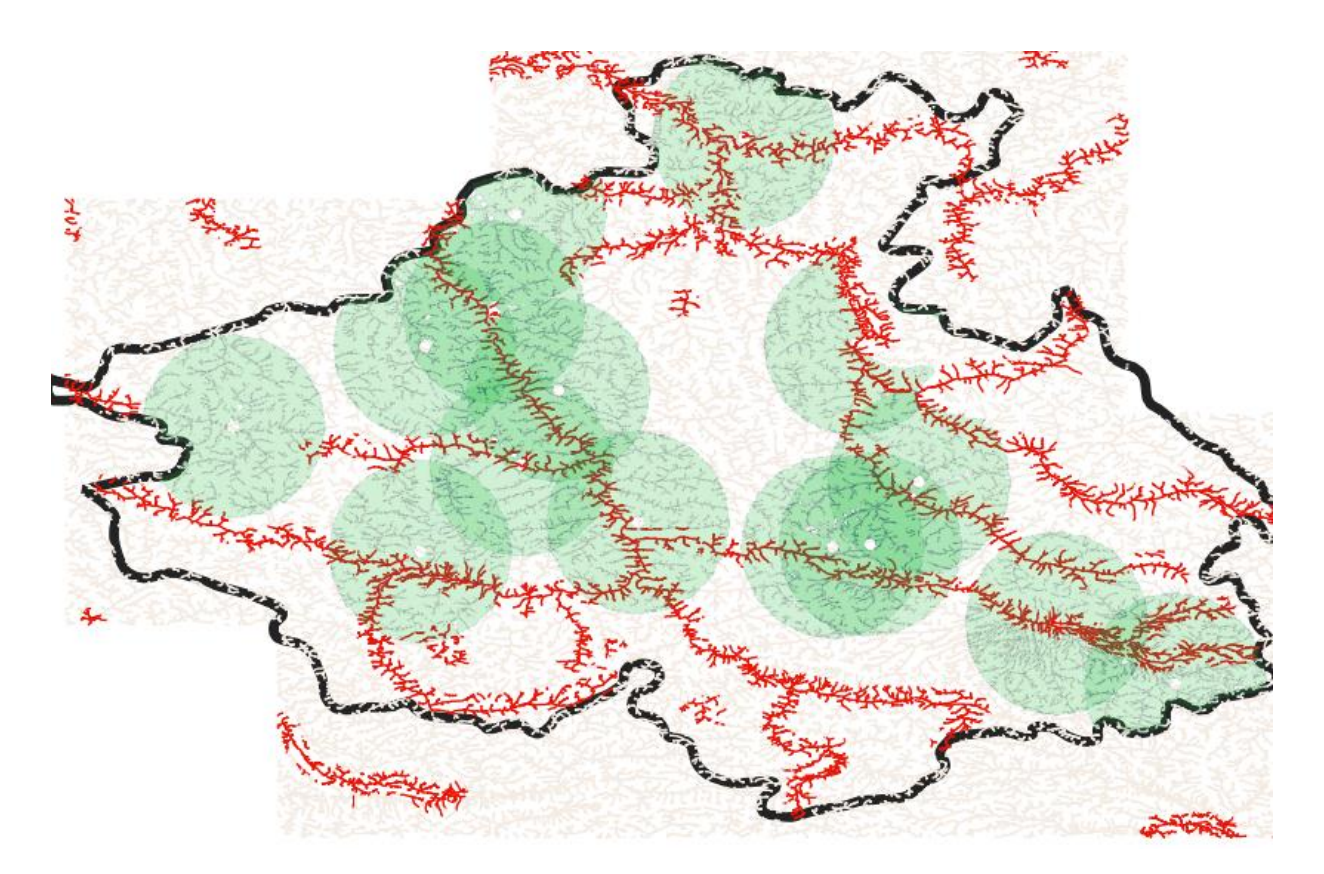

Рисунок 14 – Схема земельных участков, пригодных для размещения ТБО

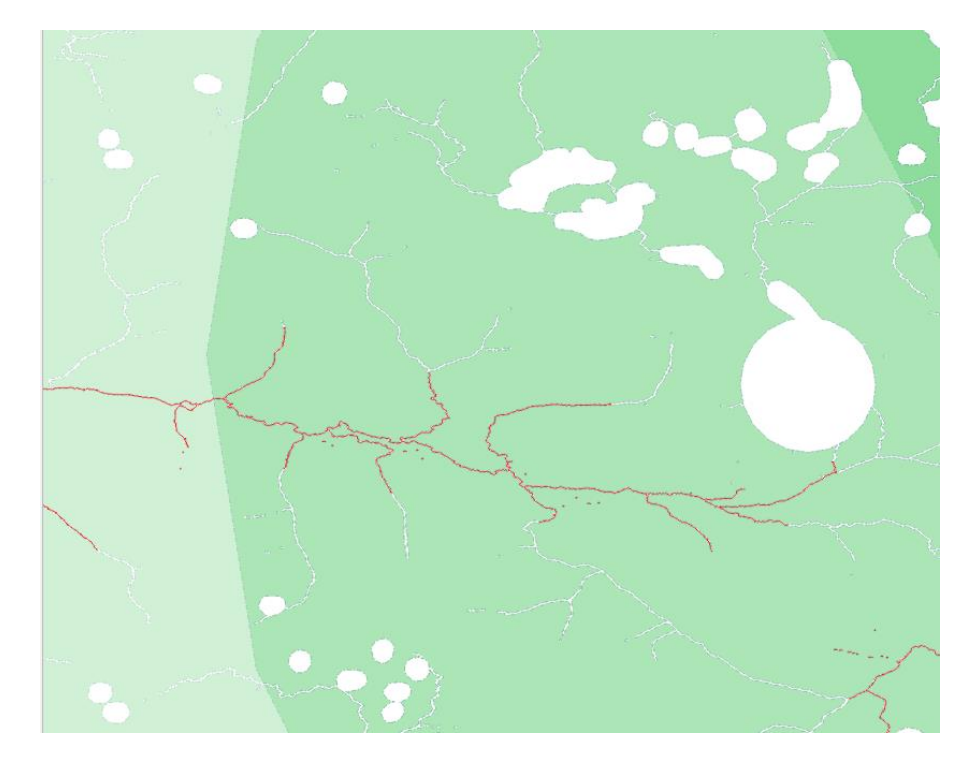

Рисунок 15 – Схема земельных участков, пригодных для размещения ТБО приближение

Зеленым полупрозрачным цветом выделены подходящие для размещения полигонов ТБО участки. Чем более насыщенный цвет (места пересечения), тем лучше данная территория подходит по критериям. Красным выделены стоки, по которым загрязнение со свалок может попасть в водные объекты, или объекты жизнедеятельности человека.

Данную схему возможно доработать: для более детального моделирования стоков необходимы дополнительные данные, ЦМР более высокого разрешения. Также можно учесть и тип почв (рыхлые, твердые).

#### 5 Финансовый менеджмент, ресурсоэффективность и

#### ресурсосбережение

Научно-исследовательские работы (НИР) - это работы научного характера, связанные с научным поиском, проведением исследований с целью получения научных обобщений, изыскания принципов и путей создания (модернизации) продукции.

Исходя из определения, НИР могут включать в себя следующие виды работ:

1) Фундаментальные исследования - изыскания, выполняемые с целью расширения картины мира, пополнения научных знаний о явлениях и эволюции. Фундаментальная наука ориентируется закономерностях He конкретное практическое применение полученных результатов, однако она может стимулировать развитие прикладной науки.

2) Поисковые решения, выполняемые с целью нахождения путей использования выявленных явлений и закономерностей в конкретной области науки и техники для создания принципиально новых изделий, материалов и технологий.

3) Прикладные исследования, прежде всего, направлены применение имеющихся научных знаний для решения конкретных задач, связанных с методами проведения научных экспериментов, методами и средствами разработками измерений, опытно-конструкторскими при создании научнотехнической продукции

Целью данной НИР является геоинформационный анализ Республики Алтай для определения участков пригодных для размещения полигонов твердых бытовых отходов. В результате данного анализа будут проанализированы на соответствия требованиям уже существующие полигоны ТБО, а также сформирована карта территорий, наиболее подходящих для размещения новых полигонов ТБО исходя из требований к размещению и с учетом рельефа местности.

40

## **5.1 Потенциальные потребители результатов исследования**

Результатом исследования является карта территорий подходящих для размещения полигонов ТБО, полученная в результате анализа Республики Алтай (РА). Результаты НИР способствуют сохранению и улучшению экологической ситуации РА.

Целевым рынком для данной НИР будут являться: администрация РА, природоохраняющие организации и предприятия (к примеру Департамент природных ресурсов).

Сегментировать рынок услуг по тому, как и какие данные полученные в ходе НИР будут использоваться. К примеру, данные о существующих свалках могут использоваться для мониторинга их распространения, а конечные результаты НИР (карта территорий, подходящих для размещения полигонов ТБО) для непосредственного размещения новых свалок.

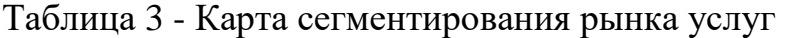

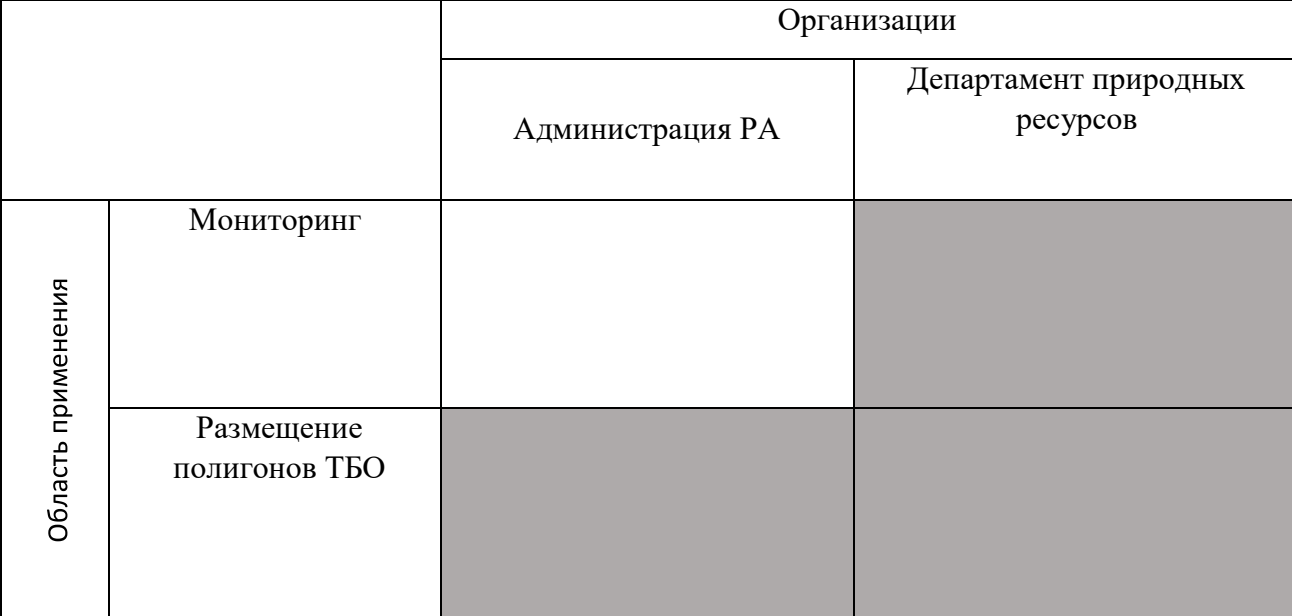

### **5.1.1 Анализ конкурентных технических решений**

Важно реалистично оценить сильные и слабые стороны разработок конкурентов. Анализ конкурентных технических решений с позиции ресурсоэффективности и ресурсосбережения позволяет провести оценку

сравнительной эффективности научной разработки и определить направления для ее будущего повышения.

В данной части была проведена оценка конкурентных разработок. Поскольку для анализа рельефа территории могут быть использованы разные методы и технологии, они будут отличаться по стоимости, точности, охвату территории и актуальности данных и т.д.. Рассмотрим использованную нами технологию, а также технологии NextMap и GEO Elevation Services. затрудняется затруднительной настройкой аппарата и неудобным интерфейсом.

Метод предложенный в данной работе имеет простую структуру и более высокую экономичность по сравнению с конкурентными методами.

Сравнение технических и экономических характеристик этих продуктов представлено в таблице 4. NextMap обозначена К1, GEO Elevation Services  $-$  K2. Таблица 4 – Оценочная карта конкурентных технических разработок

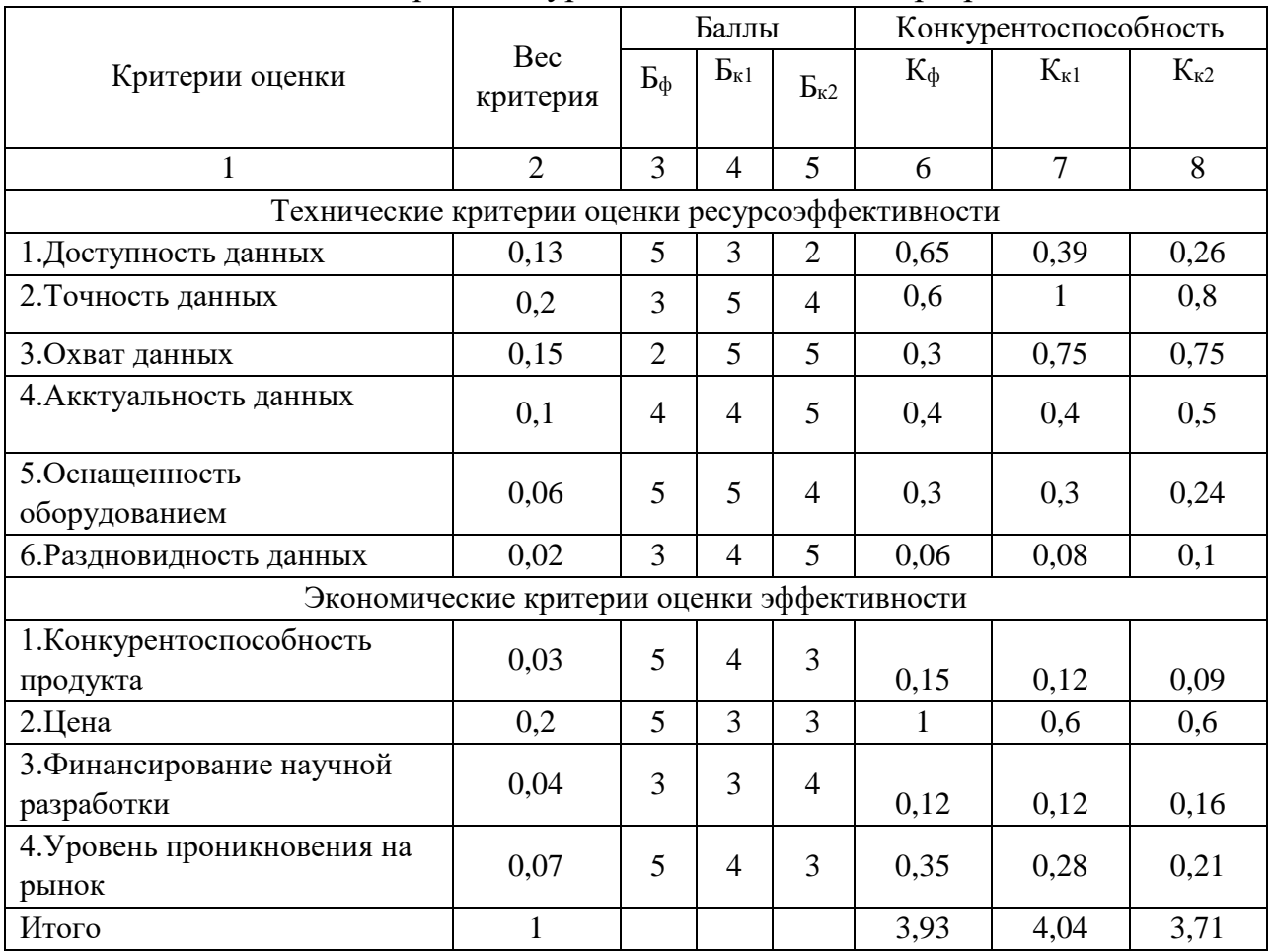

Позицию разработки и конкурентов оценивали по каждому показателю экспертным путем по пятибалльной шкале, где 1 – наиболее слабая позиция, а 5 – наиболее сильная. Веса показателей, определяемые экспертным путем, в сумме должны составлять 1.

Анализ конкурентных технических решений определяется по формуле:

$$
K = \sum Bi * Bi , \qquad (1)
$$

где *К* – конкурентоспособность научной разработки или конкурента;

 $B_i$  – вес показателя (в долях единицы);

*Бi*– балл *i*-го показателя.

Таким образом видно, что данная разработка, по рассматриваемым нами критериям, лучше, чем К2, но слегка уступает К1, в основном из-за малого территориального обхвата и актуальности данных. Следовательно, целесообразно проводить исследование с использованием данной технологии.

#### **5.1.2 SWOT-анализ**

SWOT – методика анализа научных проектов и технических решений Strengths (сильные стороны), Weaknesses (слабые стороны), Opportunities (возможности) и Threats (угрозы). Методику SWOT применяют для анализа факторов внешней и внутренней среды проекта.

Strengths (сильные стороны) – это факторы внутренней среды, характеризующие конкурентоспособную сторону проекта. Под сильными сторонами понимаются отличительные преимущества или особые ресурсы, которые способствуют победе проекта в конкурентной борьбе. Иначе говоря, сильные стороны – это ресурсы или возможности, которыми располагает руководство проекта и которые могут быть эффективно использованы для достижения поставленных целей.

Weaknesses (слабые стороны) – это также фактор внутренней среды. Представляет собой недостаток, упущение или ограниченность научно исследовательского проекта, которые препятствуют достижению его целей.

43

Opportunities (возможности) включают в себя любую предпочтительную ситуацию в настоящем или будущем, возникающую в условиях внешней среды проекта, например, тенденцию, изменение или предполагаемую потребность.

Threats (угрозы) представляет собой любую нежелательную ситуацию, ограничение, накладываемое внешней средой на проект. В качестве угрозы может выступать барьер, ограничение или что-либо еще, что может повлечь за собой проблемы, разрушения, вред или ущерб, наносимый проекту.

SWOT- анализ проводится в несколько этапов.

Первый этап включает составление матрицы SWOT-анализа на основе анализа рынка и конкурентных технических решений. Матрица показывает сильные и слабые стороны проекта, потенциальные возможности и угрозы для разработки.

SWOT-анализ данного проекта представлен в таблице 5.

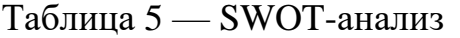

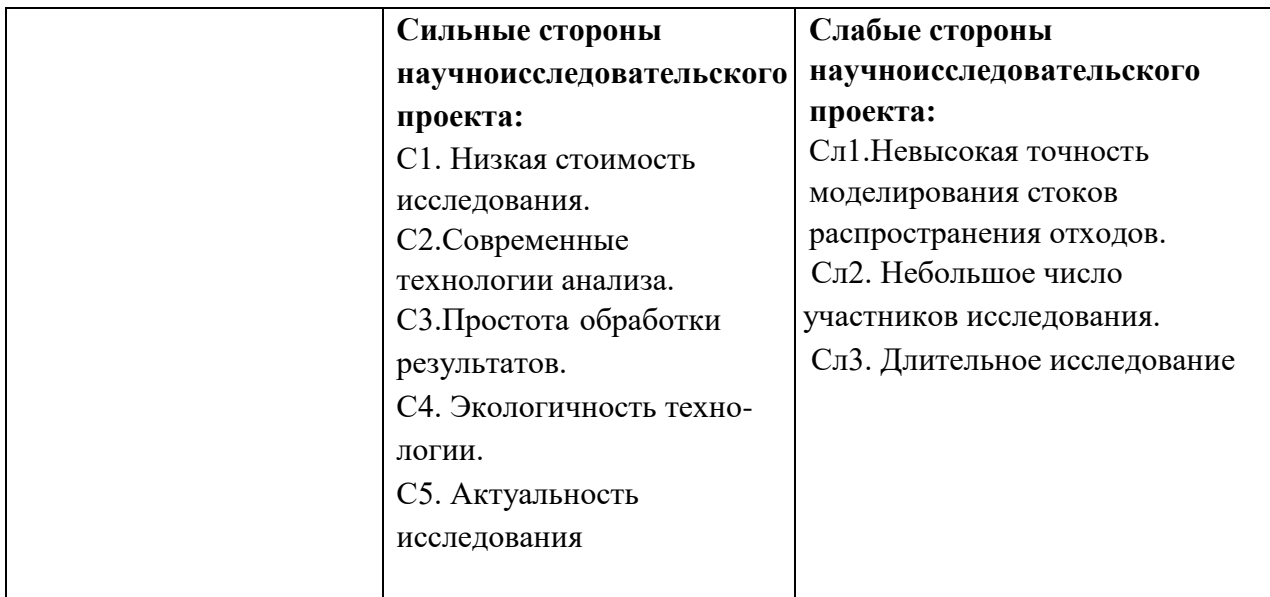

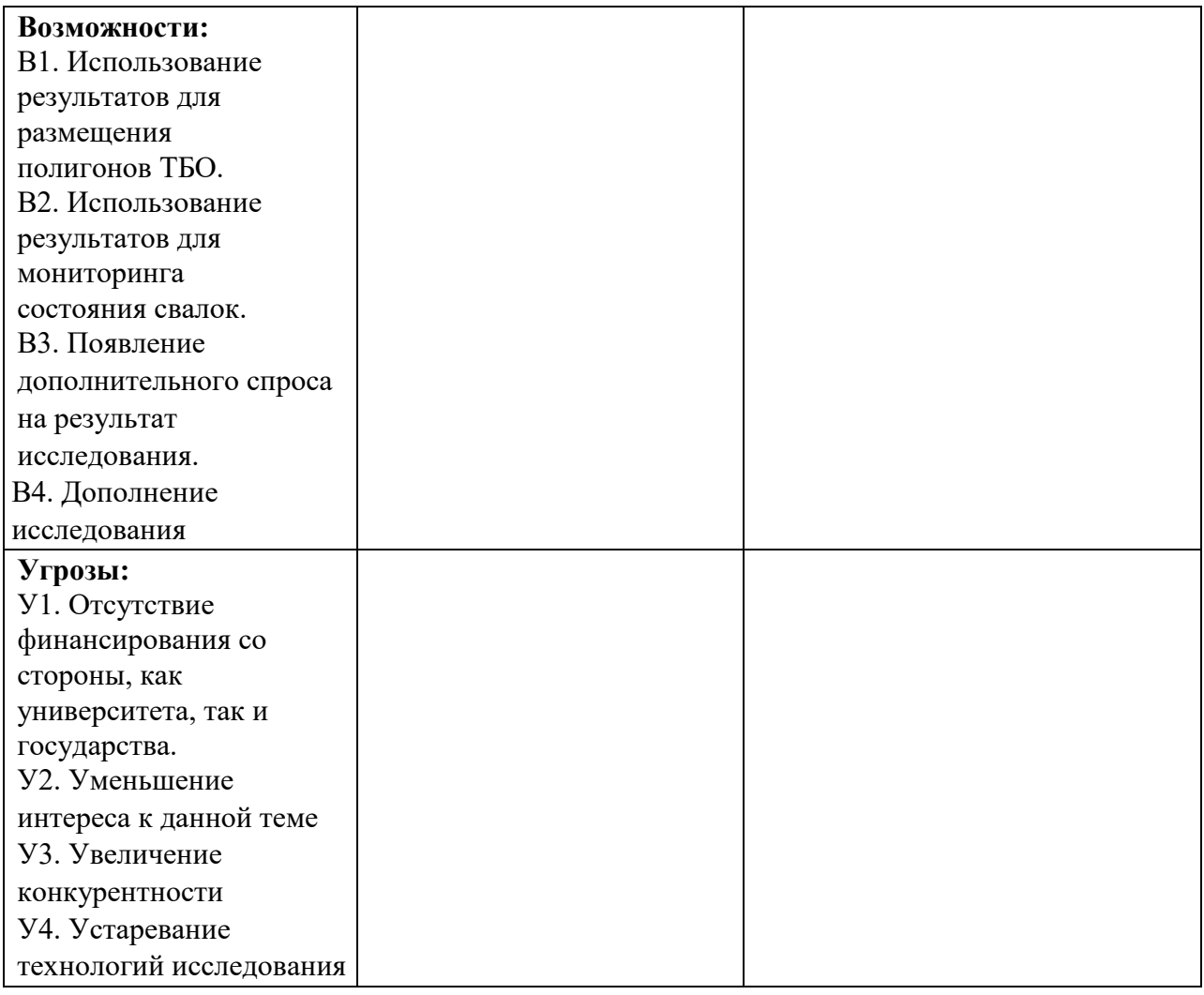

Второй этап SWOT-анализа включает выявление соответствий между сильными и слабыми сторонами проекта и окружающей средой. Интерактивные матрицы соответствия представлены в таблицах 6-9.

Таблица 6 – Интерактивная матрица соответствия сильных сторон и возможностей

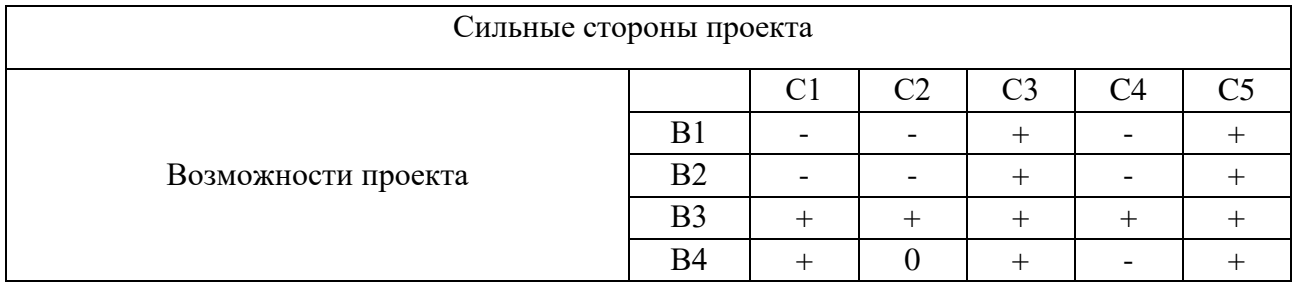

### Таблица 7 – Интерактивная матрица соответствия сильных сторон и угроз

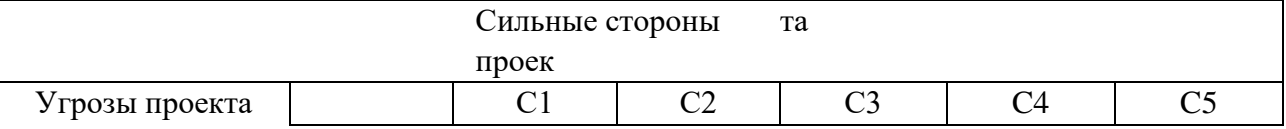

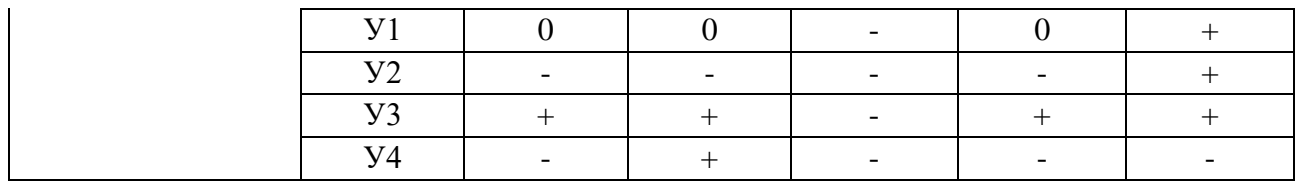

## Таблица 8 – Интерактивная матрица соответствия слабых сторон и возможностей

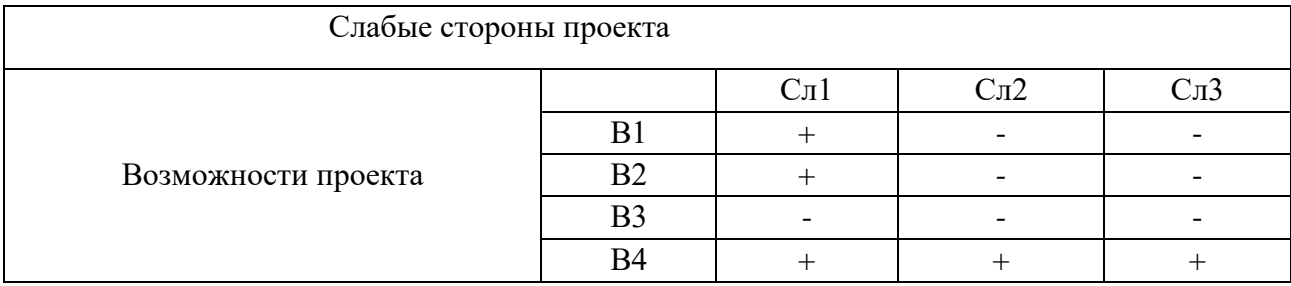

## Таблица 9 – Интерактивная матрица соответствия слабых сторон и угроз

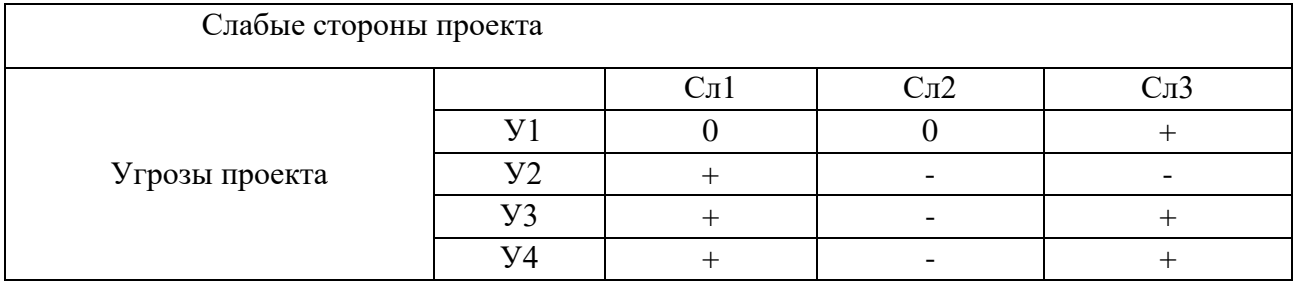

Третий этап включает в себя составление итоговой матрицы SWOTанализа на основе полученной таблицы SWOT-анализа и интерактивных таблиц (таблица 9).

## Таблица 9 — Итоговая матрица SWOT-анализа

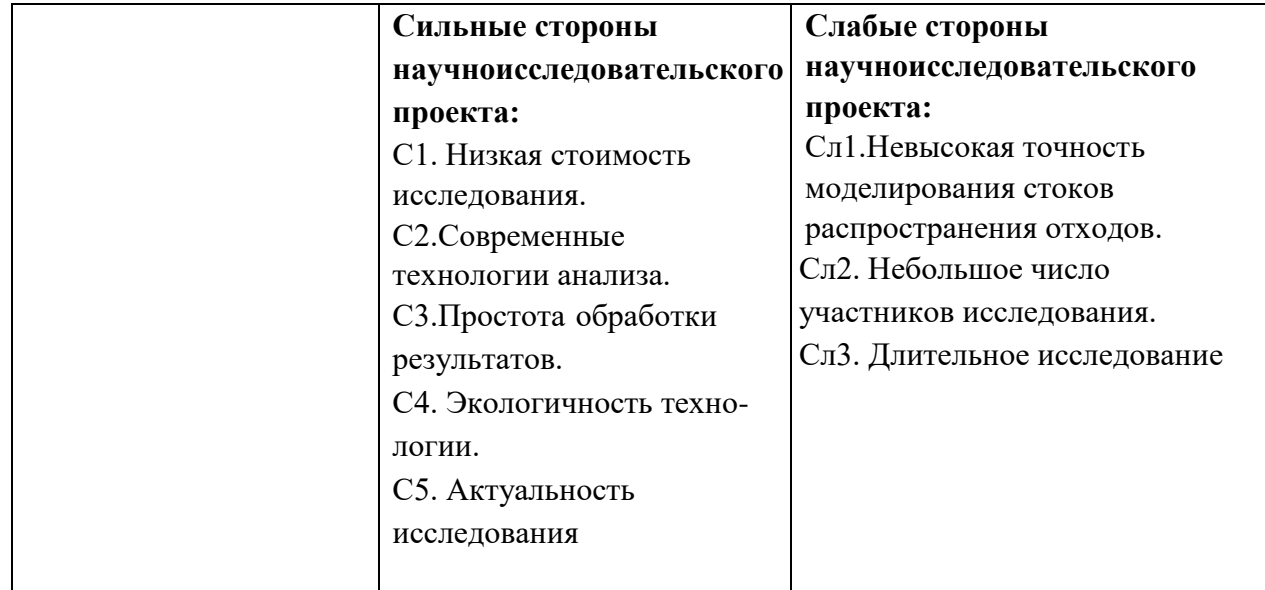

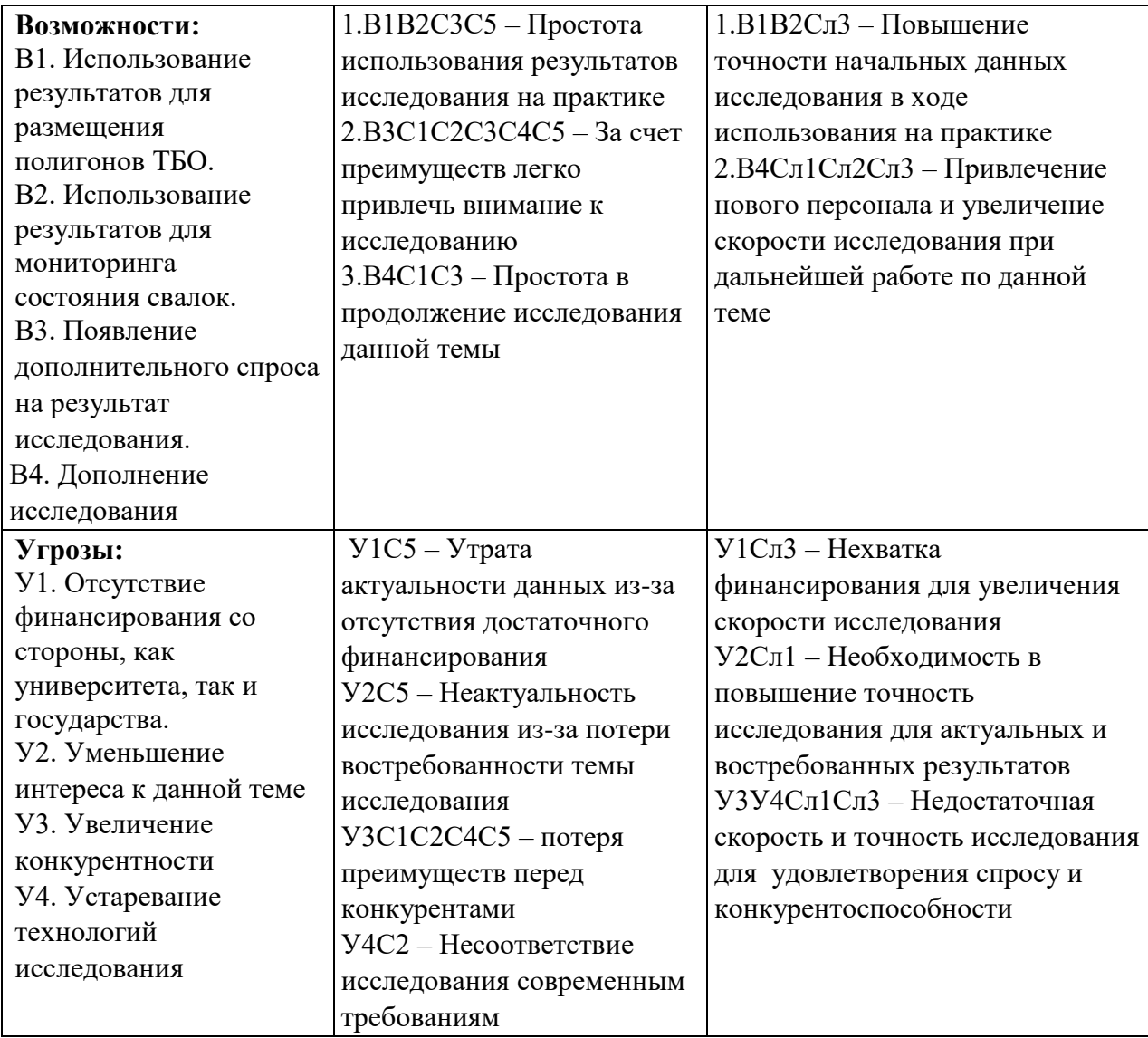

## **5.2 Определение возможных альтернатив проведения научных исследований**

Для определения возможных альтернативных путей проведения научных исследований использовался морфологический подход. Морфологическими характеристиками являются: среда в которой будут проводится исследования (приложение), метод хранения данных, исполнитель. (таблица 10).

Таблица 10 – Морфологическая матрица проекта

| А.Среда      | )GIS | ArcGis | Написать свою  |
|--------------|------|--------|----------------|
| исследования |      |        | прикладную ГИС |

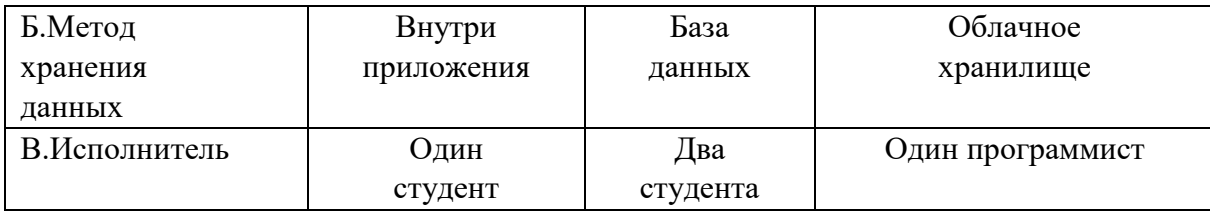

Из данной морфологической матрицы проекта было выделено три варианта решения технической задачи для дальнейших расчетов:

- И1. A1Б1В1;
- И2. А2Б2В1;
- И3. А3Б2В2.

## **5.3 Планирование научно-исследовательской работы**

Научно-исследовательские работы (НИР) (ГОСТ 15.101-98) и опытноконструкторские разработки (ГОСТ Р 15.201-2000) разбиваются на этапы согласно соответствующим нормативам. В зависимости от характера и сложности НИОКР ГОСТ допускает разделение самих этапов на несколько последовательных видов работ.

Для выполнения научных исследований обычно формируется рабочая группа, в состав которой обычно входят научные сотрудники и преподаватели, инженеры, техники и лаборанты. Численность групп может варьироваться до 15 человек. В рамках данного исследования была создана рабочая группа, в состав которой вошли: научный руководитель и студент.

В данном разделе составлен перечень этапов и работ по выполнению НИР, проведено распределение исполнителей по видам работ. Порядок этапов и работ при выполнении ВКР приведен в таблице 11.

| Основные этапы | № Работ | Содержание работы                                     | Исполнитель              |
|----------------|---------|-------------------------------------------------------|--------------------------|
| Разработка     |         | Выбор научного руководителя                           |                          |
| технического   |         | бакалаврской                                          | Студент                  |
| задания на НИР |         | работы                                                |                          |
|                | ◠       | Составление и утверждение темы<br>бакалаврской работы | Студент,<br>Руководитель |

Таблица 11 – Перечень этапов, работ и распределение исполнителей

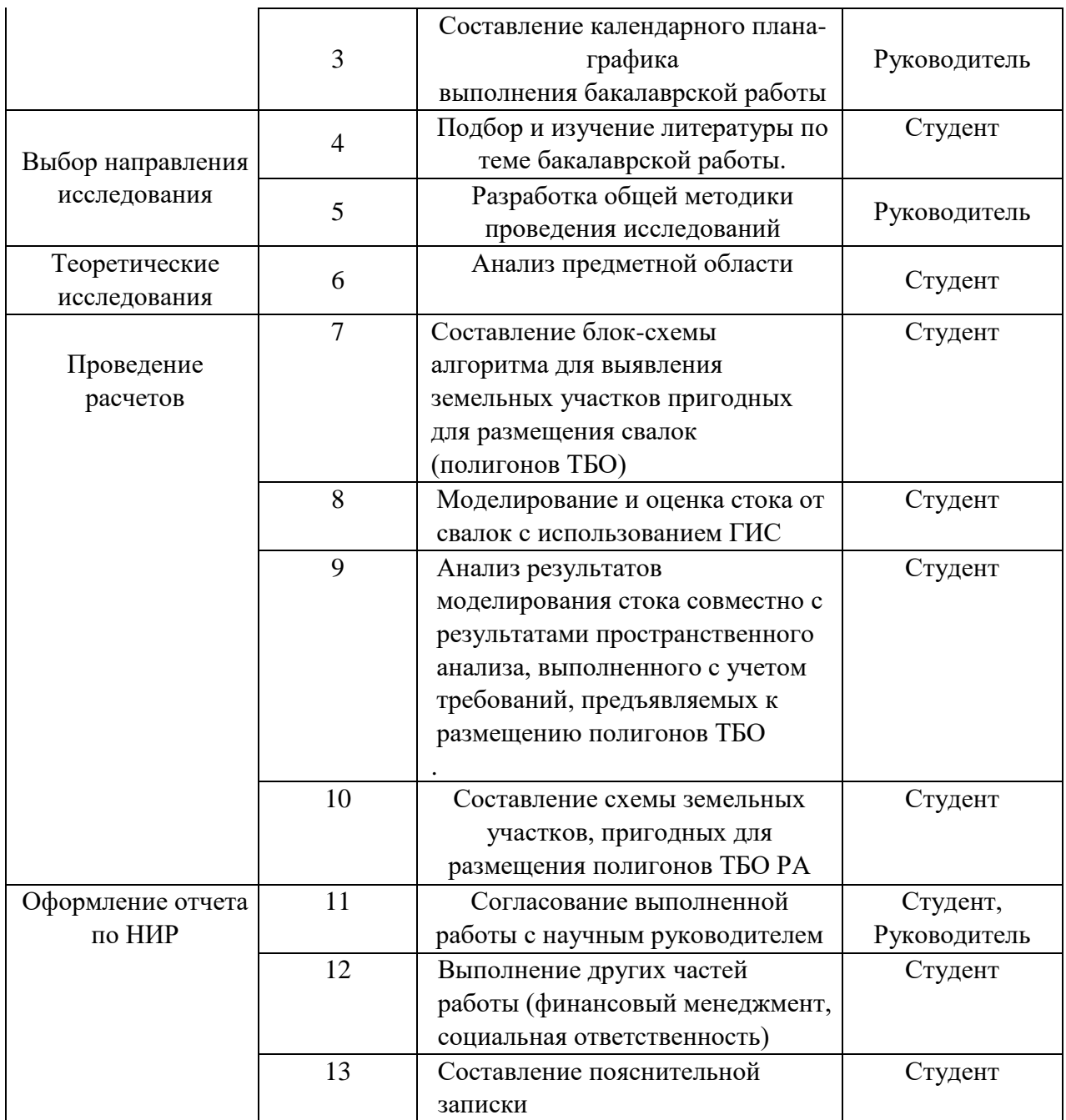

## **5.3.1 Определение трудоемкости выполнения НИР**

На следующем этапе осуществления НИР определяется их трудоемкость. Трудоемкость выполнения оценивается экспертным путем в специальных величинах - человеко-днях и носит вероятностный характер, т.к. зависит от множества трудно учитываемых факторов. Для определения, ожидаемого (среднего) значения трудоемкости работ используется формула:

$$
t_{\text{ox}i} = \frac{3t_{\text{min}i} + 2t_{\text{max}i}}{5},\tag{2}
$$

где  $t_{\text{ox}i}$  – ожидаемая трудоемкость выполнения *i*-ой работы, (чел.-дн.);

min – минимально возможная трудоемкость выполнения заданной *i*-ой работы (оптимистическая оценка: в предположении наиболее благоприятного стечения обстоятельств), (чел.-дн.);

 $t_{max\ i}$  - максимально возможная трудоемкость выполнения заданной *i*-ой работы (пессимистическая оценка: в предположении наиболее неблагоприятного стечения обстоятельств), (чел.-дн).

Исходя из ожидаемой трудоемкости работ, определяется продолжительность каждой работы в рабочих днях  $T_p$ , учитывающая параллельность выполнения работ несколькими исполнителями. Такое вычисление необходимо для обоснованного расчета заработной платы, так как удельный вес зарплаты в общей сметной стоимости научных исследований составляет около 65 %. Исходя из размерности величины ожидаемой трудоемкости, продолжительного i – типа работ определяется по формуле:

$$
T_{pi} = \frac{t_{\text{ox}i}}{q_i},\tag{3}
$$

где  $T_{pi}$  - продолжительность одной работы, (раб. дн.);

 $t_{\text{ox}i}$  - ожидаемая трудоемкость выполнения одной работы, (чел.-дн.);

 $\Psi_i$  - численность исполнителей, выполняющих одновременно одну и ту же работу на данном этапе, (чел.).

#### **5.3.2 Разработка графика проведения научного исследования**

На следующем этапе разрабатывается календарный план выполнения работ НИР. Был построен ленточный график проведения НИР в форме диаграмм Ганга. Диаграмма Ганта - горизонтальный ленточный график, на котором работы по теме представляются протяженными во времени отрезками, характеризующимися датами начала и окончания выполнения данных работ.

Для удобства построения календарного план-графика, длительность этапов в рабочих днях переводится в календарные дни и рассчитывается по следующей формуле:

$$
T_{ki} = T_{pi} \cdot k, \tag{4}
$$

где  $T_{ki}$  - продолжительность выполнения одной работы, (кален. дн.);

 $T_{pi}$  - продолжительность одной работы, (раб. дн.);

 $k$  - коэффициент календарности, предназначен для перевода рабочего времени в календарное.

Расчёт коэффициента календарности производится по формуле:

$$
k = \frac{T_{\text{kr}}}{T_{\text{kr}} - T_{\text{BZ}} - T_{\text{HZ}}},\tag{5}
$$

где  $T_{\text{kr}}$  - количество календарных дней в году ( $T_{\text{kr}} = 365$  дн.);

 $T_{\text{bI}}$  - количество выходных дней в году ( $T_{\text{bI}} = 52$ );

 $T_{\text{nl}}$  – количество праздничных дней в году,  $(T_{\text{nl}} = 14)$ .

Расчетную величина продолжительности работ Т<sub>кі</sub> была округлена до целых чисел.

Величина посчитанного коэффициента календарности:

$$
k = \frac{365}{365 - 52 - 14} = 1,22
$$
\n<sup>(6)</sup>

Расчетные данные сведены в таблице 12, на основании которой был построен календарный план-график.

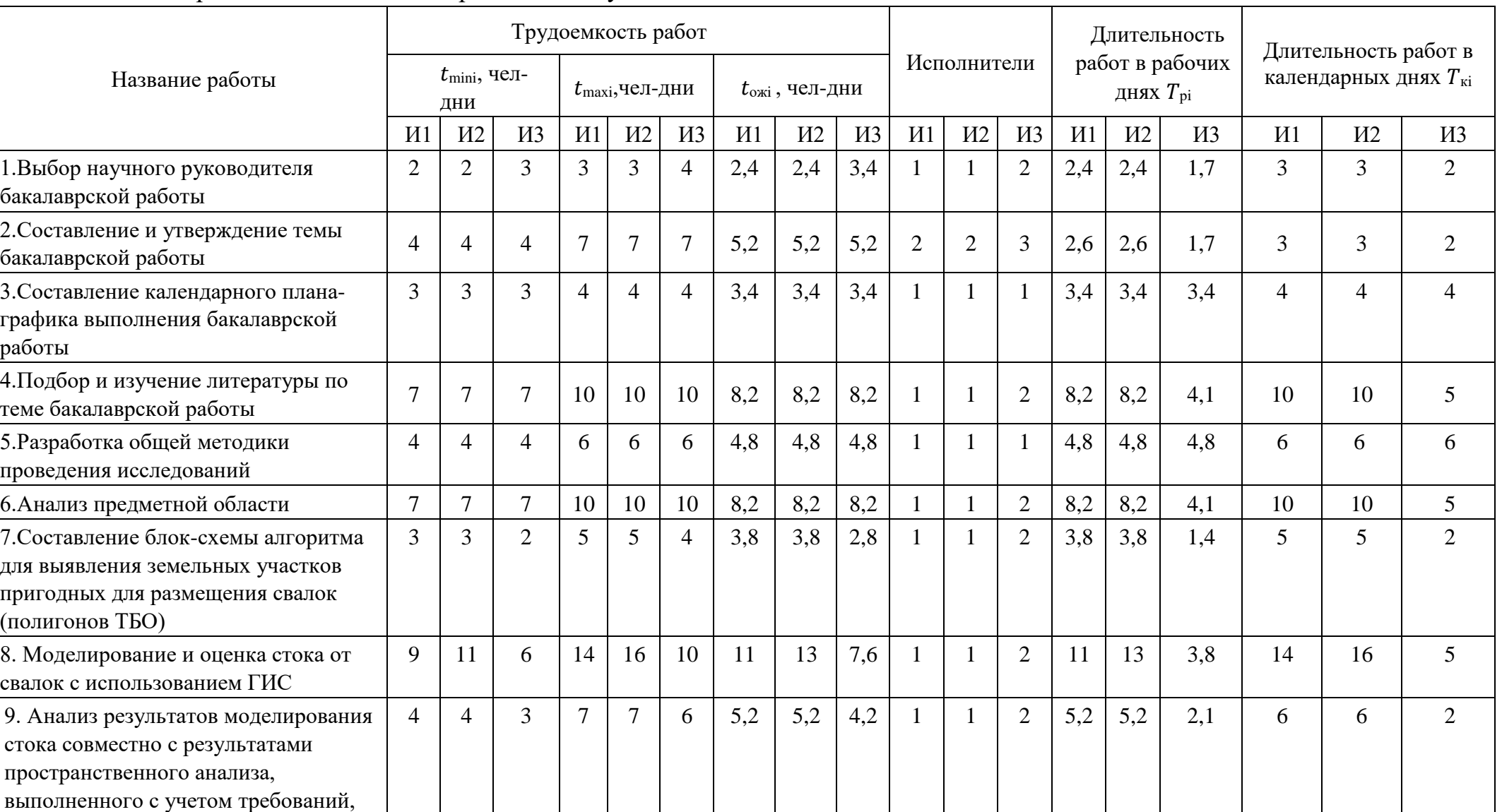

## Таблица 12 – Временные показатели проведения научного исследования

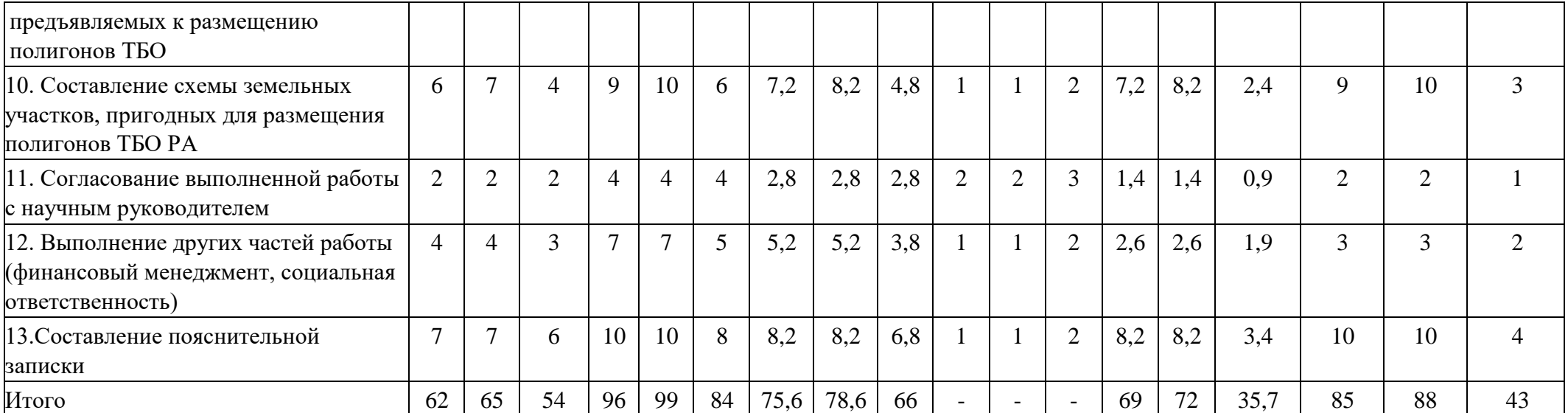

#### **5.3.3 Календарный план-график в виде диаграммы Ганта**

На основании расчётных данных был построен план-график в виде диаграммы Ганта. График построен с временной шкалой, покрывающей весь период проведения исследований и написания ВКР. Каждому исполнителю присваивается свои цвет. Руководитель – красный, студент синий, места совместного выполнения работы обозначены красно-синей штриховкой. Также приведена таблица с датами начала и конца работ, в которой отмечена продолжительность работы в рабочих днях. Календарный план график выполнения данной дипломной работы представлен в таблице 13.

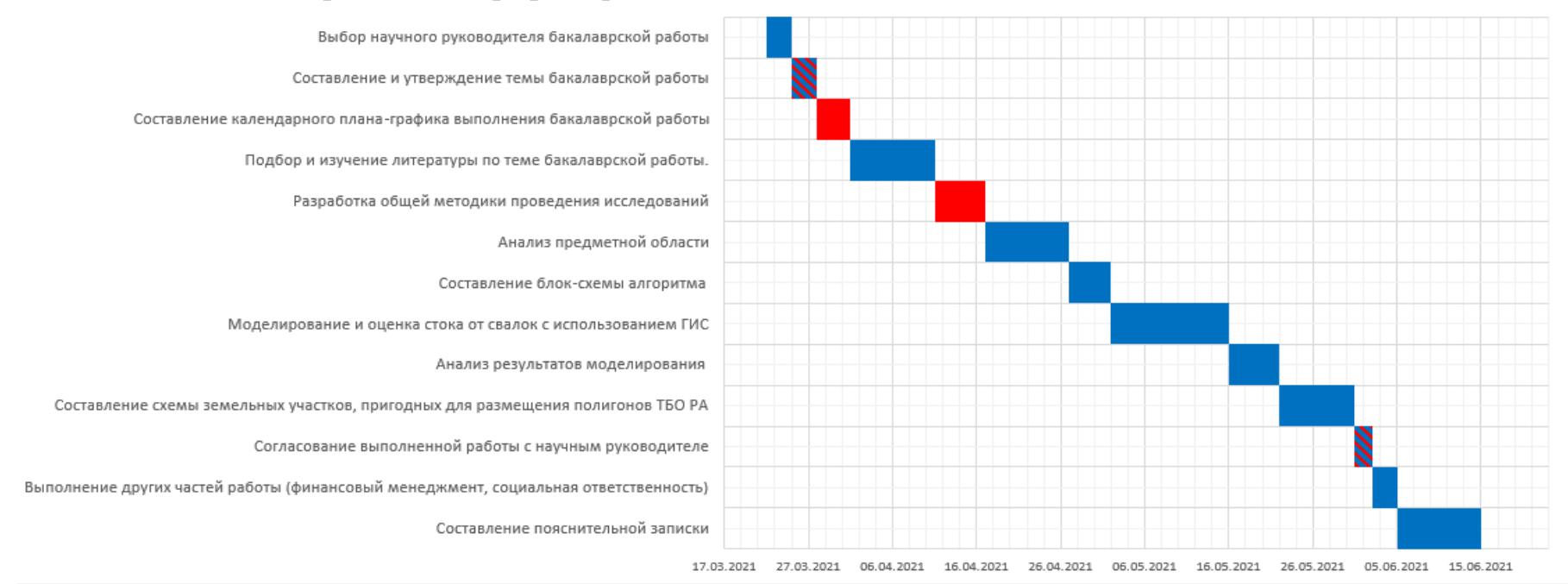

## Таблица 13 – Календарный план-график проведения НИР по теме

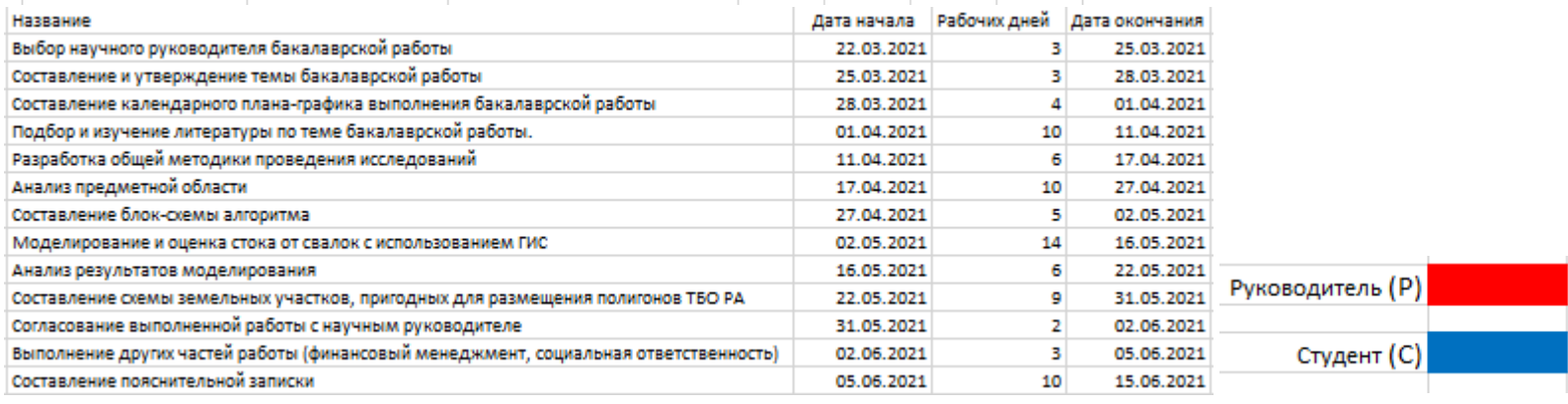

#### **5.3 Бюджет научно-технического исследования (НТИ)**

При планировании бюджета НТИ должно быть обеспечено полное и достоверное отражение всех видов расходов, связанных с его выполнением. В процессе формирования бюджета НТИ используется следующая группировка затрат по статьям:

- материальные затраты НТИ;
- основная заработная плата исполнителей темы;
- дополнительная заработная плата исполнителей темы;
- отчисления во внебюджетные фонды (страховые отчисления);
- затраты на амортизационные отчисления;
- накладные расходы.

#### **5.3.1 Расчет материальных затрат НТИ**

Данная статья затрат включает в себя затраты на приобретение сырья, материалов, полуфабрикатов и комплектующих со стороны. Также в эту статью включаются транспортные расходы, равные 15 % от общей стоимости материальных затрат.

Расчет материальных затрат осуществляется по следующей формуле:

$$
S_{M} = (1 + k_{T}) * \sum_{i=1}^{m} \mathcal{I}_{i} * N_{\text{pac}xi}, \qquad (7)
$$

где *m* – количество видов материальных ресурсов, потребляемых при выполнении научного исследования;

 $N_{\text{pack}}$  – количество материальных ресурсов *i*-го вида, планируемых к использованию при выполнении научного исследования (шт., кг, м, м<sup>2</sup> и т.д.);

 $\mathbf{u}_i$  – цена приобретения единицы *i*-го вида потребляемых материальных ресурсов (руб./шт., руб./кг, руб./м, руб./м<sup>2</sup> и т.д.);

 $k_T$  – коэффициент, учитывающий транспортно-заготовительные расходы.

Основными материальными затратами в данной исследовательской работе являются затраты на электроэнергию и концтовары. Материальные затраты, необходимые для данной разработки, заносятся в таблицу 14.

Отсутствие в таблице разделения на источники финансирования говорит о том, что источник один. Источник финансов в данной работе - студент.

Мощность рабочей ПК: 0,1 кВт.

Затраты на электроэнергию рассчитываются по формуле:

$$
C = \coprod_{\mathfrak{I}^{\mathfrak{I}}} P \cdot F_{\mathfrak{0}^{\mathfrak{I}}} \tag{14}
$$

где  $L_{3n}$  — тариф на промышленную электроэнергию (3,5 руб. за 1  $KBT'Y$ 

 $P$  — мошность оборудования, кВт/ч;

 $F_{\scriptscriptstyle \rm 06}$  — время использования оборудования, ч.

|                | Единица         | Количество               |                |           | Цена за          | Сумма, руб |                |           |
|----------------|-----------------|--------------------------|----------------|-----------|------------------|------------|----------------|-----------|
| Наименование   | измерения       | M2                       | M2             | <b>И3</b> | единицу,<br>руб. | $M1$       | M <sub>2</sub> | <b>И3</b> |
| Ручка          | IIIT.           | 4                        | $\overline{4}$ | 6         | 35               | 140        | 140            | 210       |
| Блокнот        | IIIT.           | $\overline{2}$           | $\overline{2}$ | 3         | 60               | 120        | 120            | 180       |
| Электроэнергия | $\kappa B_T$ /4 | 34                       | 35,2           | 34,4      | 3,5              | 119        | 123,2          | 120,4     |
| Интернет       | Mec.            | 3                        | 3              | 3         | 300              | 900        | 900            | 900       |
| Бумага         | пачек           |                          |                |           | 210              | 210        | 210            | 210       |
| Итог           |                 | $\overline{\phantom{a}}$ |                |           |                  | 1489       | 1493,2         | 1620,4    |

Таблица 14 — Затраты на сырье и материалы

## 5.3.2 Расчёт затрат на специальное оборудование

Данная статья включает в себя все затраты, связанные с приобретением специального оборудования, необходимого для проведения работ по тематике **НИР.** 

В таблице 15 приведены значения затрат на специальное оборудование для трех альтернативных вариантов с учетом того, что новое оборудование не покупалось, затраты были вычислены в виде амортизационных отчислений (с учетом срока службы оборудования 5 лет, и использования его 0,25 года).

Сумма амортизации была вычислена по формуле 8.

$$
A = \frac{C}{C \Pi H * 12} * CH,
$$
 (8)

где А - итоговая сумма амортизации основных средств, рублей;

С - первоначальная стоимость, рублей;

СПИ - срок полезного использования, лет;

СИ - срок использования для выполнения данной темы, месяцев.

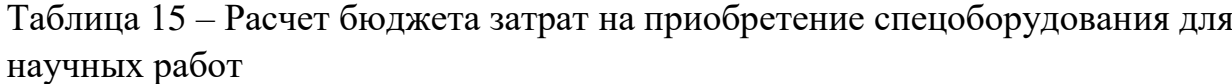

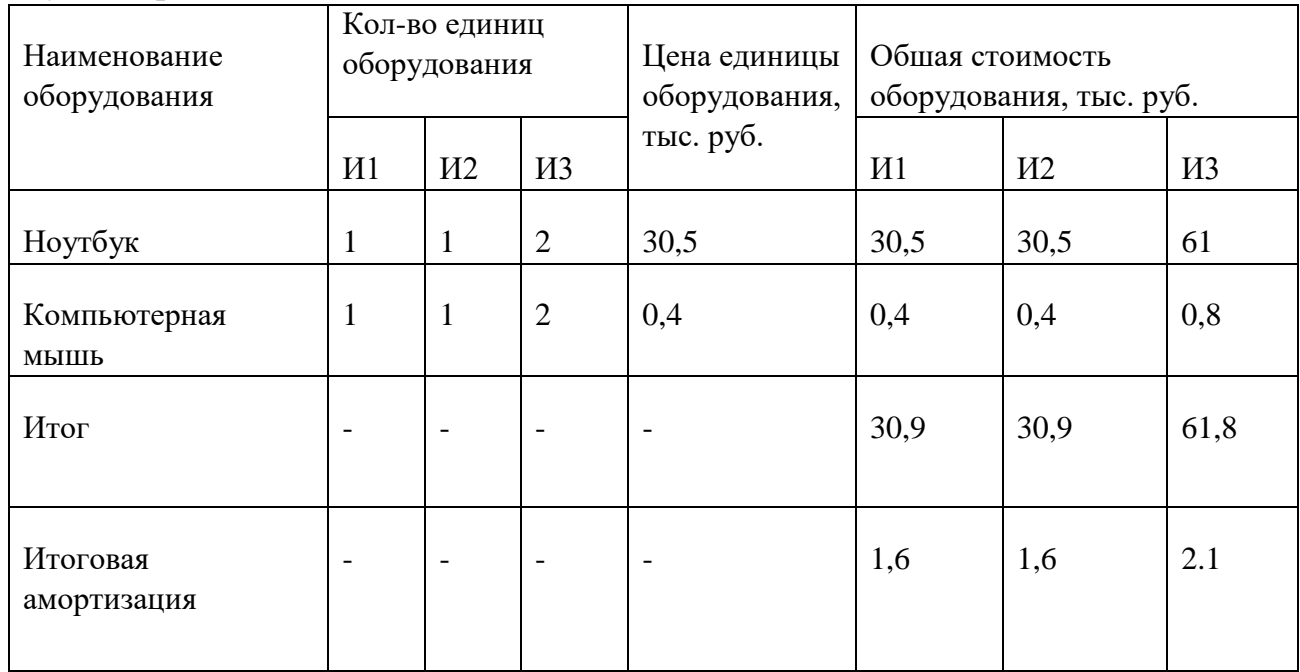

#### 5.3.3 Основная заработная плата исполнителей темы

В данный раздел включена основная заработная плата работников непосредственно участвовших в выполнении работ по данной теме. Величина расходов по заработной плате определяется исходя из трудоемкости выполняемых работ и действующей системы окладов и тарифных ставок. В

состав основной заработной платы включается премия, выплачиваемая ежемесячно из фонда заработной платы размере 20 –30 % от тарифа или оклада.

Статья включает основную заработную плату работников, непосредственно занятых выполнением НТИ, (включая премии, доплаты) и дополнительную заработную плату:

$$
33\pi = 30cH + 3\pi = (9)
$$

где  $3_{ocn}$  – основная заработная плата;

 $B_{\text{non}}$  – дополнительная заработная плата (12-20 % от  $B_{\text{och}}$ ).

Основная заработная плата (Зосн) руководителя (лаборанта, студента) от предприятия (при наличии руководителя от предприятия) рассчитывается по следующей формуле:

$$
3\text{och} = 3_{\text{cm}^*} \, \text{T}_p,\tag{10}
$$

где Т<sub>р</sub> – продолжительность работ, выполняемых научно-техническим работником, раб. дн.;

 $3<sub>HH</sub>$  – среднедневная заработная плата работника, руб.

Среднедневная заработная плата рассчитывается по формуле:

$$
3_{\mu} = \frac{3_{\mu} * M}{F_{\mu}},\tag{11}
$$

где  $3<sub>w</sub>$  – месячный должностной оклад работника, руб.;

М – количество месяцев работы без отпуска в течение года:

при отпуске в 24 раб. дня М =11,2 месяца, 5 -дневная неделя;

при отпуске в 48 раб.дней М =10,4 месяца, 6-днсвная неделя;

F<sup>д</sup> – действительный годовой фонд рабочего времени научнотехнического персонала, раб. дн. (таблица 16).

| Показатели рабочего времени               | Руководитель | Студент |
|-------------------------------------------|--------------|---------|
| Календарное число дней                    | 365          | 365     |
| Количество нерабочих дней<br>выходные дни | 65           | 65      |

Таблица 16 – Баланс рабочего времени

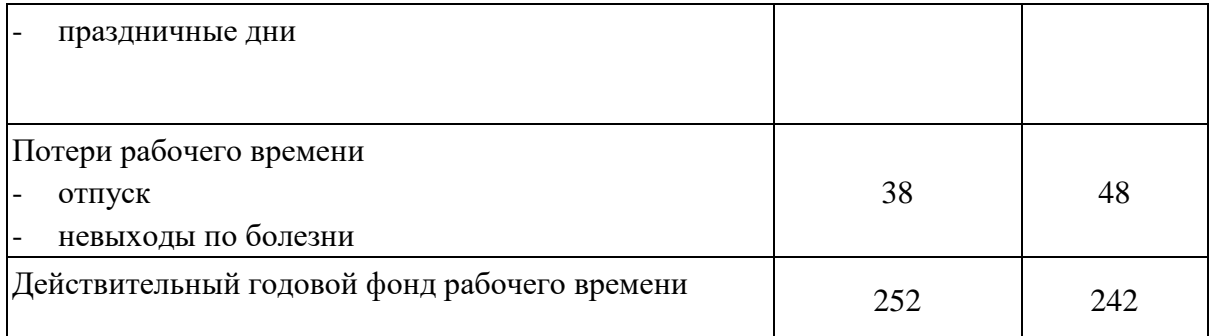

Месячный должностной оклад работника:

$$
3_{\rm M} = 3_{\rm rc} * (1 + k_{\rm np} + k_{\rm n}) * k_{\rm p},\tag{16}
$$

где  $3_{\text{rc}}$  – заработная плата по тарифной ставке, руб.;

 $k_{\text{np}}$  – премиальный коэффициент, равный 0,3 (т.е. 30% от 3<sub>rc</sub>);

 $k_{A}$  – коэффициент доплат и надбавок составляет примерно 0,2;

 $k_p$  – районный коэффициент, равный 1,3 (для Томска).

Таблица 17 – Расчёт основной заработной платы

|                             |       |                                |                         |                  |                    |        | дн.                                             | Тр, раб.           |                   |                                  | <b>Зосн</b> ,<br>руб. |                  |
|-----------------------------|-------|--------------------------------|-------------------------|------------------|--------------------|--------|-------------------------------------------------|--------------------|-------------------|----------------------------------|-----------------------|------------------|
| Исполните<br>ЛИ             | 3тс,  | $\mathbf{K}\mathbf{n}_{\rm p}$ | $\mathbf{K}_{\text{A}}$ | $\mathbf{K}_{p}$ | Зм,                | Здн,   | $\mathbf{\mathbf{\mathbf{\mathsf{H}}}}$<br>Исп. | $\sim$<br>$M_{CD}$ | $\sim$<br>Иcп.    | $\overline{\phantom{0}}$<br>Исп. | $\sim$<br>Исп.        | $\omega$<br>Исп. |
| Научный<br>руководите<br>ЛЬ | 24743 | 0,3                            | 0,2                     |                  | 1,3 48248,9 2106,1 |        | 15                                              | 15                 | 15                | 31691,5                          | 31691,5               | 31691,5          |
| Студент                     | 13240 | 0,3                            | 0,2                     | 1,3              | 25818              | 1066,9 | 75                                              | 78                 | 33                | 80017,5                          | 83218,2               | 35207,7          |
| Студент 2                   | 13240 | 0,3                            | 0,2                     | 1,3              | 25818              | 1066,9 | $\overline{\phantom{a}}$                        |                    | 33                |                                  |                       | 35207,7          |
| Итого:                      |       |                                |                         |                  |                    |        | 111709                                          |                    | 114909,7 102106,9 |                                  |                       |                  |

## **5.3.4 Дополнительная заработная плата исполнителей темы**

Затраты по дополнительной заработной плате исполнителей темы учитывают величину предусмотренных Трудовым кодексом РФ доплат за отклонение от нормальных условий труда, а также выплат, связанных с обеспечением гарантий и компенсаций (при исполнении государственных и

общественных обязанностей, при совмещении работы с обучением, при предоставлении ежегодного оплачиваемого отпуска и т.д.).

Расчет дополнительной заработной платы ведется по следующей формуле:

$$
3\mu \text{or} = k\mu \text{or} \cdot 3\text{oc}, \tag{17}
$$

где *k*доп – коэффициент дополнительной заработной платы (на стадии проектирования принимается равным  $0,12-0,15$ ).

В данной работе коэффициент дополнительной заработной платы принят за 0,12

| Исполнитель  |         | Основная заработная<br>плата, руб. |         | Дополнительная<br>заработная плата, руб. |                |           |  |
|--------------|---------|------------------------------------|---------|------------------------------------------|----------------|-----------|--|
|              | M1      | M <sub>2</sub>                     | И3      | M1                                       | M <sub>2</sub> | <b>И3</b> |  |
| Руководитель | 31691,5 | 31691,5                            | 31691,5 | 3803                                     | 3803           | 3803      |  |
| Студент      | 80017,5 | 83218,2                            | 70415,4 | 9602,1                                   | 9986,2         | 8449,9    |  |
|              | Итого   | 13405,1                            | 13789,2 | 12252,9                                  |                |           |  |

Таблица 18 – Расчёт дополнительной заработной платы

#### **5.3.5 Отчисления во внебюджетные фонды (страховые отчисления)**

В данной статье расходов отражаются обязательные отчисления по установленным законодательством Российской Федерации нормам органам государственного социального страхования (ФСС), пенсионного фонда (ПФ) и медицинского страхования (ФФОМС) от затрат на оплату труда работников.

Величина отчислений во внебюджетные фонды определяется исходя из следующей формулы:

$$
3\text{BHe6} = k\text{BHe6} \cdot (3\text{ocH} + 3\text{AOH}) \tag{18}
$$

где  $k_{\text{bhe6}}$  – коэффициент внебюджетные фонды; в 2021 г., в соответствии с Федеральным законом для учреждений, осуществляющих образовательную и научную деятельность, используется пониженная ставка – 30,2%;

Зосн – основная заработная плата; Здоп – дополнительная заработная плата. Получаются следующие отчисления во внебюджетные фонды:  $M1: 3_{\text{BHE6}} = 0,302*(111709+13405,1) = 37784,5$  $M2: 3$ внеб = 0,302\*(114909,7+13789,2) = 38867,1 И3: Звнеб = 0,302\*(102106,9+12252,9) = 34536,7

#### **5.3.6 Накладные расходы**

Накладные расходы учитывают прочие затраты организации, не попавшие в предыдущие статьи расходов: печать и ксерокопирование материалов, оплата услуг связи и т.д. Их величина определяется согласно следующей формуле:

$$
3HaKJI = khp \cdot (cymma crareй расходов),
$$
 (19)

где  $k_{\text{HD}}$  – коэффициент накладных расходов, принятый за 16 %.

## **5.3.7 Формирование бюджета затрат научно-исследовательского проекта**

Рассчитанная величина затрат научно-исследовательской работы (темы) является основой для формирования бюджета затрат проекта, который при формировании договора с заказчиком защищается научной организацией в качестве нижнего предела затрат на разработку научно-технической продукции. Определение бюджета затрат на научно-исследовательский проект по каждому варианту исполнения приведен в таблице 19.

Таблица 19 – Расчет бюджета затрат НТИ

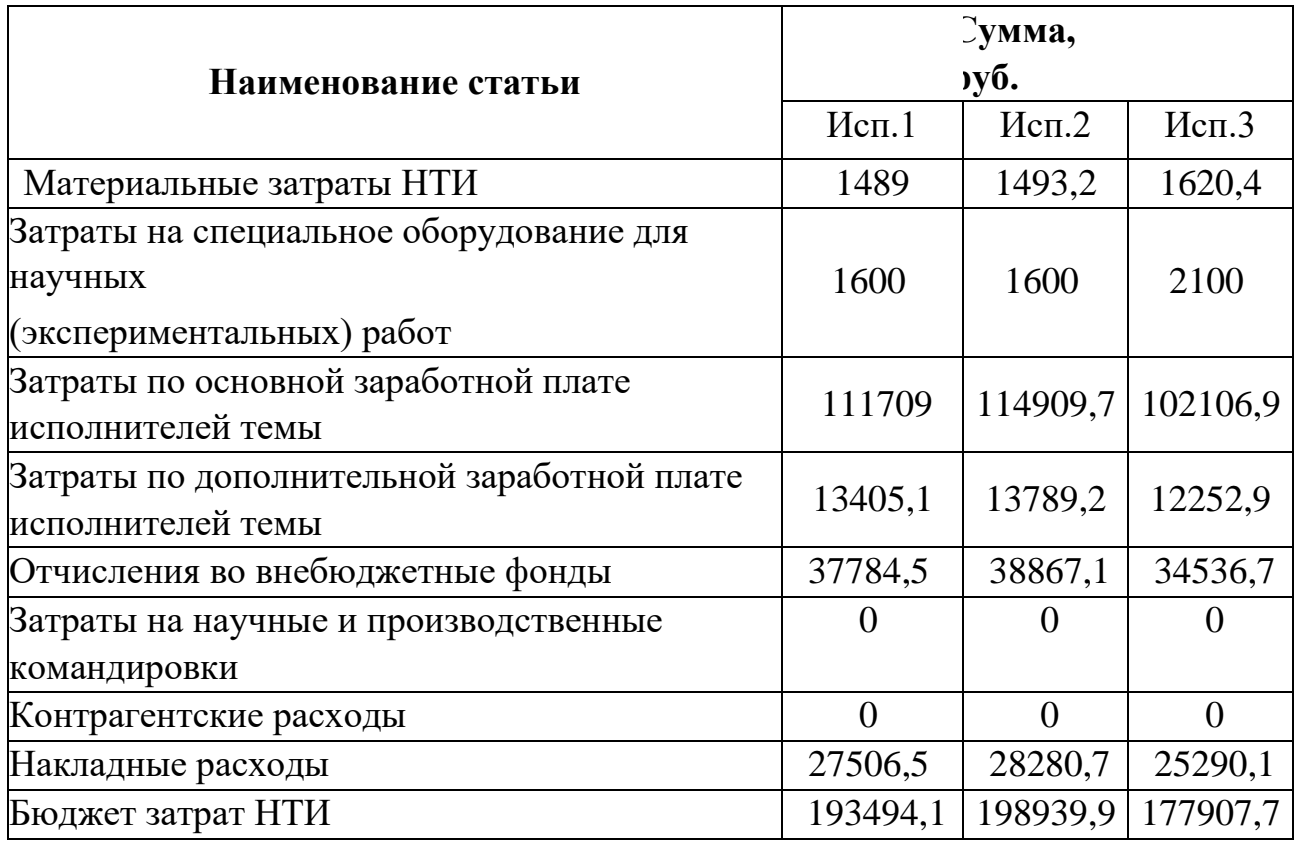

# **5.4 Определение ресурсной (ресурсосберегающей), финансовой,**

## **бюджетной, социальной и экономической эффективности исследования**

Для определения эффективности НТИ необходимо рассчитать интегральный показатель финансовой эффективности и интегральный показатель ресурсоэффективности.

Интегральный финансовый показатель разработки определяется как:

$$
I_{\phi\mu\mu p}^{\text{ncni}} = \frac{\Phi_{pi}}{\Phi_{max}},\tag{20}
$$

где  $I_{\phi \mu \mu \nu}$ <sup>испі</sup> – интегральный финансовый показатель разработки;

Ф<sub>рі</sub> – стоимость *i*-го варианта исполнения;

 $\Phi_{max}$  – максимальная стоимость исполнения научно-исследовательского проекта (в т.ч. аналоги).

Для исполнения 1: I<sub>финр</sub>= 193494,1/ 198939,9= 0,97.

Для исполнения 2: I<sub>финр</sub>= 198939,9/ 198939,9= 1.

Для исполнения 3: Іфинр = 177907,7/ 198939,9 = 0,89.

Интегральный показатель ресурсоэффективности вариантов исполнения объекта исследования можно определить следующим образом:

$$
I_{pi} = \sum a_i * b_i, \qquad (21)
$$

где  $I_{vi}$  – интегральный показатель ресурсоэффективности для i-го варианта исполнения разработки;

 $a_i$  – весовой коэффициент *i*-го варианта исполнения разработки;

 $b_i$ — бальная  $i$ - $\Gamma$ O варианта оценка исполнения

разработки, устанавливается экспертным путем по выбранной шкале оценивания;

 $n -$ число параметров сравнения.

Расчет интегрального показателя ресурсоэффективности рекомендуется проводить в форме таблицы (таблица 20).

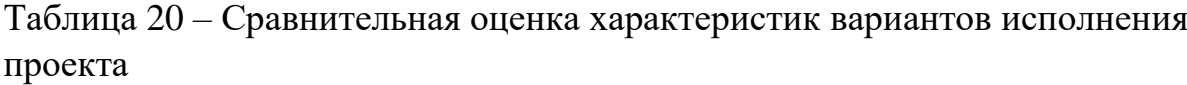

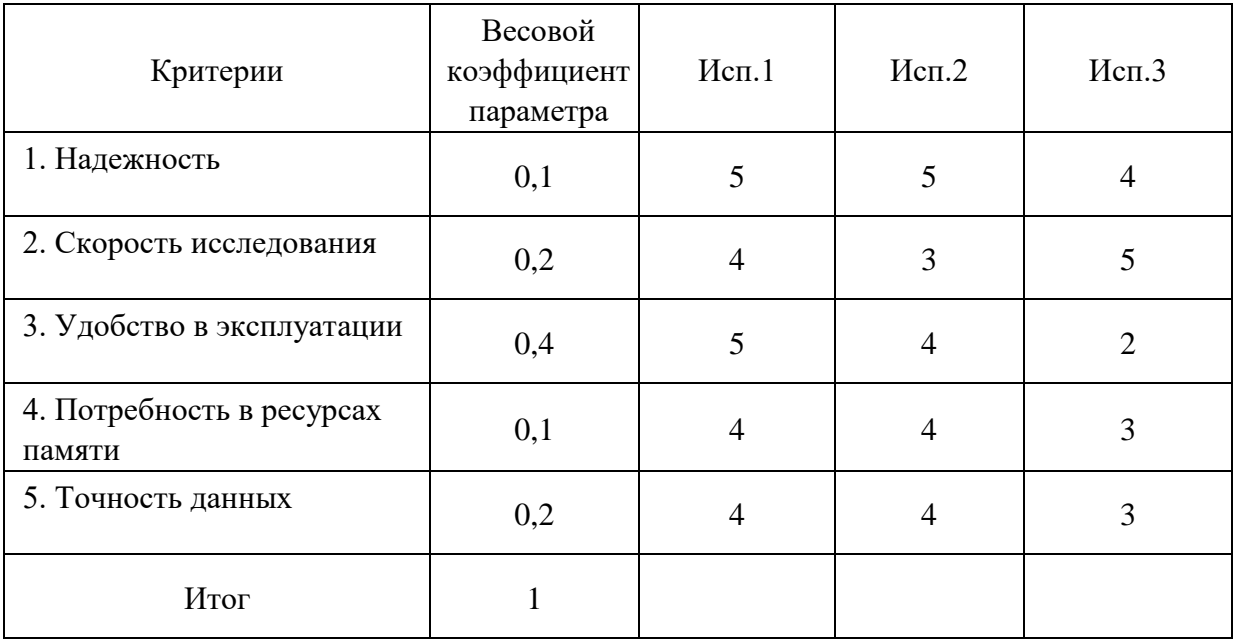

 $I_{p-\text{HCl}} = 5 *0.1 + 4 *0.2 + 5 *0.4 + 4 *0.1 + 4 *0.2 = 4.5;$  $I_{p\text{-}H\text{Cl}} = 5 *0.1 + 3 *0.2 + 4 *0.4 + 4 *0.1 + 4 *0.2 = 3.9;$  $I_{p\text{-}ncn3} = 4 *0,1+5*0,2+2*0,4+3*0,1+3*0,2 = 3,1.$ 

Интегральный показатель эффективности вариантов исполнения разработки (I<sub>исп1</sub>) определяется на основании интегрального показателя ресурсоэффективности и интегрального финансового показателя по формуле:

$$
I_{\text{Hcn1}} = \frac{I_{\text{p}-\text{Hcn1}}}{I_{\text{qump}}^{\text{Hcn1}}}, I_{\text{Hcn2}} = \frac{I_{\text{p}-\text{Hcn2}}}{I_{\text{qump}}^{\text{Hcn3}}}, I_{\text{Hcn3}} = \frac{I_{\text{p}-\text{Hcn3}}}{I_{\text{qump}}^{\text{Hcn3}}},
$$
(22)

 $I_{\text{ucnl}} = 4,5/0,97 = 4,64;$  $I_{\text{Hcn2}} = 3,9/1 = 3,90;$  $I_{\text{ucu3}} = 3,1/0,89 = 3,48.$ 

После этого необходимо определить сравнительную эффективность исполнений разработки, которая позволит выбрать самый выгодный вариант разработки с позиции финансовой и ресурсной эффективности:

$$
\Theta_{\rm cp} = \frac{I_{\rm acn1}}{I_{\rm acn2}},\tag{23}
$$

 $\Theta_{\text{cpl}} = 4,64/4,64 = 1;$  $\mathfrak{D}_{\rm cn2} = 3,9/4,64 = 0,84;$  $\Theta_{\rm cp3} = 3,48/4,64 = 0,75.$ 

#### Таблица 21 – Сравнительная эффективность разработки

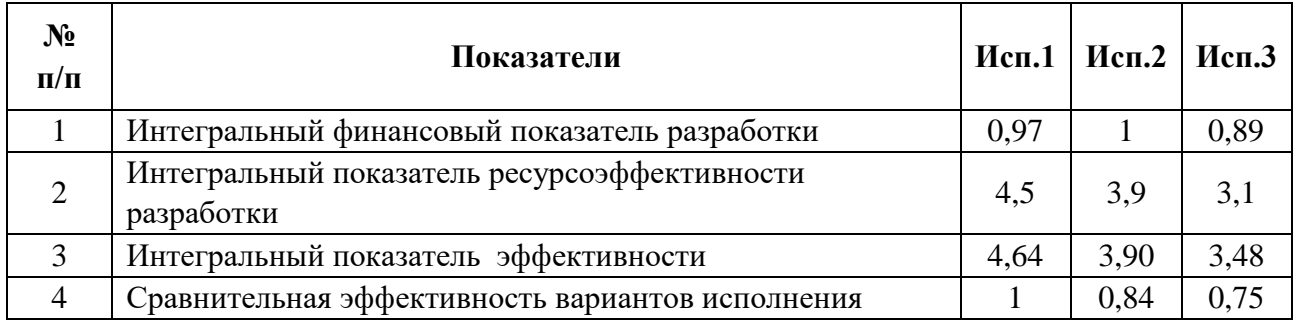

Сравнение значений интегральных показателей эффективности позволяет понять и выбрать более эффективный вариант решения поставленной технической задачи с позиции финансовой и ресурсной эффективности.

Таким образом, самым эффективным исполнением с позиции ресурсоэффективности и финансовой эффективности является первое исполнение. Наименее эффективным является третье исполнение.

#### **6 Социальная ответственность**

#### **6.1 Введение**

Целью данной выпускной квалификационной работы является геоинформационный анализ Республики Алтай для определения участков пригодных для размещения полигонов твердых бытовых отходов.

Результат анализа может быть использован департаментом природоохраны Республики Алтай.

В данном разделе ВКР исследованы меры по защите работника от возможного негативного воздействия среды, а также вредные и опасные факторы среды.

Работа выполняется на персональном компьютере с использованием геоинформационных систем.

## **6.2 Правовые и организационные вопросы обеспечения безопасности**

Функции государственного надзора и контроля в организациях независимо от организационно-правовых форм и форм собственности осуществляются специально уполномоченными государственными органами и инспекциями согласно федеральным законам.

Нормативное регулирование трудовой деятельности по анализу территории Республики Алтай (далее - РА) осуществляется следующими документами:

- Трудовой кодекс Российской Федерации [12] (далее ТК РФ);
- СанПиН 2.2.2/2.4.1340-03 [13] (далее СанПиН);
- Типовая инструкция ТОИ Р-45-084-01 [14] (далее Типовая инструкция);

В ТК РФ и СанПиН устанавливаются следующие правила и вводятся рекомендации, касающиеся работы сотрудников всех организаций на территории РФ:

- перерыв для отдыха и питания;
- специальные перерывы для обогревания и отдыха;
- специальные перерывы, обусловленные технологией и организацией производства и труда. Виды этих работ и порядок предоставления перерывов устанавливаются правилами внутреннего трудового распорядка;

Должен осуществляться производственный контроль и надзор внутри предприятия. Предприятия следят за характеристиками используемой аппаратуры, персональных компьютеров и комплектующих. есть ТК РФ отдельно не регулирует вопрос специализированных перерывов в работе при выполнении обязанностей с использованием компьютера.

#### **6.2.1 Специальные правовые нормы трудового законодательства**

Согласно трудовому кодексу РФ:

 продолжительность рабочего дня не должна превышать 40 часов в неделю;

 во время регламентированных перерывов целесообразно выполнять комплексы упражнений и осуществлять проветривание помещения.

Существуют также специализированные органы, осуществляющие государственный контроль и надзор в организациях на предмет соблюдения существующих правил и норм:

Федеральная инспекция труда;

 Государственная экспертиза условий труда Федеральной службы по труду и занятости населения;

 Федеральная служба по надзору в сфере защиты прав потребителей и благополучия человека и др.

#### **6.2.2 Организационные мероприятия при компоновке рабочей зоны**

СанПиН также регламентирует требования к помещениям, в которых осуществляется исследовательская деятельность за персональным

компьютером. Площадь рабочей зоны должна определяться из расчета 4,5 м<sup>2</sup> на каждое оборудованное рабочее место для ЖК-мониторов. Окна в помещении должны выходить на север или северо-восток. Рабочие столы должны размещаться так, чтобы, если мониторы располагаются друг за другом, между ними было как минимум 2 метра. Если техника стоит в ряд, то 1,2 метра. Рабочее место нужно планировать так, чтобы расстояние между лицом сотрудника и экраном составляло 60-70 см. Искусственное освещение должно быть равномерным, желательно комбинированным.

Кроме того, данный нормативный акт предусматривает ежедневное осуществление влажной уборки, проветривание помещений каждый час, обязательное оборудование офисов системами вентиляции, отопления и кондиционирования воздуха.

## 6.3 Производственная безопасность

ГОСТ 12.0.003-2015 «Опасные и вредные производственные факторы. Классификация» [15] устанавливает вредные и опасные факторы, которые могут воздействовать на сотрудника. Факторы, которые могут возникнуть в ходе данной работы по анализу РА, представлены в таблице 22.

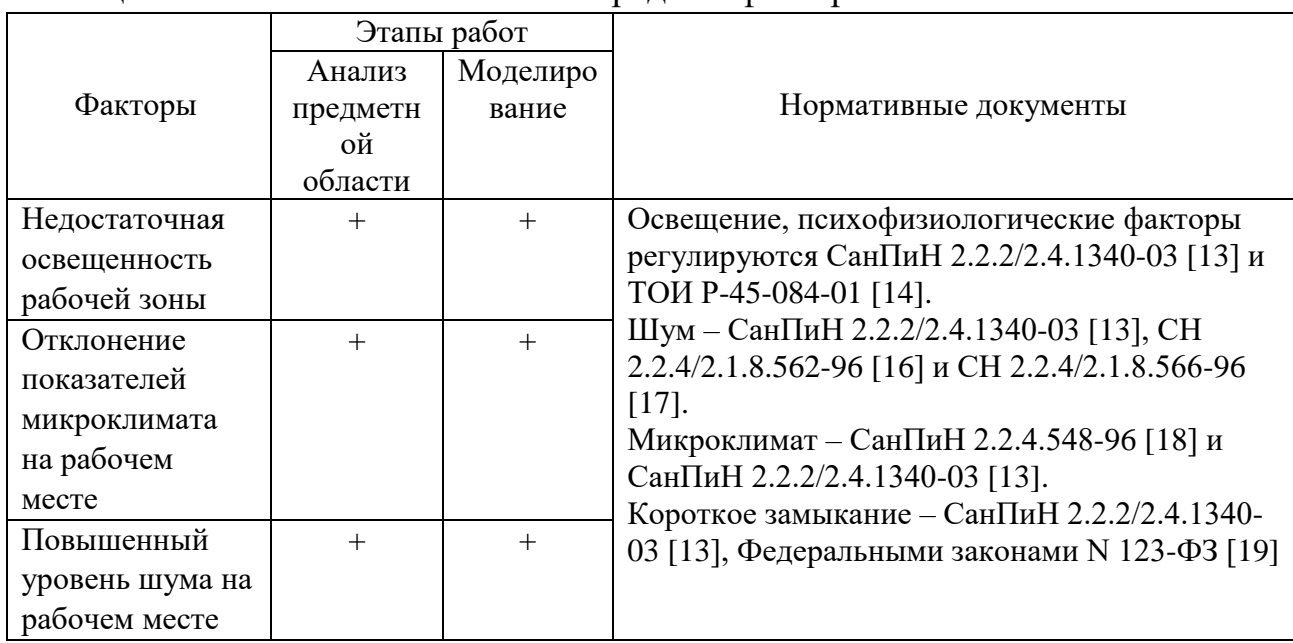

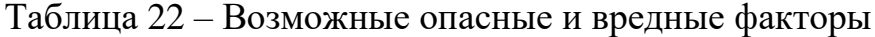

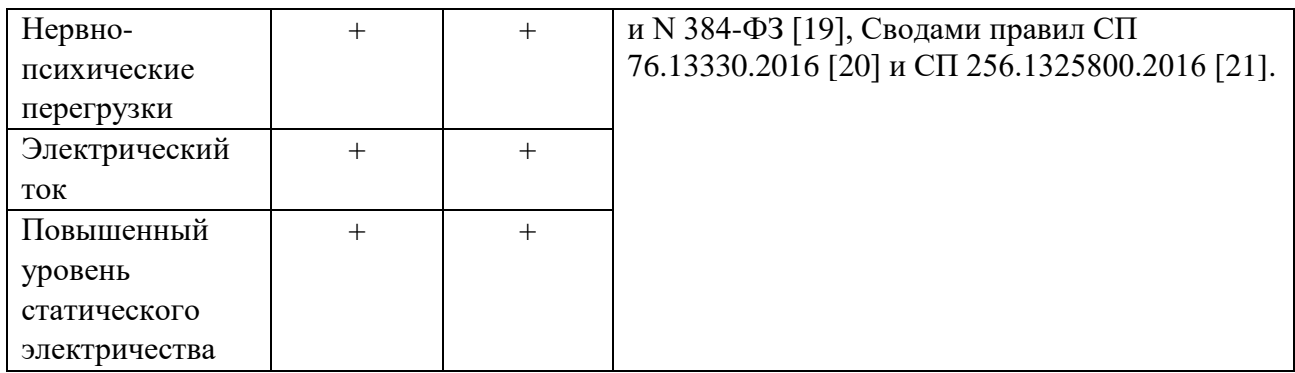

### **6.3.1 Недостаточная освещенность рабочей зоны**

Недостаточная освещенность рабочей зоны при работе за персональным компьютером может возникнуть из-за неправильного расположения рабочей зоны относительно естественных и искусственных источников света или недостаточного освещения. При плохом освещении продуктивность работы снижается, а также есть вероятность возникновения заболеваний зрения (например, близорукость).

Требования к освещению на рабочих местах, оборудованных ПК, установленные СанПиН 2.2.2/2.4.1340-03 [13] представлены в таблице 23.

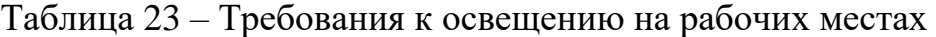

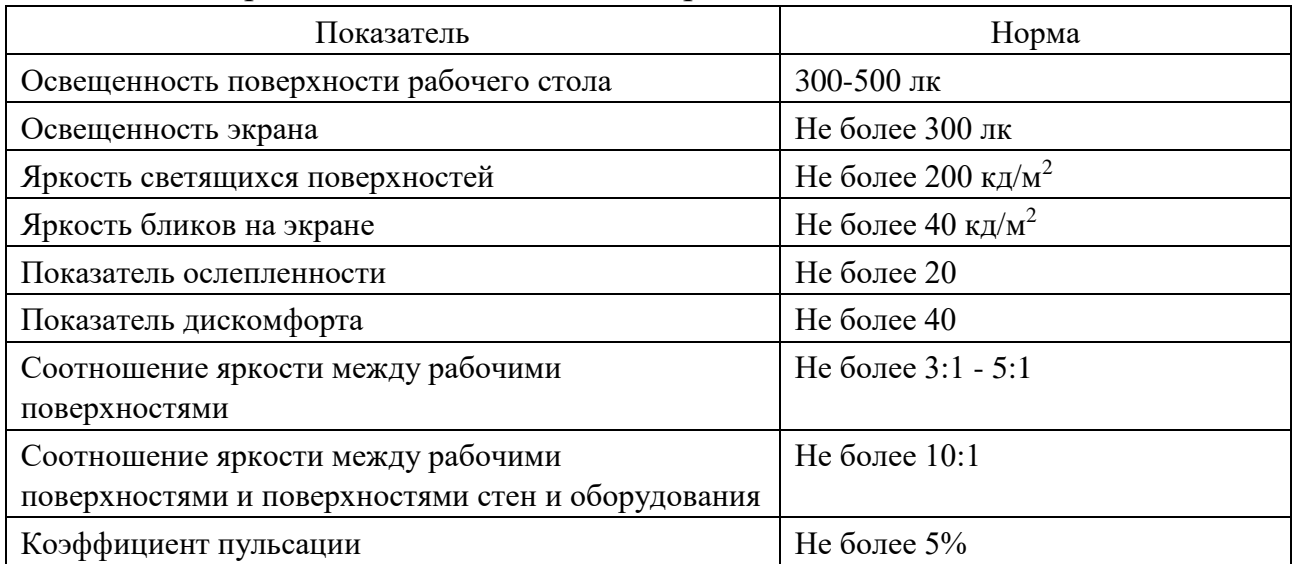

Для устранения недостаточной освещенности необходимо использовать лампы дневного освещения, равномерно распределенные по всему рабочему помещению.

#### **6.3.2 Отклонение параметров микроклимата**

К числу показателей микроклимата относятся следующие: скорость движения воздуха, относительная влажность воздуха, температура, интенсивность теплового облучения.

В производственных помещениях, в которых работа с использованием ПК является основной (диспетчерские, операторские и др.) и связана с нервноэмоциональным напряжением, должны обеспечиваться оптимальные параметры микроклимата для категории работ 1а и 1б в соответствии с действующими санитарно-эпидемиологическими нормативами микроклимата производственных помещений. На других рабочих местах следует поддерживать параметры микроклимата на допустимом уровне, соответствующем требованиям указанных выше нормативов.

Содержание вредных химических веществ в производственных помещениях, в которых работа с использованием ПК является основной, не должно превышать предельно допустимых концентраций загрязняющих веществ в атмосферном воздухе населенных мест в соответствии с действующими гигиеническими норматива

Отклонение показателей микроклимата может привести к возникновению общих или локальных ощущений теплового дискомфорта, напряжению механизмов терморегуляции, ухудшению самочувствия и понижению работоспособности человека.

На рабочих местах пользователей персональных компьютеров должны обеспечиваться оптимальные параметры микроклимата в соответствии с СанПин 2.2.4.548-96 [18] для категории тяжести работ 1а (таблица 24).

Таблица 24 – Требования к микроклимату на рабочих местах

71

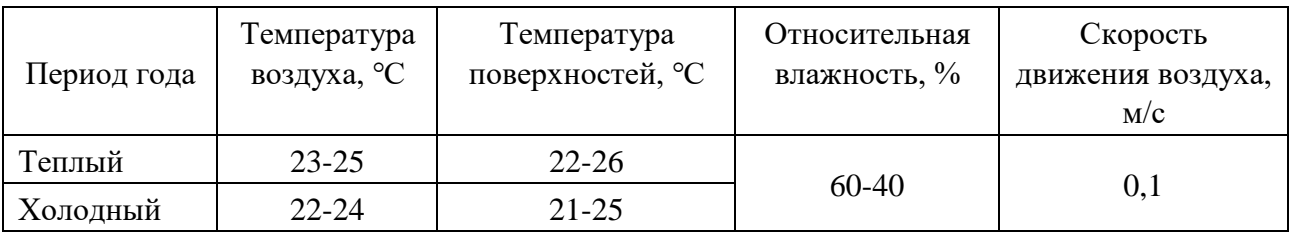

Для поддержания оптимальных значений микроклимата используется система отопления и кондиционирования воздуха. Для повышения влажности воздуха в помещении следует применять увлажнители воздуха.

## **6.3.3 Повышенный уровень шума**

Повышенный уровень шума может возникать в процессе работы ПК (работа вентиляторов охлаждения), а также шум с улицы и бытовые шумы.

Высокий уровень шума неблагоприятно воздействует на нервную систему и органы слуха человека, что может привести к падению производительности труда и даже к развитию заболеваний нервной системы и снижению слуха.

Согласно СанПиН 2.2.4/2.1.8.562-96 [16] в производственных помещениях при выполнении основной работы на ПК уровень шума на рабочем месте не должен превышать 50 дБА.

Уровень вибрации не должен превышать допустимых значений вибрации 3 категории типа «в» для рабочих мест в соответствии с СН 2.2.4/2.1.8.566-96 [17] (таблица 25).

| Среднегеометрические | Предельно допустимые значения, дБ |               |  |  |  |  |
|----------------------|-----------------------------------|---------------|--|--|--|--|
| частоты полос, Гц    | виброускорения                    | виброскорости |  |  |  |  |
| 2,0                  | 86                                | 91            |  |  |  |  |
| 4,0                  | 83                                | 82            |  |  |  |  |
| 8,0                  | 83                                | 76            |  |  |  |  |
| 16,0                 | 89                                | 75            |  |  |  |  |
| 31,5                 | 95                                | 75            |  |  |  |  |
| 63,0                 | 101                               | 75            |  |  |  |  |

Таблица 25 – Предельно допустимые значения вибрации рабочих мест
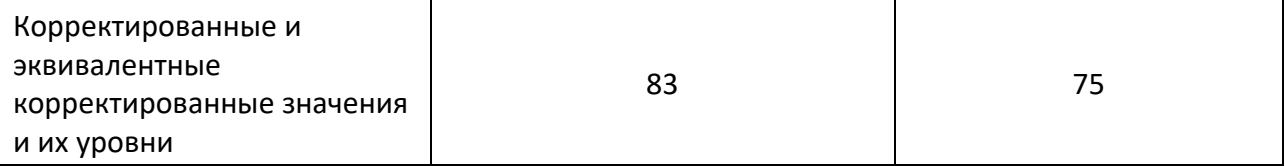

Снизить уровень шума в помещениях можно использованием звукопоглощающих материалов для отделки стен и потолка помещений. Для уменьшения шума от систем охлаждения, рекомендуется выполнять регулярную проверку, чистку и устранение неисправностей ПК.

# **6.3.4 Нервно-психические перегрузки**

Нервно-эмоциональное напряжение при геоинформационном анализе Республики Алтай для определения участков пригодных для размещения полигонов твердых бытовых отходов возникает вследствие неправильного распределения нагрузки, дефицита времени, большого объема и плотности информации. Оно может привести к нарушению сна, снижению работоспособности, повышенной возбудимости нервной системы, хронической головной боли, депрессии.

С целью снижения или устранения нервно-психологического напряжения, предупреждение переутомления необходимо проводить комплекс физических упражнений и сеансы психофизической разгрузки и снятия усталости во время регламентируемых перерывов, и после окончания рабочего дня. Количество и длительность перерывов регламентируются СанПиН 2.2.2/2.4.1340-03 [13] и ТОИ Р45-084-01 [14].

## **6.3.5 Повышенный уровень электромагнитного излучения**

При геоинформационном анализе Республики Алтай для определения участков пригодных для размещения полигонов твердых бытовых отходов ПК является источником повышенного уровня электромагнитных излучений, повышающих риск возникновения сердечно-сосудистых заболеваний и негативно влияющих на нервную систему.

Оценка опасности воздействия электромагнитного поля на человека производится по величине электромагнитной энергии, поглощаемой телом человека, с учетом электрической и магнитной напряженностей поля.

В соответствии с ГОСТ 12.1.002-84 [14], нормы допустимых уровней напряженности электромагнитных полей зависят от времени пребывания человека в контролируемой зоне.

#### **6.3.6 Статическое электричество**

В помещениях, оборудованных ПК, токи статического электричества чаще всего возникают при прикосновениях персонала к элементам ПК. Подобные разряды опасности для человека не представляют, однако способны вызывать неприятные ощущения и вывести оборудование из строя.

Для предотвращения образования и защиты от статического электричества в помещении используются нейтрализаторы и увлажнители, полы снабжаются антистатическое покрытие в виде поливинилхлоридного антистатического линолеума, предусматривается использование защитного заземления.

Также в СанПиН 2.2.2/2.4.1340-03 [13] установлен максимальный допустимый электростатический потенциал экрана видеомонитора – 500 В.

В качестве мер уменьшения влияния вредных факторов на пользователя используются защитные фильтры для мониторов, увлажнители воздуха, проводится влажная уборка.

## **6.3.7 Электрический ток**

Электрический ток является опасным фактором, так как существует вероятность короткого замыкания. Основными причинами возникновения коротких замыканий являются нарушение изоляции электрооборудования и высокий уровень напряжения в электросети.

74

Короткое замыкание может повлечь за собой возникновение пожара или поражение человека током, которое может привести к ожогам и их последствиям.

Чтобы избежать короткого замыкания, помещения с компьютерами, должны быть оборудованы защитным заземлением в соответствии с п. 3.7 СанПиН 2.2.2/2.4.1340-03 [13]. Защитить от скачков напряжения может сетевой фильтр или стабилизатор напряжения.

## **6.4 Экологическая безопасность**

Для геоинформационного анализа Республики Алтай для определения участков пригодных для размещения полигонов твердых бытовых отходов необходим ПК, в таком случае происходит воздействие на литосферу при его утилизации.

Федеральный закон № 89 от 1998 г. «Об отходах производства и потребления» запрещает юридическим лицам самовольно избавляться от опасных отходов. Этим видом деятельности, согласно постановлению Правительства РФ № 340 от 2002 г., могут заниматься только специализированные структуры. Обращение с отходами регламентируется ГОСТ Р 53692-2009.

При необходимости утилизировать вышедшую из употребления электронику наиболее безопасным для окружающей среды способом является обращение в специализированную компанию по утилизации.

Существуют компании, занимающиеся утилизацией энергосберегающих ламп. Причина опасности данных ламп заключается в наличии паров ртути, содержащихся в колбах ламп.

#### **6.5 Безопасность в чрезвычайных ситуациях**

Возможными чрезвычайными ситуациями в Томской области в весеннелетний период являются пожары, эпидемии, техногенные ЧС, связанные с авариями коммунальных систем, террористические акты.

Наиболее вероятной чрезвычайной ситуацией при геоинформационном анализе Республики Алтай для определения участков пригодных для размещения полигонов твердых бытовых отходов можно считать пожар. Распространенными причинами возникновения пожара в рабочих помещениях с ПК являются:

короткие замыкания,

- использование неисправного электрооборудования,
- курение в неположенных местах,
- неправильное обращение с оборудованием и др.

Пожар может нанести вред жизни и здоровью, материальный ущерб. Применимо к выполняемой работе во время пожара могут быть уничтожены бумажные и\или электронные носители информации, необходимые для анализа. Для их защиты рекомендуется хранить файлы с документами в облачных хранилищах данных.

Находясь на рабочем месте, для предупреждения возникновения пожара необходимо строго соблюдать следующие правила пожарной безопасности:

- Запрещается курить и пользоваться открытым огнем в помещении;
- Запрещается пользование без присмотра электронагревательными приборами вне специально оборудованных мест без противопожарных подставок;
- Запрещается производить переоборудование электросетей и устройство всякого рода временной электропроводки;
- Запрещается оставлять без присмотра включенные в электросеть электроприборы;
- Запрещается нарушать состояние электропроводки.

Кроме того, рабочие помещения должны иметь планы эвакуации, знаки пожарной безопасности во всем здании, огнетушители и первичные средства пожаротушения, пожарную сигнализацию, систему оповещения, необходимое количество эвакуационных выходов.

Рабочее помещение, использованное при анализе РА, оборудовано в соответствии с требованиями пожарной безопасности: в здании имеются порошковый огнетушитель, пожарная сигнализация, система оповещения, эвакуационные выходы, планы эвакуации.

#### **6.6 Заключение по разделу**

В ходе выполнения работы над разделом «Социальная ответственность» были выявлены опасные и вредные факторы, воздействию которых может подвергнуться сотрудник, выполняющий геоинформационный анализ Республики Алтай для определения участков пригодных для размещения полигонов твердых бытовых отходов. Был проведен анализ нормативной документации.

Рабочее место, использованное при анализе РА, удовлетворяет требованиям безопасности.

Освещение на рабочем месте соответствует нормам – используется несколько энергосберегающих ламп.

Уровни шума находятся в допустимых пределах. Микроклиматические условия соблюдаются.

Защита от повреждений статическим электричеством обеспечивается путем защитного заземления и соблюдения правил безопасности на рабочем месте.

Во время работы делаются перерывы для снижения нагрузки и предотвращения нервно-психических перегрузок.

Помещение оборудовано согласно требованиям электробезопасности и пожарной безопасности.

В случае выхода из строев используемой электроники или ламп, отходы передаются в соответствующие компании.

77

# **ЗАКЛЮЧЕНИЕ**

В данной работе была обоснована актуальность исследования территории РА с целью выявления территорий, наиболее подходящих для полигонов ТБО. Была проанализирована предметная область, законодательство по данной теме. Были проверены на соответствие рассматриваемым в данной работе критериям уже существующие объекты размещения отходов. Был проведен анализ пространственных данных и смоделированы стоки для выявления возможного распространения загрязнений от свалок.

Результатом работы стала схема земельных участков, наиболее подходящих для размещения полигонов ТБО.

# **СПИСОК ИСТОЧНИКОВ**

- 1. СПС КонсультантПлюс [Электронный ресурс] / Федеральный закон от 24.06.1998 № 89–ФЗ (ред. от 25.11.2013) «Об отходах производства и потребления" – URL[:http://www.consultant.ru/document/cons\\_doc\\_LAW\\_19109](http://www.consultant.ru/document/cons_doc_LAW_19109) (дата обращения: 11.02.2021).
- 2. Республика Алтай: крат. энцикл. / [НИИ алтаистики им. С. С. Суразакова и др.; гл. ред. А. С. Суразаков]. – Новосибирск: АРТА, 2010. – 365 с.: ил., карты, портр..
- 3. СПС КонсультантПлюс [Электронный ресурс] / Приказ МПР РФ от 15.06.2001 N 511 «Об утверждении Критериев отнесения опасных отходов к классу опасности для окружающей природной среды» – URL: http://www.consultant.ru/document/cons\_doc\_LAW\_33231 (дата обращения: 13.02.2021).
- 4. СПС КонсультантПлюс [Электронный ресурс] / СП 2.1.7.1038–01: Гигиенические требования к устройству и содержанию полигонов для твердых бытовых отходов – URL: [http://www.consultant.ru/document/cons\\_doc](http://www.consultant.ru/document/cons_doc%20_LAW_33231) \_LAW\_33231 (дата обращения: 13.02.2021).
- 5. DEM [Электронный ресурс] / Википедия URL: https://en.wikipedia.org/wiki/Digital\_elevation\_model (дата обращения: 22.05.2021).
- 6. Earthexplorer [Электронный ресурс] / United States Geological Survey URL: <https://earthexplorer.usgs.gov/> (дата обращения: 23.05.2021).
- 7. Интерактивная карта ООПТ Республики Алтай [Электронный ресурс] / Экологический портал Республики Алтай - URL: http://ekologia[ra.ru/sitemap](http://ekologia-ra.ru/sitemap) (дата обращения: 24.03.2021).
- 8. Предприятия республики Алтай [Электронный ресурс] / Промышленность Сибирского Федерального округа – URL: http://sfo.sibindustry.ru/places.asp?moid=6 (дата обращения: 16.03.2020).
- 9. Документация QGIS [Электронный ресурс] / QGIS URL: https://www.qgis.org/ru/docs/ (дата обращения: 16.03.2021).
- 10. WhiteboxTools [Электронный ресурс] / QGIS Plugin URL: [https://jblindsay.github.io/wbt\\_book/qgis\\_plugin.html](https://jblindsay.github.io/wbt_book/qgis_plugin.html) (дата обращения: 16.05.2021).
- 11. Территориальная схема обращения с отходами, в том числе с твердыми коммунальными отходами, на территории Республики Алтай [Электронный ресурс] / Министерство регионального развития РА – URL: [https://minregion-ra.ru/doc/Terr\\_schema.pdf](https://minregion-ra.ru/doc/Terr_schema.pdf) (дата обращения: 29.04.2021).
- 12. Трудовой кодекс Российской Федерации по состоянию на 2020 год. М.: Издательство АСТ, 2020. – 272 с.
- 13. СанПиН 2.2.2/2.4.1340–03. Гигиенические требования к персональным электронно-вычислительным машинам и организации работы: Санитарноэпидемиологические правила и нормы. – М.: Федеральный центр госсанэпиднадзора Минздрава России, 2003. – 54 с.
- 14. Типовая инструкция по охране труда на персональном компьютере. ТОИ Р-45084–01 (утв. приказом Минсвязи России от 02.07.2001 №162). [Электронный ресурс] – Режим доступа: http://base.consultant.ru/cons/cgi/online.cgi (Дата обращения: 10.05.2020).
- 15. ГОСТ 12.0.003–2015 «Опасные и вредные производственные факторы. Классификация» [Текст] – Взамен ГОСТ 12.0.003–74; введ. 2017–03–01. – М.: Стандартинформ, 2016. – 10 с.
- 16. СН 2.2.4/2.1.8.562–96. Шум на рабочих местах, в помещениях жилых, общественных зданий и на территории жилой застройки: Санитарные нормы. [Электронный ресурс] – Режим доступа: https://dokipedia.ru/document/3982778 (дата обращения: 16.05.2020).

80

- 17. СН 2.2.4/2.1.8.566–96. Производственная вибрация, вибрация в помещениях жилых и общественных зданий. [Электронный ресурс] – Режим доступа: https://dokipedia.ru/document/5183016 (дата обращения: 16.05.2020).
- 18. СанПиН 2.2.4.548–96. Физические факторы производственной среды. Гигиенические требования к микроклимату производственных помещений. – М.: Рид Групп, 2017. – 583 c.
- 19. Федеральный закон от 22.07.2008г. №123 «Технический регламент о требованиях пожарной безопасности» С. –Пб., 2008.
- 20. Технический регламент о безопасности зданий и сооружений. Федеральный закон от 30 декабря 2009 года No 384–ФЗ // Собрание законодательства РФ. 2010. № 1. Ст. 5.
- 21. Свод правил СП 76.13330.2016 "Электротехнические устройства" Актуализированная редакция СНиП 3.05.06–85 (утв. приказом Министерства строительства и жилищно-коммунального хозяйства РФ от 16 декабря 2016 г. N 955/пр) [Электронный ресурс] – Режим доступа: http://docs.cntd.ru/document/456050591 (дата обращения: 16.05.2020).
- 22. Электроустановки жилых и общественных зданий. Правила проектирования и монтажа. Свод правил. СП 256.1325800.2016. – М.: МИЭЭ, 2017. – 148 с.

.